# **ГАОУ ВО «ДАГЕСТАНСКИЙ ГОСУДАРСТВЕННЫЙ УНИВЕРСИТЕТ НАРОДНОГО ХОЗЯЙСТВА»**

*Утверждены решением Ученого совета, протокол № 10 от 30 мая 2017*

# **КАФЕДРА «ПРИКЛАДНАЯ МАТЕМАТИКА И ИНФОРМАЦИОННЫЕ ТЕХНОЛОГИИ»**

# **ОЦЕНОЧНЫЕ МАТЕРИАЛЫ**

# **ПО ДИСЦИПЛИНЕ**

# **«МОДЕЛИРОВАНИЕ ЭКОНОМИЧЕСКИХ ПРОЦЕССОВ И СИСТЕМ»**

НАПРАВЛЕНИЕ ПОДГОТОВКИ –09.03.03 ПРИКЛАДНАЯ ИНФОРМАТИКА, ПРОФИЛЬ «ПРИКЛАД-НАЯ ИНФОРМАТИКА В ЭКОНОМИКЕ»

Уровень высшего образования - бакалавриат

**Махачкала** - **2017**

# **УДК: 519.876.5 ББК: 22.18**

### **А 50**

**Составитель –** Магомедов Курбан Ахмедович, профессор кафедры «Прикладная математика и информационные технологии» ДГУНХ.

**Внутренний рецензент:** Якубов Амучи Загирович, кандидат физико-математических наук, доцент кафедры «Прикладная математика и информационные технологии» ДГУНХ.

**Внешний рецензент:** Ибрагимов Мурад Гаджиевич, кандидат физико-математических наук, доцент кафедры высшей алгебры и геометрии Дагестанского государственного университета

**Представитель работодателя:** Сайидахмедов Сайидахмед Сергеевич, генеральный директор компании «Текама»

*Оценочные материалы по дисциплине «Моделирование экономических процессов и систем» разработаны в соответствии с требованиями федерального государственного образовательно-го стандарта высшего образования по направлению подготовки 09.03.03 «При-кладная информатика», утвержденного приказом Министерства образования и науки Российской Федерации от 12 марта 2015 г., № 207, в соответствии с приказом Министерства образования и науки Российской Федерации от 5.04.2017 г. № 301 «Об утверждении Порядка организации и осуществления образовательной деятельности по образовательным программам высшего образования – программам бакалавриата, программам специалитета, программам магистратуры».*

Оценочные материалы по дисциплине «Моделирование экономических процессов и систем» размещены на официальном сайте [www.dgunh.ru](http://www.dgunh.ru/)

Магомедов К.А. Рабочая программа дисциплины «Моделирование экономических процессов и систем» для направления подготовки 09.03.03 Прикладная информатика, профиль «Прикладная информатика в экономике» – Махачкала: ДГУНХ, 2017 - 74 с.

Рекомендованы к утверждению Учебно-методическим советом ДГУНХ 29 мая 2017 г.

Рекомендованы к утверждению руководителем основной профессиональной образовательной программы высшего образования – программы бакалавриата по направлению подготовки 09.03.03 Прикладная информатика, профиль «Прикладная информатика в экономике», Раджабов К.Я., к.э.н., доцент

Одобрены на заседании кафедры «Прикладная математика и информационные технологии» 25 мая 2017 г., протокол № 10.

# **СОДЕРЖАНИЕ**

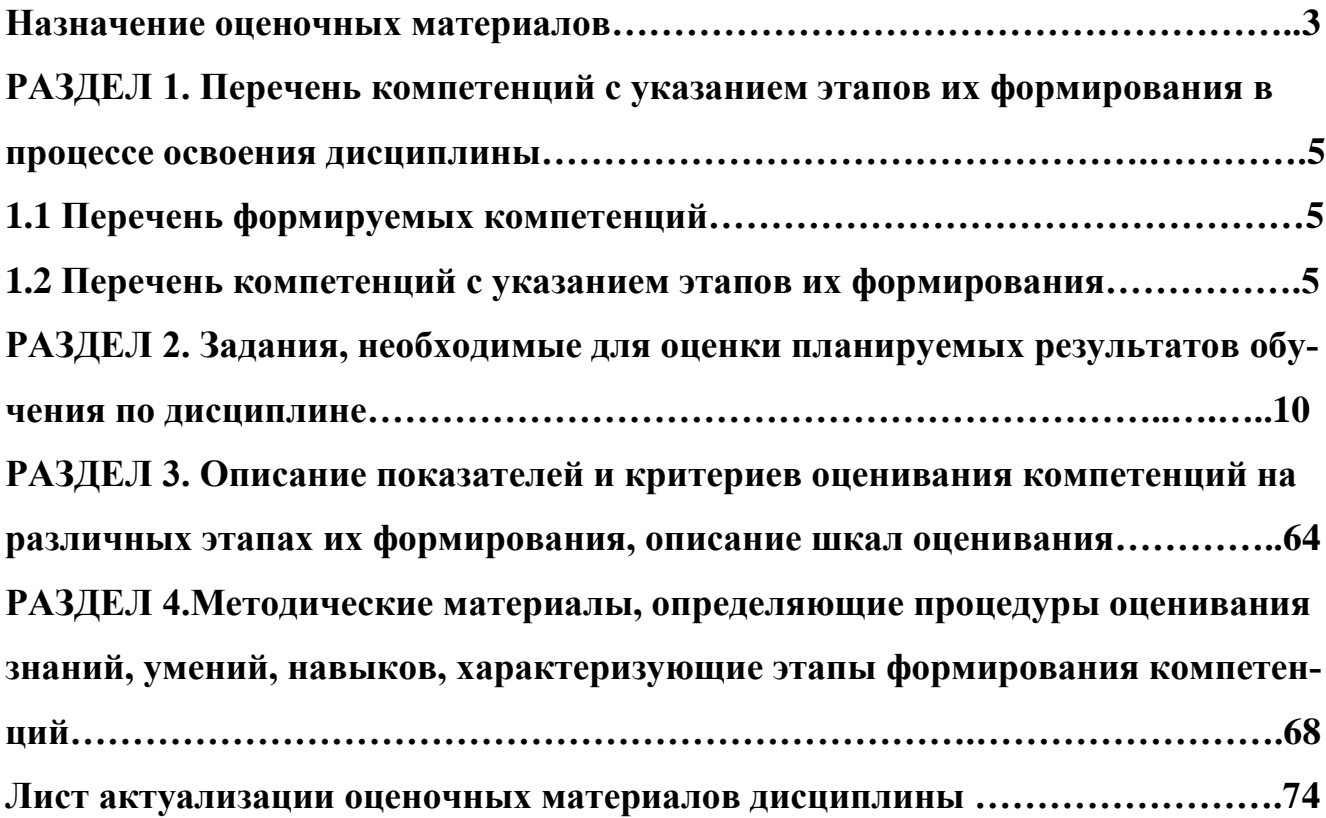

#### Назначение оценочных материалов

Оценочные материалы для текущего контроля успеваемости (оценивания хода освоения дисциплины) для проведения промежуточной аттестации (оценивания промежуточных и окончательных результатов обучения по дисциплине) обучающихся по дисциплине «Исследование операций и методы оптимизации» на соответствие их учебных достижений поэтапным требованиям образовательной программы высшего образования 09.03.03 Прикладная информатика, профиль «Прикладная информатика в экономике».

Оценочные материалы по дисциплине «Исследование операций и методы оптимизации» включают в себя: перечень компетенций с указанием этапов их формирования в процессе освоения ОП ВО; описание показателей и критериев оценивания компетенций на различных этапах их формирования, описание шкал оценивания; типовые контрольные задания или иные материалы, необходимые для оценки знаний, умений, навыков и (или) опыта деятельности, характеризующих этапы формирования компетенций в процессе освоения ОПОП; методические материалы, определяющие процедуры оценивания знаний, умений, навыков и (или) опыта деятельности, характеризующих этапы формирования компетенций.

Оценочные материалы сформированы на основе ключевых принципов оценивания:

- валидности: объекты оценки должны соответствовать поставленным целям обучения;

- надежности: использование единообразных стандартов и критериев для оценивания достижений;

- объективности: разные студенты должны иметь равные возможности добиться успеха.

Основными параметрами и свойствами оценочных материалов являются:

- предметная направленность (соответствие предмету изучения конкретной учебной дисциплины);

- содержание (состав и взаимосвязь структурных единиц, образующих содержание теоретической и практической составляющих учебной дисциплины);

- объем (количественный состав оценочных материалов);

- качество оценочных материалов в целом, обеспечивающее получение объективных и достоверных результатов при проведении контроля с различными целями.

 $\overline{4}$ 

# РАЗДЕЛ 1. Перечень компетенций с указанием этапов их формирования в процессе освоения дисциплины

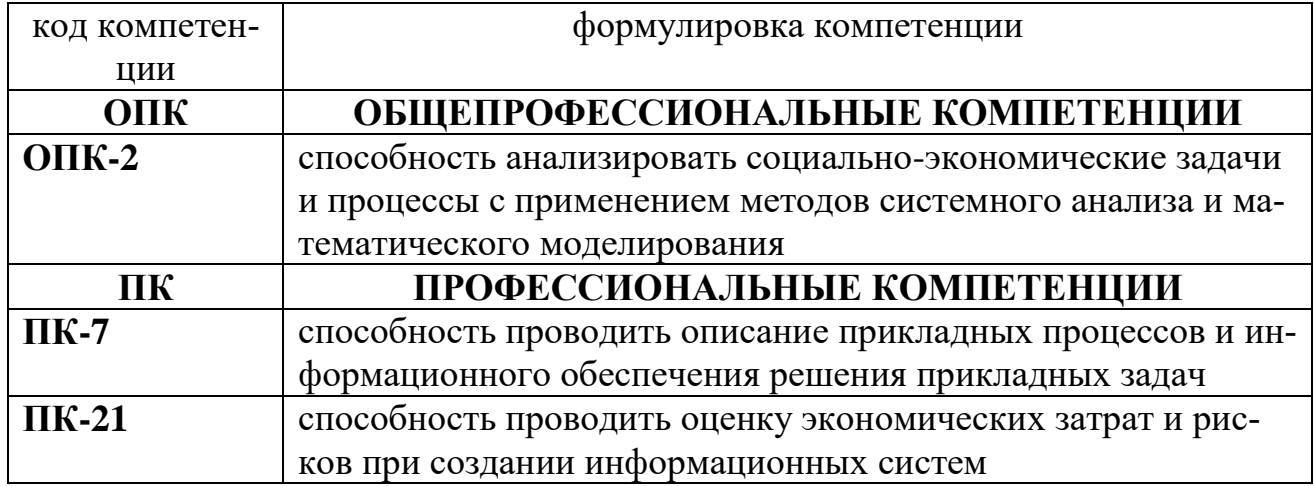

# 1.1 Перечень формируемых компетенций

# 1.2. Перечень компетенций с указанием видов оценочных средств

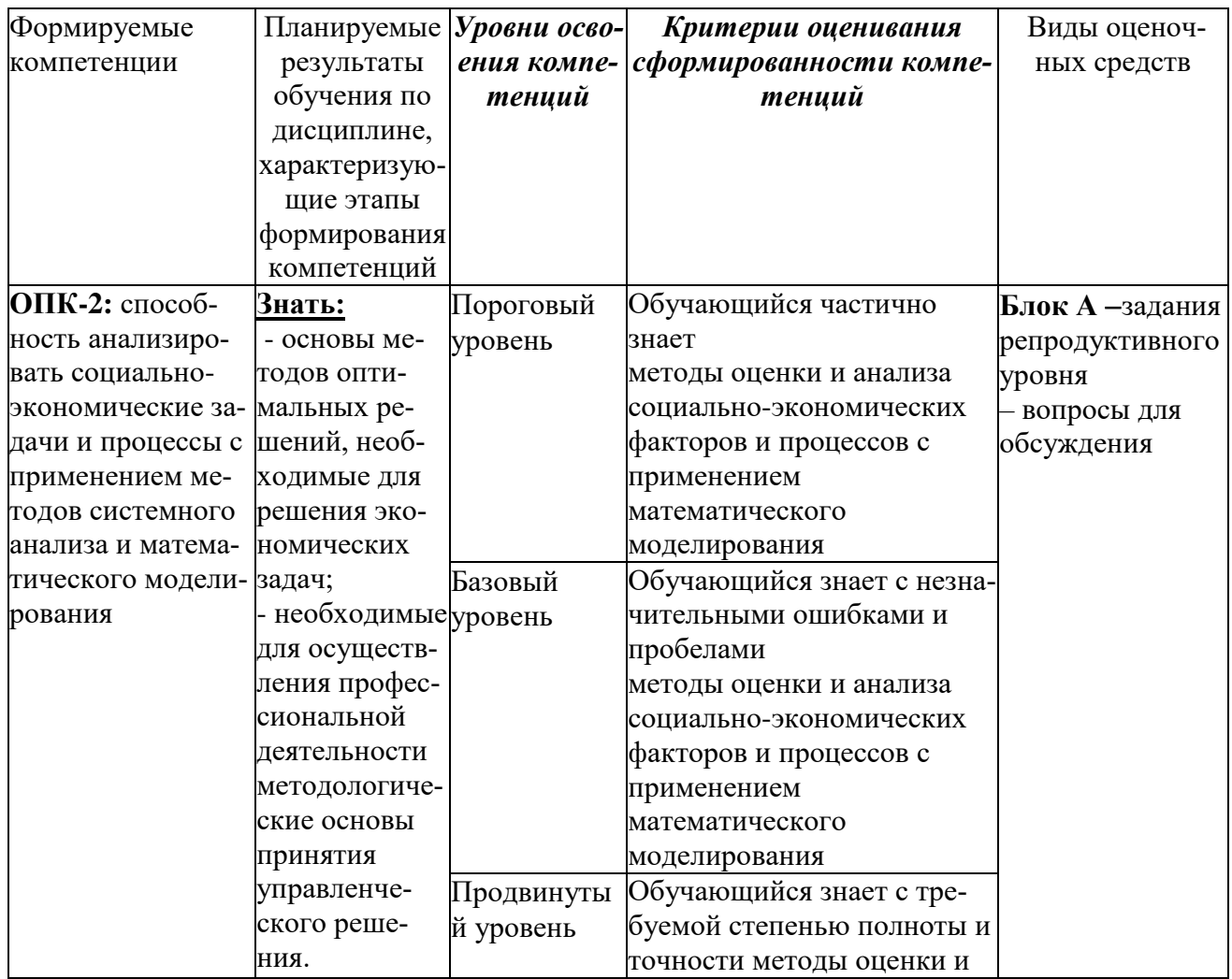

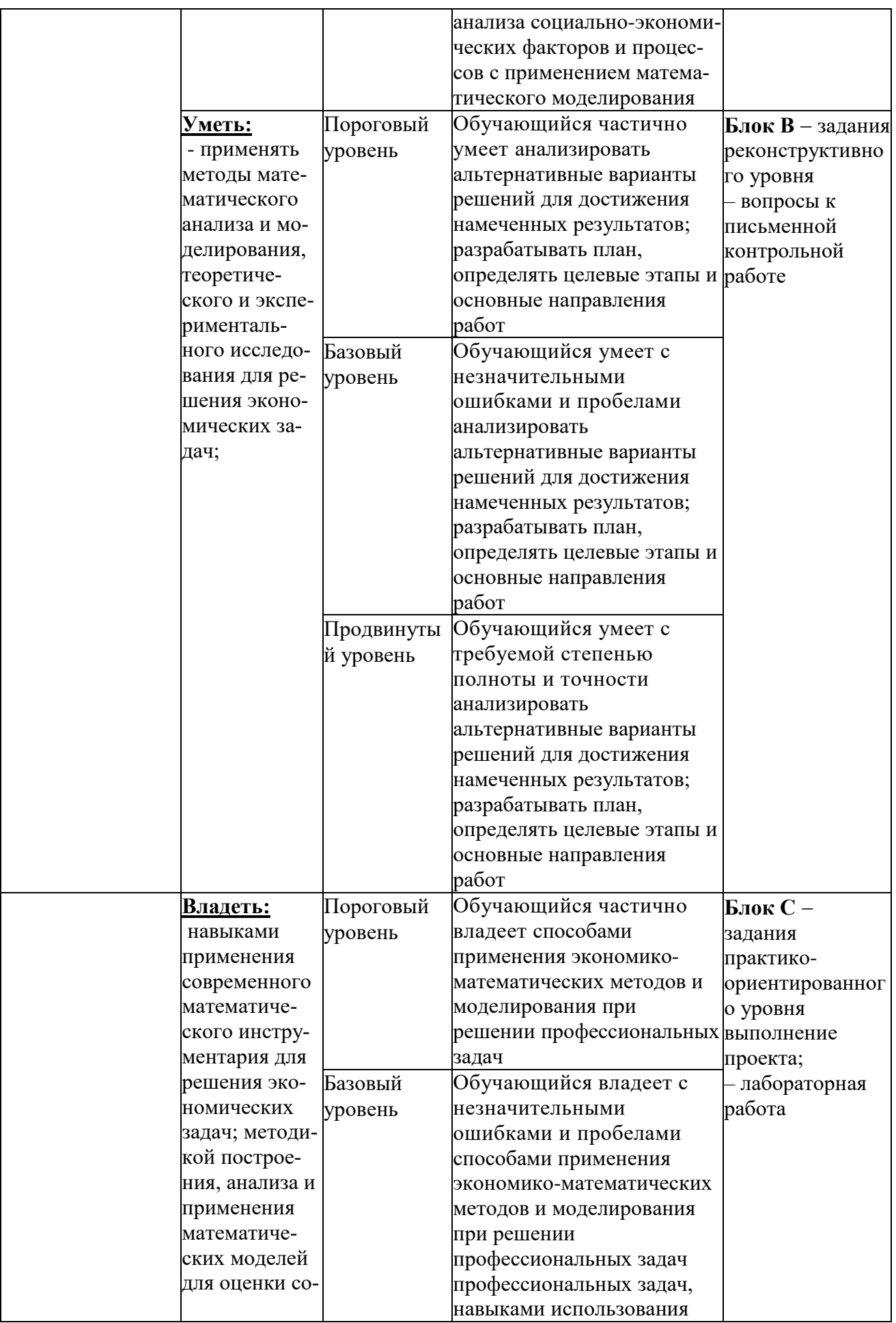

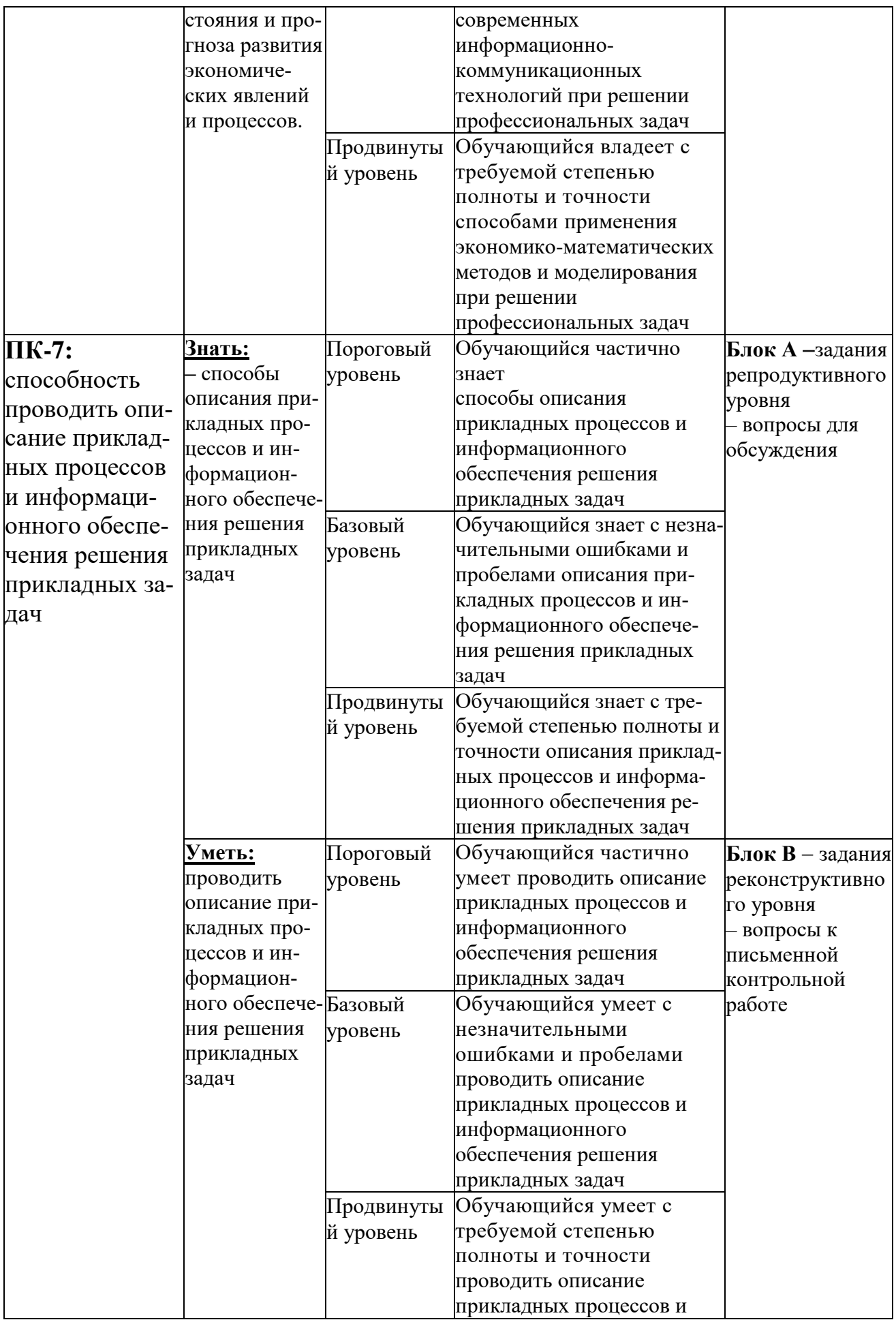

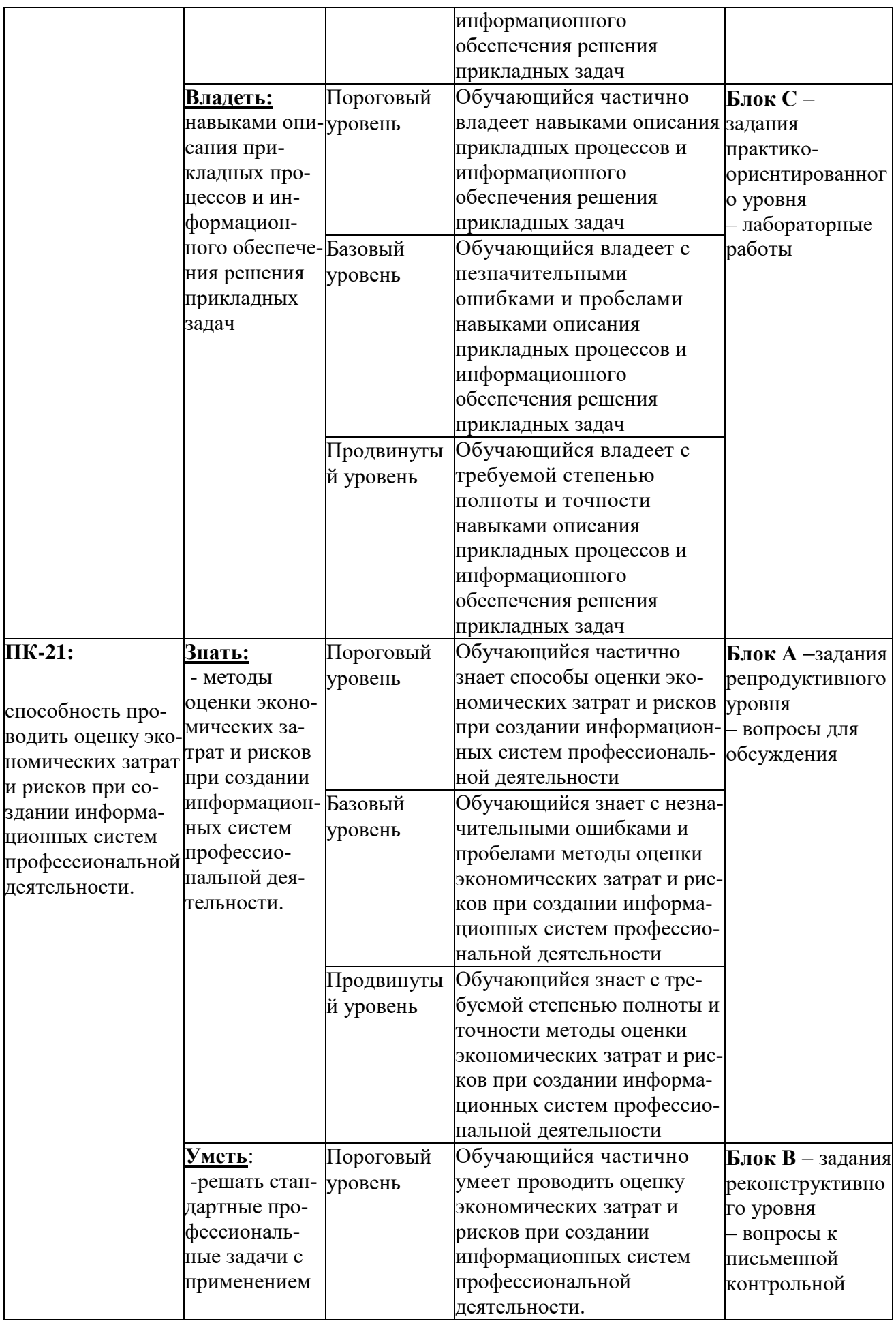

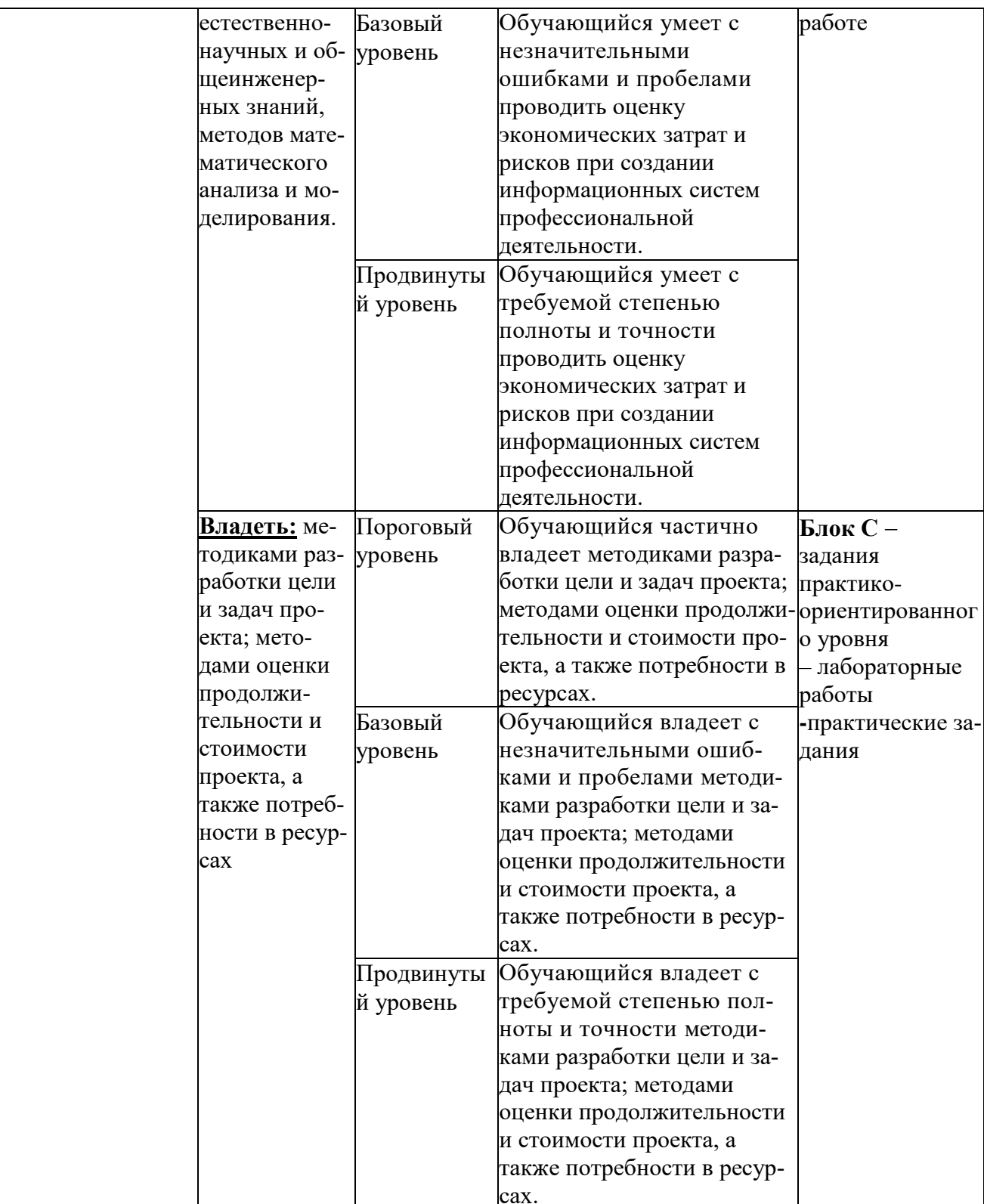

# РАЗДЕЛ 2. Задания, необходимые для оценки планируемых результатов обучения по дисциплине

Для проверки сформированности компетенции ОПК-2: способность анализировать социально-экономические задачи и процессы с применением методов системного анализа и математического моделирования

## Блок А. Задания репродуктивного уровня («знать»)

## А.1 Вопросы для обсуждения

- Принципы системного подхода к принятию решений в экономике.
- Определение операции.
- Понятие эффективности операции.
- Критерий эффективности операции.
- Классы моделей исследования операций.

## Блок В. Задания реконструктивного уровня («уметь») В1. - вопросы к письменной контрольной работе

- 1. Системный подход к проблеме принятия решений.
- 2. Системный анализ и математическое моделирование. Решение проблемы как система.
- 3. Формализация проблем управления в экономике.
- 4. Оптимизация и принятие решений.
- 5. Задача исследования операций.

## Блок С. Задания практико-ориентированного уровня для диагностирования сформированности компетенций («владеть»)\*

# С1. Лабораторная работа.

«Решение транспортной задачи с использованием табличного процессора Excel».

# Необхолимо:

1). Используя словесное описание задачи, изложенной ниже составить математическую модель транспортной задачи линейного программирования: записать целевую функцию и систему уравнений, порождаемую системой ограничений.

2). Ввести исходные данные в шаблон Excel в файле «Шаблон транспортной задачи».

3). Открыть команду «Поиск решения», проверить номера ячеек целевой функции, искомых переменных и ограничений. В случае необходимости внести изменения. Получить решение задачи.

Отчет должен содержать:

- титульный лист;
- задание;

1

- описание математической модели задачи;
- результаты решения задачи.
- **1.** В пунктах *А* и *В* находятся соответственно 110 и 190 т горючего. Пунктам 1, 2, 3 требуются соответственно 70, 90, 140 т горючего. Стоимость перевозки 1 т горючего из пункта *А* в пункты 1, 2, 3 равна 200, 300, 400 руб. за 1 т соответственно, а из пункта *В* в пункты 1, 2, 3 — 600, 200, 500 тыс. руб. за 1 т соответственно.

Составьте план перевозок горючего, минимизирующий общую сумму транспортных расходов.

**2.** Три завода выпускают станки, которые отправляются четырем потребителям. Первый завод поставляет 60 станков, второй — 70 станков, третий — 20 станков. Станки следует поставить потребителям следующим образом: первому — 40 шт., второму — 30, третьему — 30, четвертому — 50 шт. Стоимость перевозки одного станка от поставщика до потребителя указана в следующей таблице (в ден. ед.).

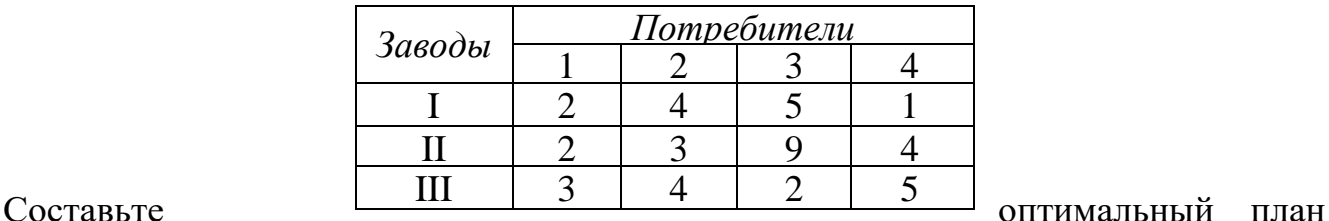

доставки станков.

**3.** Для строительства 3-х участков дорожной магистрали необходимо завозить песок. Песок может быть поставлен и: 4-х карьеров. Перевозка песка из карьеров до участков осуществляется грузовиками одинаковой грузоподъемности. Расстояние в километрах от карьеров до участков, наличие песок в карьерах и потребность песка на участках дороги приведены в следующей таблице.

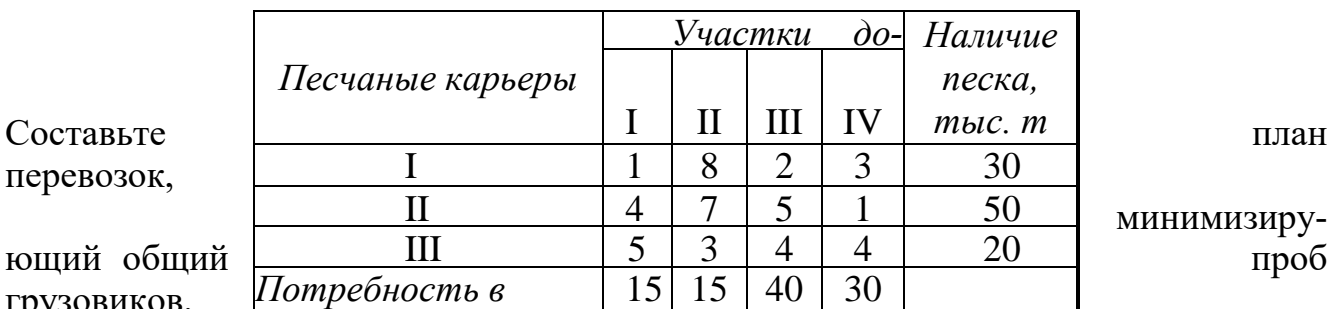

минимизиру-

грузовиков.

перевозок,

**4.** Груз, хранящийся на трех складах, необходимо развес по 5-ти магазинам. Для перевозки грузов требуются 40, 30, 35автомашин соответственно. Первому магазину требуется 20 машин груза, второму — 34, третьему — 16, четвертому — 10 и пятому — 25 машин. Стоимость пробега одной автомашины за 1 составляет 5 ден. ед. Расстояния от складов до магазинов указа в следующей таблице

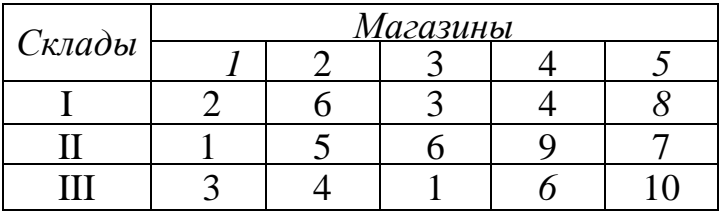

Составьте оптимальный по стоимости план перевозки груза от складов до магазинов.

**5.** На четырех элеваторах А, В, С, D находится зерно в количестве 100, 120, 150, 130 т, которое нужно доставить на четыре сельскохозяйственных предприятия для посева. Предприятию 1 необходимо поставить 140 т, предприятию 2 — 130, предприятию 3 — 90, предприятию 4 — 140 т зерна. Стоимость доставки потребителям от поставщиков представлена в таблице.

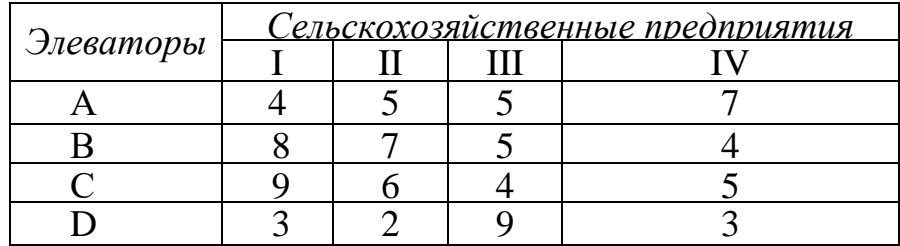

Составьте оптимальный план перевозки зерна из условия минимума стоимости перевозки.

**6.** Деревообрабатывающий комбинат имеет три цеха: А, В, С и четыре склада: 1, 2, 3, 4. Цеха и склады находятся на разных территориях. Цех А производит 40 тыс. м<sup>3</sup>-материала, цех В — 30; цех С — 20 тыс. м<sup>3</sup> материала. Пропускная способность складов за то же время характеризуется следующими показателями: склад  $1 - 30$  тыс. м<sup>3</sup> материала, склад 2 — 25; склад 3 — 15 и склад 4 — 20 тыс. м<sup>3</sup> материала. Стоимость перевозки 1 м<sup>3</sup> материала из цеха А на склады 1, 2, 3, 4 соответственно: 10, 20, 60, 40 ден. ед., из цеха В — соответственно 30, 10, 30, 20, а из цеха С — соответственно 50, 70, 50, 10 ден. ед.

Составьте план перевозки изделий, при котором расходы на перевозку 90 тыс.  $M^3$ материала были бы наименьшими.

**7.** В области имеется пять кирпичных заводов, объем выпуска которых в сутки равен 105, 50, 80, 20, 25 т соответственно. Заводы удовлетворяют потребности шести строительных фирм соответственно в количестве 80, 43, 10, 17, 50, 30 т. Оставшийся кирпич отправляют по железной дороге в другие области. Кирпич на строительные объекты внутри области доставляется автомобильным транспортом. Расстояние в километрах от заводов до объектов приведено в таблице.

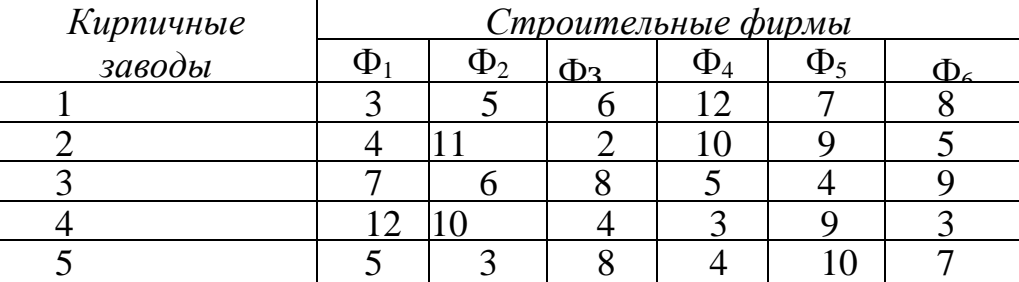

Определите, с каких заводов и каким фирмам должен доставляться кирпич, а также какие заводы и в каком количестве должны отправлять кирпич в другие области, чтобы транспорты издержки по доставке кирпича автотранспортом были минимальными. Стоимость перевозки 1 т кирпича автотранспортом удовлетворяет условию *с = а + d(l- 1),* где а =30 ден. ед

d=10 ден. ед., l — пробег, км.

**8.** Аудиторская фирма, имеющая три подразделения, находящихся в разных местах города, оказывает аудиторские услуги трем предприятиям "Сокол", "Динамо", "Стрела". При этом руководящее звено названных предприятий должно приезжать фирму для оказания услуг. Производственные мощности фирмы, стоимость услуг подразделений, временные затраты на проезд предприятия до фирмы и обратно и прогнозируемое количество посещений в квартале приведены в таблице.

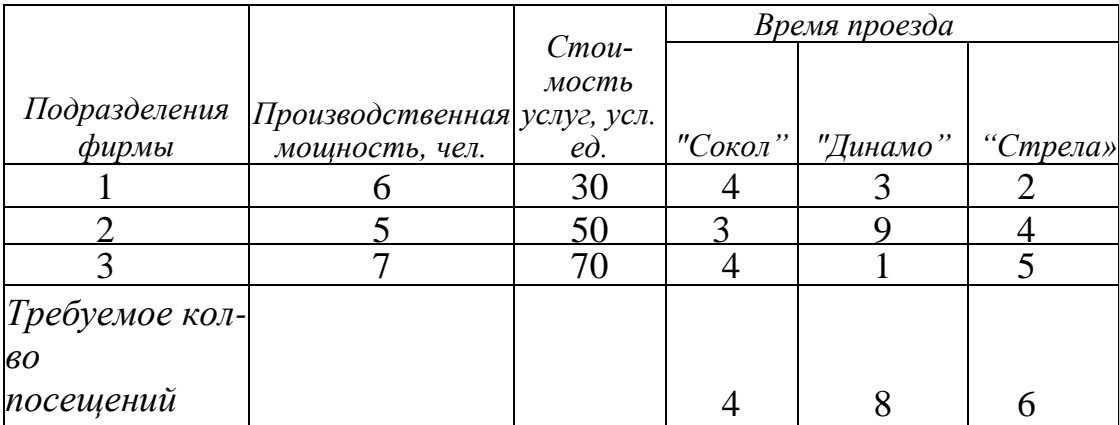

Требуется определить, какое количество посещений доля быть от каждого предприятия в каждое из подразделений, чтс суммарные расходы на услуги и проезд были минимальными.

**9.** Завод выпускает продукцию в четырех цехах: А, В**,** С, D, расположенных на разных территориях. Свою продукт завод поставляет в шесть магазинов города. Цех А производит 130 тыс. шт. изделий, цех В — 90; цех С — 100 и цех D — соответственно 140 тыс. шт. изделий. Плановая потребность магазинов в продукции завода следующая: магазин  $1 - 110$  тыс. шт. изделий; магазин  $2 - 50$ тыс. шт.; магазин  $3 - 30$  тыс. шт., магазин  $4 - 80$  тыс. шт., магазин  $5 - 100$ тыс. шт. и магазин 6 — 90 тыс. шт. изделий. Стоимость перевозки 1 тыс. шт. изделий из цехов в магазины приведена в таблице.

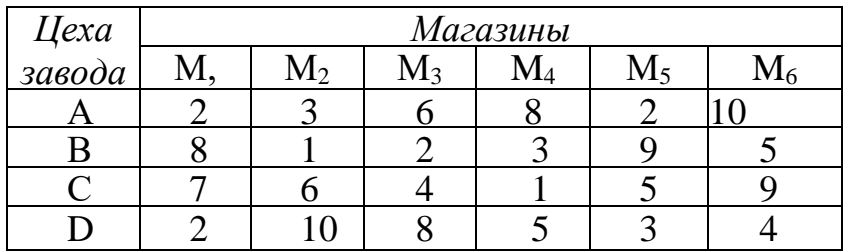

Составьте такой план перевозки изделий, при котором расходы на перевозку изделий были бы наименьшими.

**10.** Четыре растворных узла поставляют раствор четырем строительным фирмам. Для перевозки раствора используются однотипные автомашины. Объем производства растворных узлов в день равен 30, 20, 40, 50 т. Потребности строительных фирм в день: 35, 20, 55, 30 т. Расстояние *в* километрах от растворных узлов до строительных объектов указано в таблице.

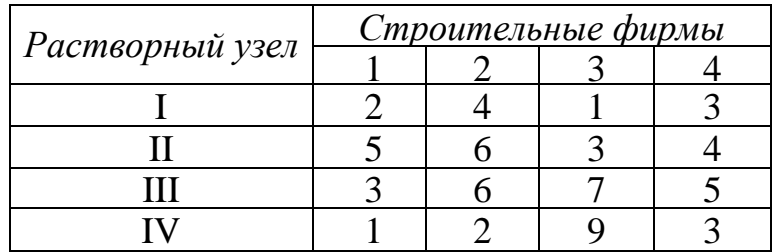

Определите, в каком объеме, с каких растворных узлов и куда должен доставляться раствор, чтобы транспортные издержки по его доставке автотранспортом были минимальными.

**11.**В районе имеются четыре станции технического обслуживания (СТО) машин фирмы "ВОЛЬВО". Основными потребителями их ремонтных услуг являются пять автопредприятий. Производственные мощности СТО, стоимость их услуг, затраты на транспортировку от автопредприятий на СТО и обратно и прогнозируемое количество ремонтов в планируемом периоде на каждом автопредприятии приведены в следующей таблице.

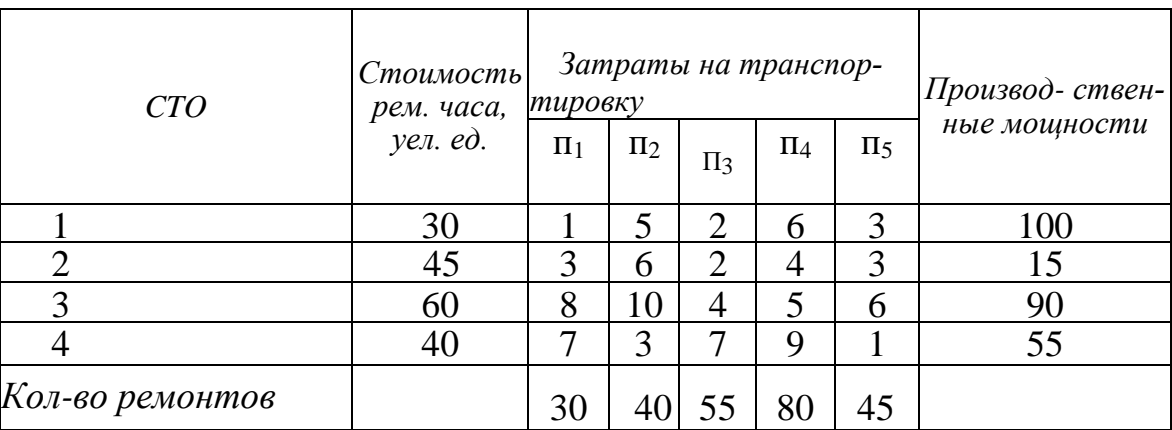

Требуется определить, какое количество автомашин из каждого автопредприятия необходимо отремонтировать на каждой СТО, чтобы суммарные расходы на ремонт и транспортировку были минимальными.

**12.** Имеются четыре овощехранилища, расположенные в разных районах города, в которых сосредоточено 10, 20, 35 и 45 т овощей соответственно. Овощи необходимо перевезти четырем потребителям соответственно в количестве 25, 30, 40 и 15 т. Расстояния от хранилищ до потребителей следующие:

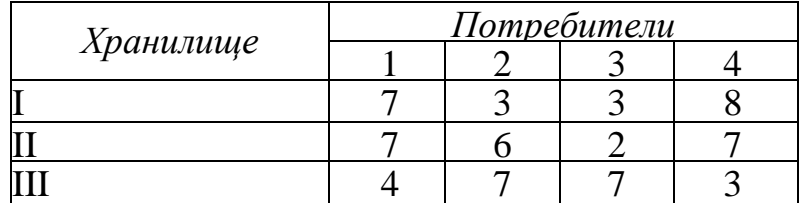

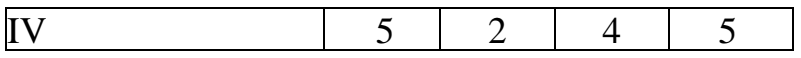

Затраты на перевозку 1 т овощей на 1 км постоянны и равны 20 руб. Определите план перевозок продукта от хранилищ до потребителей из условия минимизации транспортных расходов.

**13.**Завод имеет три дочерних предприятия, расположенные в разных районах города, по ремонту и обслуживанию холодильных установок в 4-х овощехранилищах. Предприятия в течение года используют следующие мощности по обслуживанию овощехранилищ: 45, 35 и 60 чел. соответственно. Плановые потребности овощехранилищ в услугах предприятий составляют соответственно 20, 35, 40 и 45 чел. Расстояния от предприятий до овощехранилищ следующие:

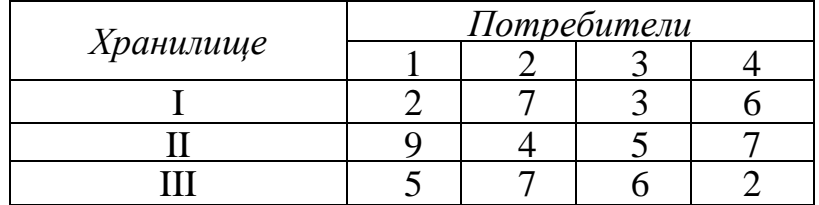

В стоимость обслуживания одним человеком входит фиксированная сумма ремонта в размере 100 усл. ед. и транспортные расходы в размере 10 усл. ед. за 1 км. Определите план обслуживания, чтобы суммарные расходы на ремонт и транспортировку были минимальными.

**14.**Торговая фирма "Весна и осень" включает четыре предприятия и шесть складов в различных регионах страны. Каждый месяц предприятия фирмы производят 100, 15, 90 и 55 ед. продукции. Вся производимая продукция направляется на склады, вместимость которых следующая: 30, 40, 55, 80, 45 и 10 ед. продукции. Издержки транспортировки продукции от предприятий до складов следующие (ден. ед.):

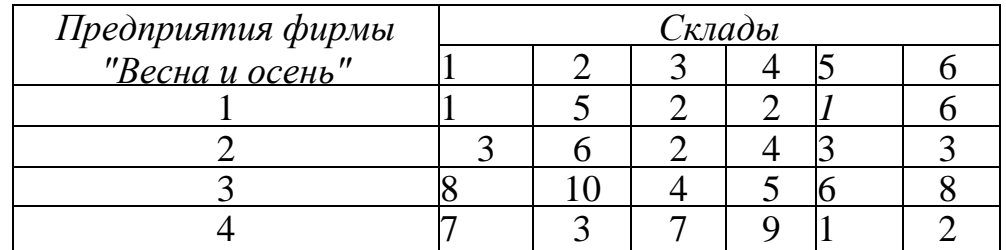

Распределите план перевозок из условия минимизации ежемесячных расходов на транспортировку.

**15.**Три хлебных комбината с производственными мощностями 130, 110, 80 т хлебобулочных изделий в сутки поставляют свою продукцию в 5 магазинов города. Потребность в хлебобулочных изделиях магазинов следующая: 60, 40, 50, 80, 90 т. Издержки транспортировки продукции от хлебных комбинатов до магазинов следующие (ден. ед.):

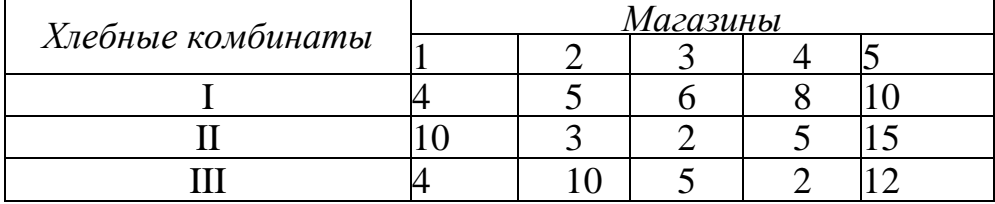

Распределите план перевозок из условия минимизации ежедневных расходов на транспортировку.

- **16.**Четыре растворных узла потребляют в сутки 170, 190, 230 и 150 т песка, который отгружается с трех песчаных карьеров. Суточная производительность карьеров равна соответственно 280, 240 и 270 т песка.
- Карьеры взимают плату за погрузку песка каждые сутки не с количества отгруженного материала, а "с факта" его отгрузки, куда входит стоимость погрузки, цена песка и транспортные расходы доставки потребителю при закреплении его за карьером. Стоимость перевозки 1 т песка от карьеров до растворных узлов приведены в таблице.

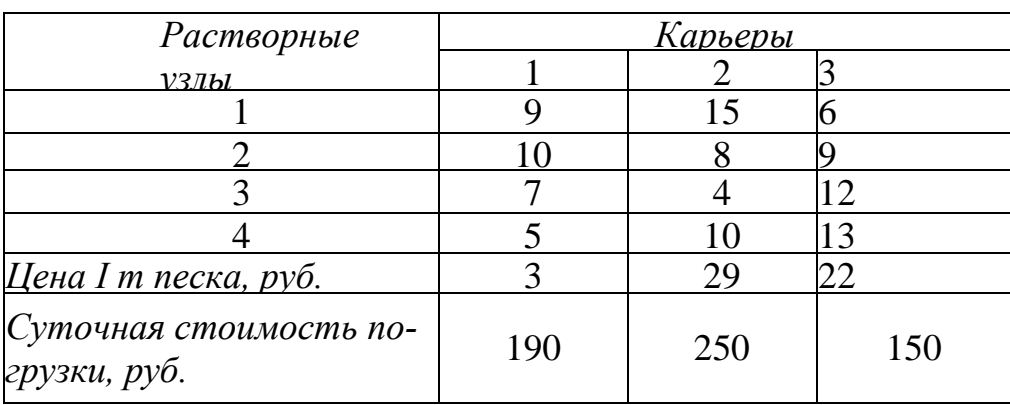

Найти оптимальный вариант закрепления растворных узлов за карьерами.

**17.**Потребность области в азотных удобрениях составляв 180 тыс. т в год. Поставку азотных удобрений могут осуществлять три завода со следующими мощностями: 200, 175 и 225 т удобрений в квартал. Потребителями азотных удобрений в области являются 5 агропромышленных фирм. Их потребности удобрениях, следующие: 100, 130, 80, 190 и 100 т в квартал. Транспортные затраты на поставку удобрений с заводов в агрофирмы представлены в таблице.

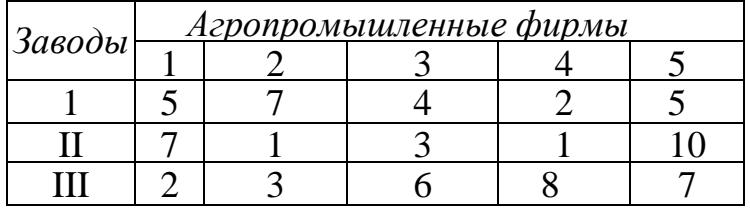

Найти оптимальный план поставки удобрений с минимальными транспортными издержками.

**18.**Три молочных фермы с суточным производством 40, 25 и 35 тыс. л молока снабжают четыре молокозавода, спрос у которых: 15, 40, 30 и 15 тыс. л молока в сутки. Молоко доставляется на заводы молоковозами, одинаковыми по вместимости. Стоимость провоза молока молоковозом на расстояние 1 км составляет 3 ден. ед. Ферма 2 не связана с молокозаводом 4. Расстояние от ферм до молокозаводов следующее:

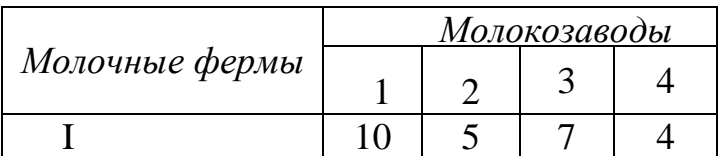

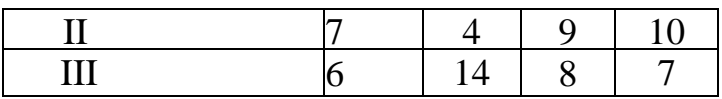

Найти оптимальный план поставки молока с ферм на молокозаводы с минимальными транспортными издержками. Рассчитайте стоимость доставки молока от каждой фермы до молокозавода.

**19.**Четыре бензохранилища с суточным объемом хранения 60, 40, 100 и 50 тыс. т авиационного бензина снабжают пять аэропортов, спрос на бензин у которых составляет 30, 80, 65, 35 и 40 тыс. т бензина в сутки. Бензин транспортируется в аэропорты одинаковыми по вместимости бензозаправщиками. Стоимость провоза бензина бензозаправщиком на расстояние 1 км составляет 7 ден. ед. Бензохранилище 2 не связано с аэропортом 5, а 3-е бензохранилище не связано с 1-м аэропортом. Расстояние от бензохранилищ до аэропортов следующее:

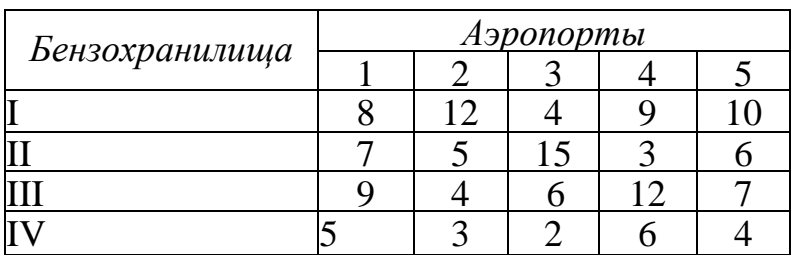

Найти оптимальный план поставки бензина с минимальными транспортными издержками. Рассчитайте стоимость доставки бензина от каждого аэропорта до хранилища.

**20.**Пусть в задаче 19 объем хранения бензина в хранилище 1 снизился до 20 тыс. т. Кроме того, обязательно условие полного удовлетворения спроса на бензин для аэропорта 3. Н допоставки в аэропорты 2 и 4 штрафуются на сумму 10 ден. ед. за каждую тонну.

Сформулируйте соответствующую транспортную задачу и решите ее на минимум издержек.

## **Блок Д. Задания для использования в рамках промежуточной аттестации**

## **Д1.Перечень экзаменационных вопросов**

- 1. Системный подход к проблеме принятия решения.
- 2. Связь структуры и функций системы.
- 3. Классификация экономических моделей.
- 4. Структуризация методов моделирования систем.
- 5. Типы данных и проблема измерений в экономическом моделировании.
- 6. Задача исследования операций. Классы моделей исследования операций.

## **Д2. Экзаменационные задачи**

## **Задача 1.**

## Необходимо:

1). Используя словесное описание задачи, изложенной ниже составить математическую модель транспортной задачи линейного программирования: записать целевую функцию и систему уравнений, порождаемую системой ограничений.

2). Ввести исходные данные в шаблон Excel в файле «Шаблон транспортной задачи».

3). Открыть команду «Поиск решения», задать ячейки целевой функции, искомых переменных, ввести ограничения. Получить решение задачи.

В пунктах А и В находятся соответственно 110 и 190 т горючего. Пунктам 1, 2, 3 требуются соответственно 70, 90, 140 т горючего. Стоимость перевозки 1 т горючего из пункта А в пункты 1, 2, 3 равна 200, 300, 400 руб. за 1 т соответственно, а из пункта В в пункты 1, 2, 3 — 600, 200, 500 тыс. руб. за 1 т соответственно.

Составьте план перевозок горючего, минимизирующий общую сумму транспортных расходов.

### Для проверки сформированности компетенции ПК-7: способность проводить

### описание прикладных процессов и информационного обеспечения решения

#### прикладных задач

## Блок А. Задания репродуктивного уровня («знать»)

### А.1 Вопросы для обсуждения

Методы нулевого порядка поиска безусловного экстремума функции.

- Основная задача одномерной оптимизации.
- Унимодальные функции. Критерии для проверки унимодальности.
- Метод дихотомии поиска минимума функции.
- Метод золотого сечения поиска минимума функции.
- Метод Фибоначчи поиска минимума функции.
- Сравнение методов одномерной оптимизации.

Анализ необходимых и достаточных условий безусловного экстремума функции.

- Квадратичные функции. Критерии определенности квадратичной функции (Критерий Сильвестра).
- Градиент и матрица Гессе квадратичной функции.
- Необходимые и достаточные условия существования экстремума -скалярный случай.

Численные методы решения экстремальных задач без ограничений. Метод градиентного спуска (подъема). Метод Ньютона.

- Классификация методов решения задач безусловной минимизации.
- Сравнительная характеристика градиентного метода с постоянным шагом и наискорейшего спуска.
- Описание алгоритма метода наискорейшего спуска.
- Выбор шага и направления в градиентных методах.
- Метод Ньютона.
- Модифицированный метод Ньютона.

Метод множителей Лагранжа поиска экстремума целевой функции при ограничениях в виде равенств.

- Формализация задачи нелинейного программирования с ограничениями в виде равенств.
- Метод замены переменных решения задачи нелинейного программирования с ограничениями в виде равенств.
- Метод множителей Лагранжа решения задачи нелинейного программирования с ограничениями в виде равенств.

Методы поиска экстремума целевой функции при ограничениях в виде неравенств с учетом условий Куна-Таккера.

- Проблема решения задачи нелинейного программирования с ограничениями общего вида.
- Условия Куна-Таккера для задачи нелинейного программирования с ограничениями общего вида.
- Теорема Куна-Таккера для задачи квадратичного программирования.
- Формализация модели задачи квадратичного программирования.

Численное решение задач нелинейного программирования с ограничениями в виде неравенств.

- Метод проекции градиента.
- Метод штрафных функций.

Графическое решение задачи линейного программирования. Исследование задачи линейного программирования на чувствительность графическим способом.

- Построение на графике области допустимых решений.
- Сущность графического метода решения задач линейного программирования.
- Область допустимых решений и оптимальное решение.
- Стандартная форма записи задач линейного программирования.
- Приведение задачи линейного программирования к стандартной форме.

### **Блок В. Задания реконструктивного уровня («уметь») В1. – вопросы к письменной контрольной работе**

- 1. Унимодальные функции.
- 2. Методы последовательного поиска.
- 3. Методы дихотомии и золотого сечения.
- 4. Метод Фибоначчи.
- 5. Необходимые и достаточные условия существования экстремумов функции n переменных.
- 6. Градиентный метод решения задач без ограничений.
- 7. Метод Ньютона поиска стационарных точек функции.
- 8. Основные понятия математического программирования.
- 9. Классификация задач математического программирования.
- 10.Постановка классической задачи математического программирования.
- 11.Метод множителей Лагранжа.
- 12.Признаки условного локального экстремума.
- 13.Необходимое условие первого порядка.
- 14.Условие Якоби.
- 15.Условия второго порядка.
- 16.Стандартный и унифицированный виды задачи на максимум (экстремум).
- 17.Необходимые признаки локального максимума (экстремума).
- 18.Условия Куна-Таккера в градиентной форме.
- 19.Условия Куна-Таккера в алгебраической форме.
- 20.О достаточных условиях максимума (экстремума).
- 21.Выпуклые множества. Выпуклые и вогнутые функции.
- 22.Условия регулярности Слейтера.
- 23.Необходимые условия оптимальности.
- 24.условие Куна-Таккера в градиентной форме;
- 25.необходимые условия максимума, когда целевая функция не вогнута.
- 26.достаточные условия оптимальности.
- 27.седловая точка функции Лагранжа;
- 28.теорема Куна-Таккера о седловой точке.
- 29.Общая постановка двойственных задач нелинейного программирования.
- 30.Экономическая интерпретация двойственных задач.
- 31.Общий порядок решения задач нелинейного программирования.
- 32.Общая характеристика численных методов решения задач нелинейного программирования с ограничениями.
- 33.Метод проекции градиента.
- 34.Метод штрафных функций.
- 35.Классификация задач линейного программирования.
- 36.Графический метод решения задач линейного программирования.
- 37. Формы представления задач линейного программирования.
- 38. Структура допустимого множества и типы решений.
- 39. Графические методы анализа модели на устойчивость.
- 40. Основные теоремы линейного программирования.

# Блок С. Задания практикоориентированного уровня для диагностирования сформированности компетенций («владеть»)

# С1. Лабораторные работы.

Лабораторная работа №1. Исследование функции на безусловный экстремум методами дихотомии, золотого сечения и Фибоначчи.

Найти точку экстремума функции методами дихотомии, золотого сечения и Фибоначчи. Сравнить результаты.

Точку экстремума искать в интервале  $L_0$ . Шаг приращения  $l_0$  Ошибка  $\varepsilon$ .

Выполнить вручную не менее трех итераций каждым способом.

Окончательное Excel шаблона решение получить помошью  $\mathbf{c}$ ch21DichotomousGoldenSection.xls [1].

Файл отчета должен содержать:

- задание,
- сравнение различных способов поиска экстремума функции по количеству итераций, необходимых для достижения заданной точности,
- координаты точки экстремума, найденные различными способами,
- график функции, построенный с использованием онлайн сервиса.

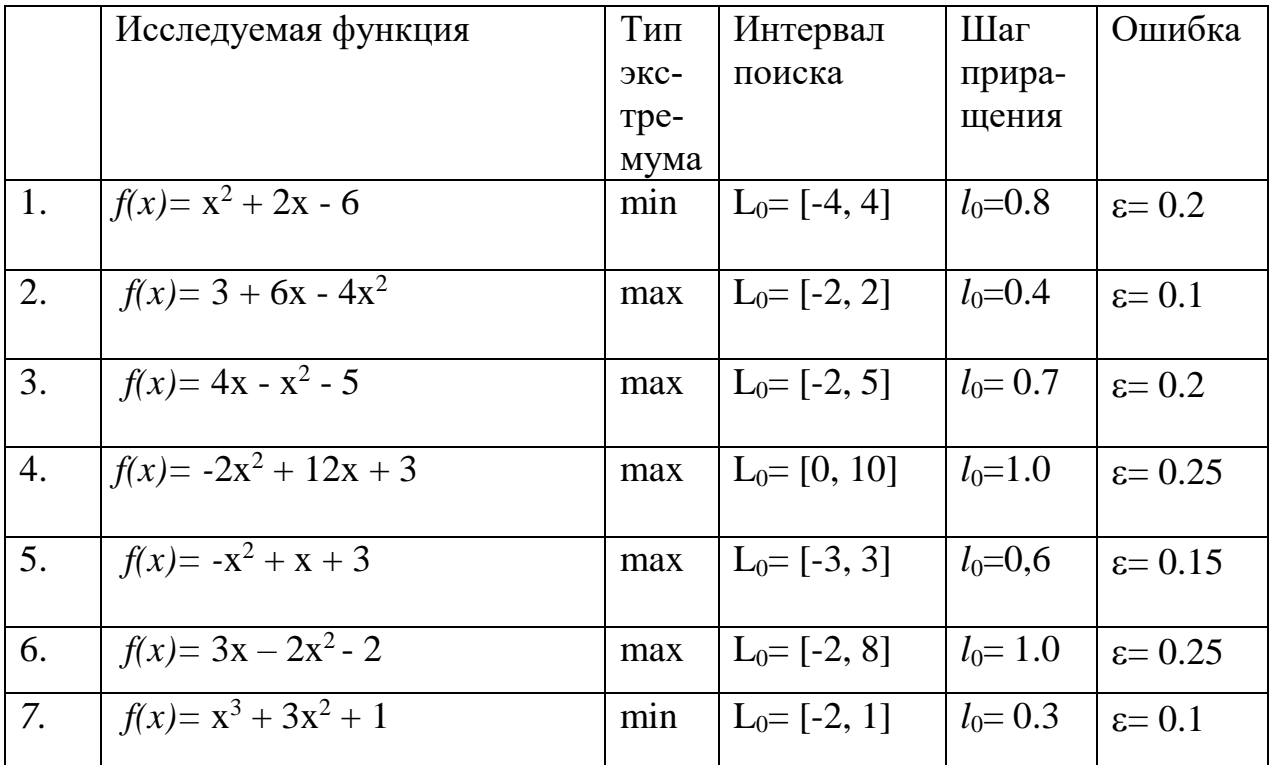

Варианты заданий:

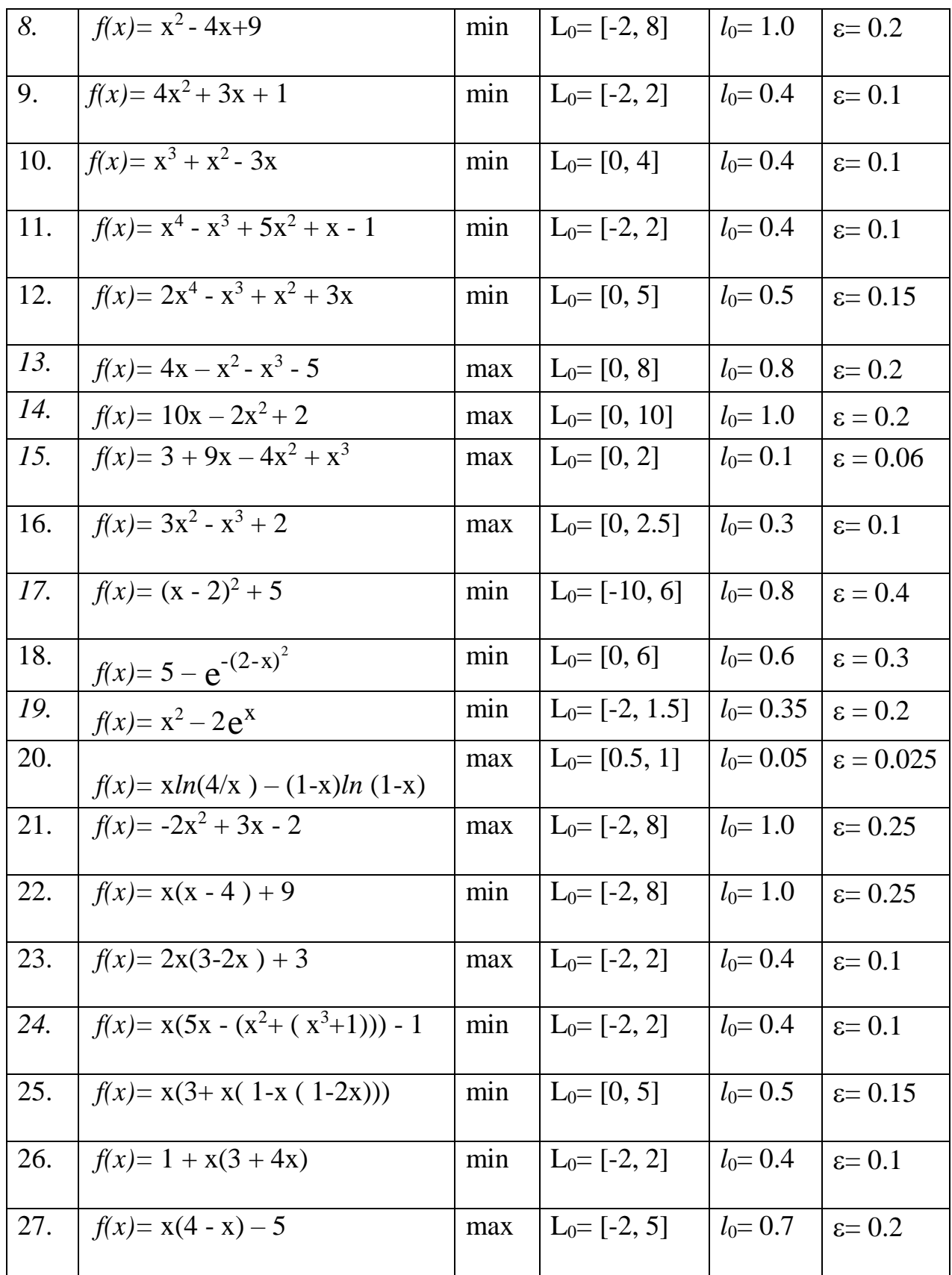

# **Лабораторная работа № 2**

Исследование необходимых и достаточных условий безусловного экстремума функций**.** 

В соответствии с заданным вариантом (Таблица 1):

- 1. исследовать необходимые условия экстремумов двух функций и найти их стационарные точки;
- 2. проверить выполнение достаточных условий экстремума каждой функции во всех стационарных точках;
- 3. определить характер экстремума функций;
- 4. при несоблюдении достаточных условий экстремума проверить функции на наличие седловой точки;
- 5. используя онлайн сервис http://grafikus.ru/plot3d построить графики линий уровня функций.

Отчет должен содержать:

- задание;
- выводы о наличии или отсутствии необходимых и достаточных условий экстремумов функций в стационарных точках;
- выводы о характере стационарных точек функций;
- графики линий уровня функций.

Варианты заданий:

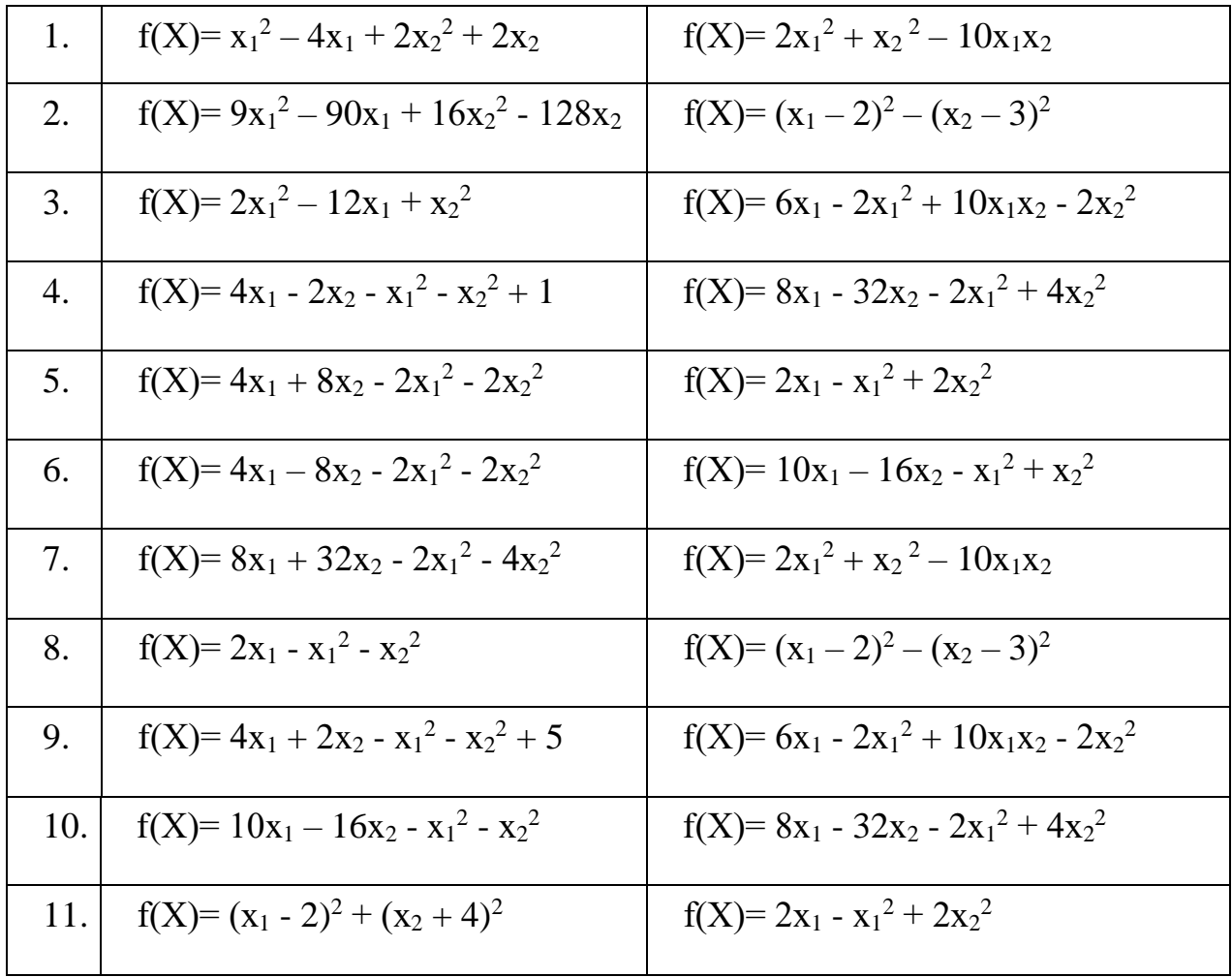

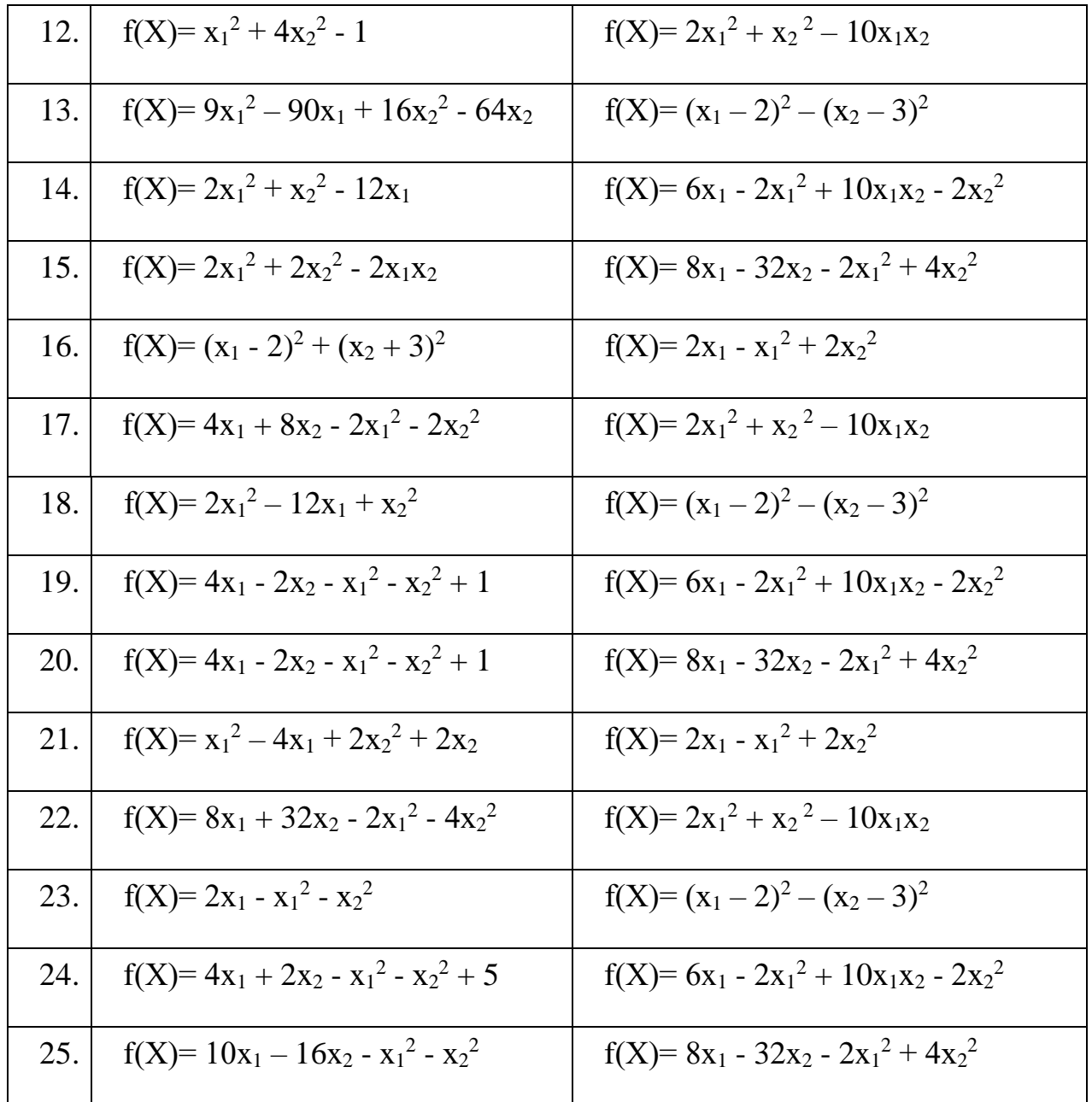

## Лабораторная работа № 3.1

Исследование функции на наличие безусловного экстремума методом градиентного спуска с постоянным шагом.

Найти безусловный экстремум функции, выбранной из таблицы 1 в соответствии с вариантом, используя метод градиентного спуска с постоянным шагом. При решении задачи задать ошибку  $\varepsilon$ =0.1 и предельное число итераций М=3.

#### Необходимо:

• для проверки необходимых условий существования экстремума функции составить систему уравнений её частных производных по всем переменным и приравнять их нулю;

- решить полученную систему уравнений и найти все точки подозрительные на экстремум;
- для всех точек подозрительных на экстремум проверить достаточные условия локального экстремума, проанализировав знакоопределенность матрицы Гессе и определить характер экстремума (тах или min);
- методом градиентного спуска с постоянным шагом сделать 3 итерации и зафиксировать результат;
- 1. проверить полученные результаты с использованием функции «Поиск решения нелинейных задач методом ОПГ» (обобщенного приведенного градиента) надстройки Excel «Поиск решения».

Отчет должен содержать:

- задание;
- найденные в работе координаты и характер всех стационарных точек исследуемой функции;
- проверку необходимых и достаточных условий экстремума функции;

Варианты заданий:

Таблица 1

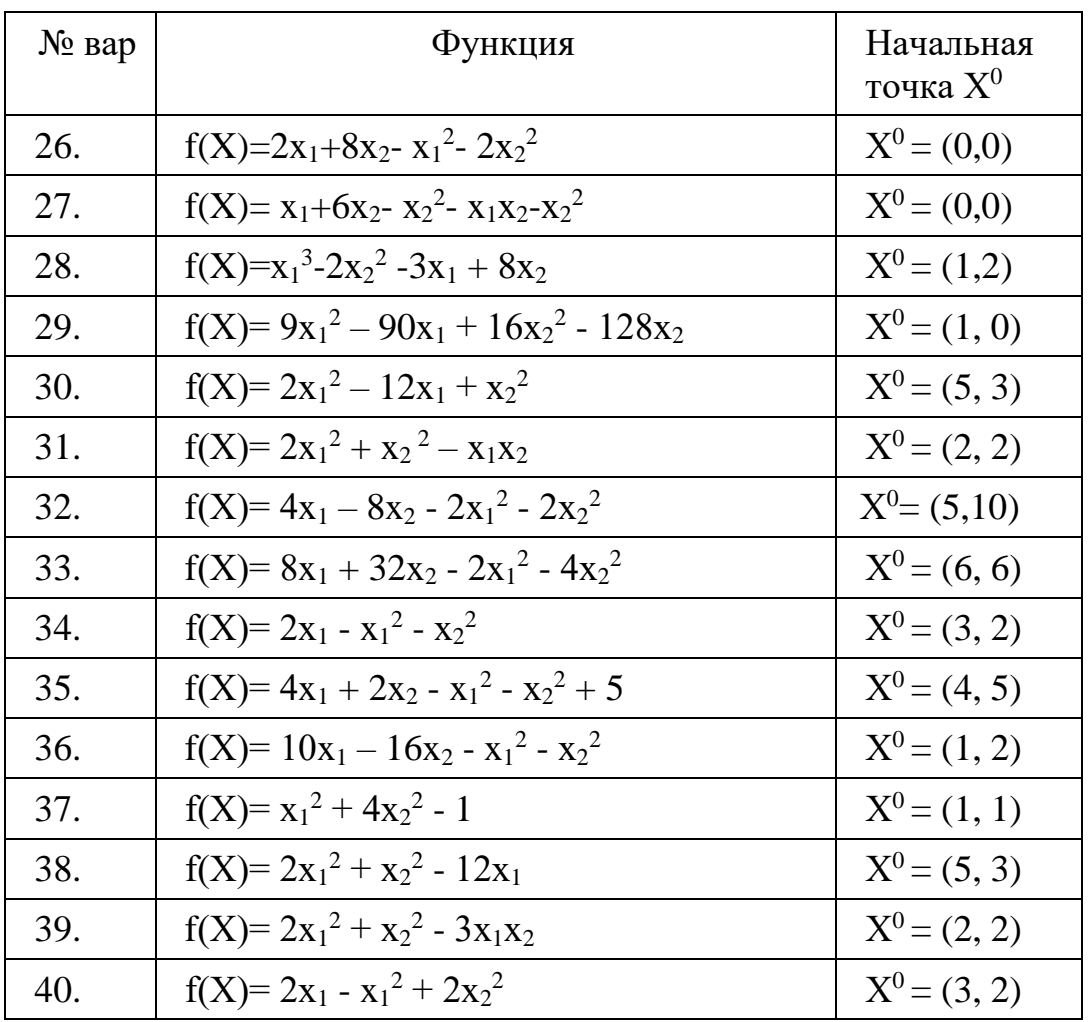

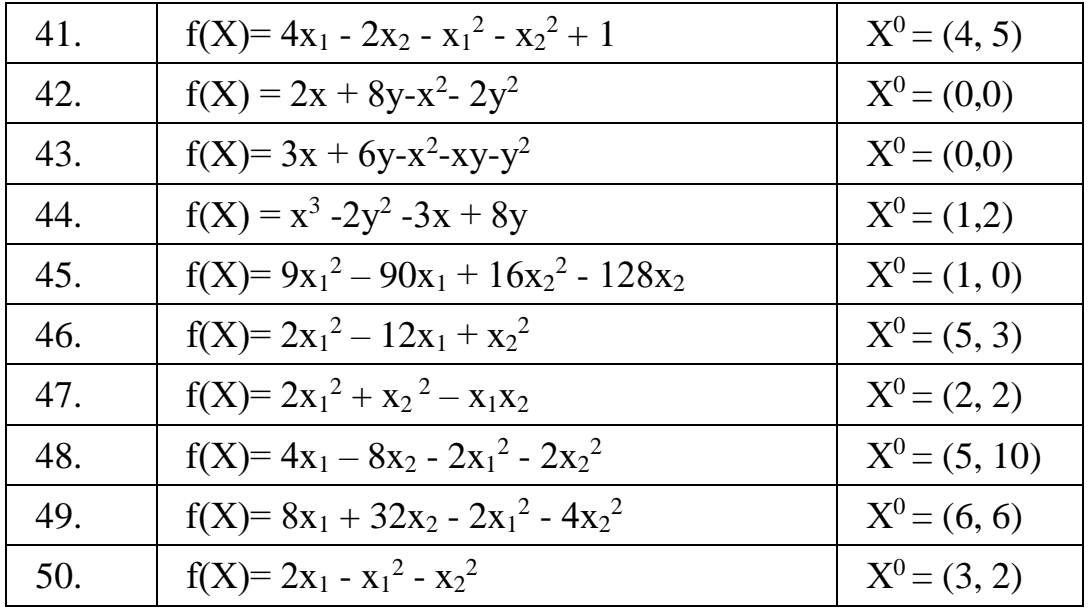

## Лабораторная работа № 3.2

Исследование функции на наличие безусловного экстремума методом Ньютона.

Найти безусловный экстремум функции, выбранной из таблицы 1 в соответствии с вариантом, используя метод Ньютона. При решении задачи задать ошибку  $\varepsilon$ =0.1 и предельное число итераций М=3.

#### Необходимо:

- для проверки необходимых условий существования экстремума функции составить систему уравнений её частных производных по всем переменным и приравнять их нулю;
- решить полученную систему уравнений и найти все точки подозрительные на экстремум;
- для всех точек подозрительных на экстремум проверить достаточные условия локального экстремума, проанализировав знакоопределенность матрицы Гессе и определить характер экстремума (тах или min);
- методом Ньютона сделать итерацию и зафиксировать результат;

Отчет должен содержать:

- задание;
- найденные в работе координаты и характер всех стационарных точек исследуемой функции;
- проверку необходимых и достаточных условий экстремума функции;

Варианты заданий:

Таблица 1

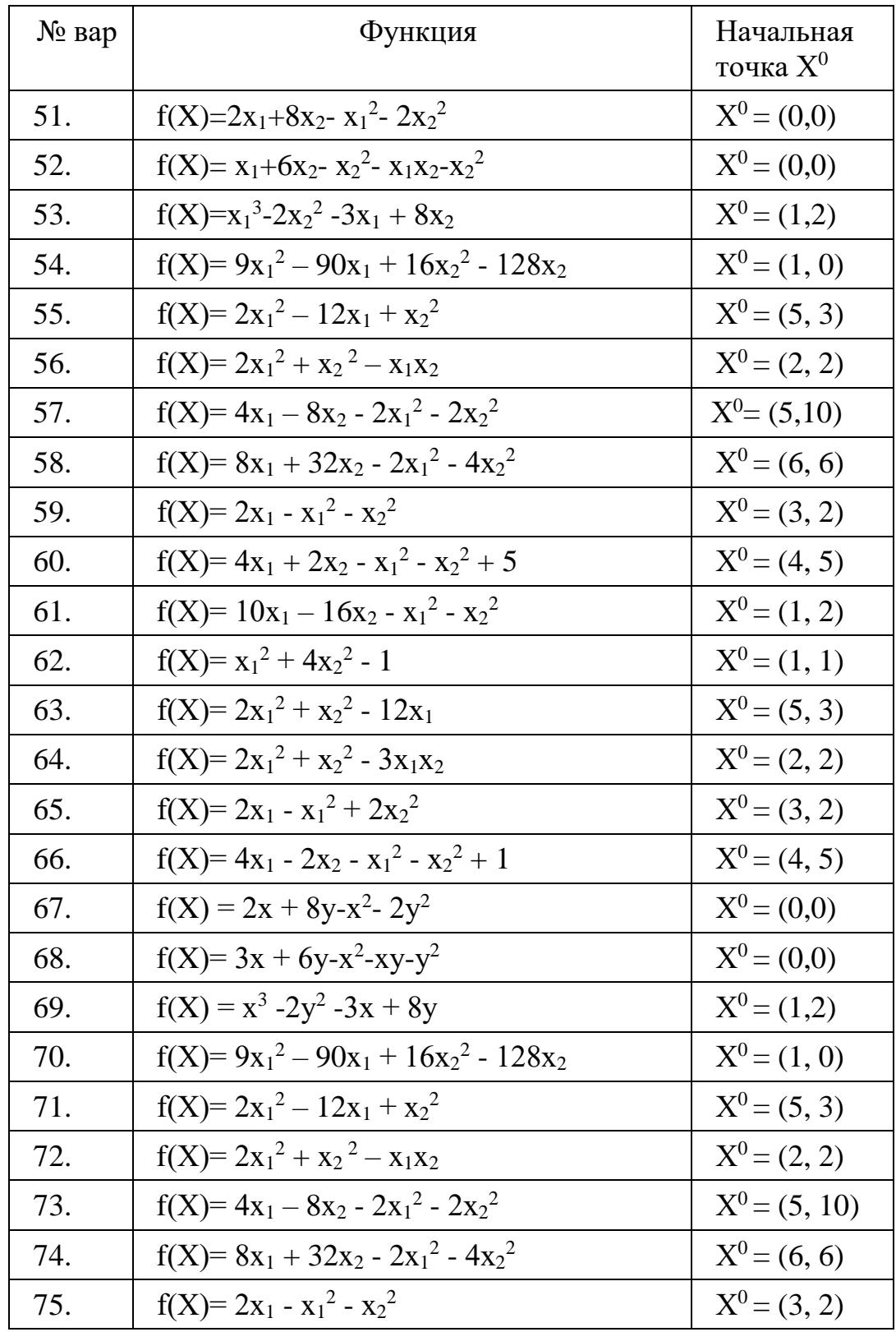

# Лабораторная работа №4

Поиск экстремума целевой функции при ограничениях в виде равенств методом множителей Лагранжа.

Найти экстремум функции методом множителей Лагранжа. Функцию и ограничения выбрать из таблицы 1 в соответствии с вариантом.

# Необходимо:

- проверить условие регулярности области допустимых решений (условие Якоби);
- составить вспомогательную функцию Лагранжа;
- для проверки необходимых условий экстремума составить систему уравнений частных производных функции Лагранжа по всем переменным;
- решить полученную систему уравнений и найти все точки подозрительные на экстремум;
- для всех точек подозрительных на экстремум проверить достаточные условия локального экстремума, проанализировав знакоопределенность окаймленной матрицы Гессе.

По исходным данным и полученному решению сформулировать практическую задачу с экономическим содержанием и интерпретировать полученные результаты.

Отчет должен содержать:

- задание;
- математическую модель задачи;
- функцию Лагранжа;
- проверку условия регулярности области допустимых решений (условие Якоби) и достаточных условий локального экстремума (знакоопределенности окаймленной матрицы Гессе);
- результаты решения задачи с использованием табличного процессора Excel: — координаты стационарных точек целевой функции с указанием их характера (max или min),
	- значения функции в этих точках;
- формулировку практической задачи и экономическую интерпретацию полученных результатов.

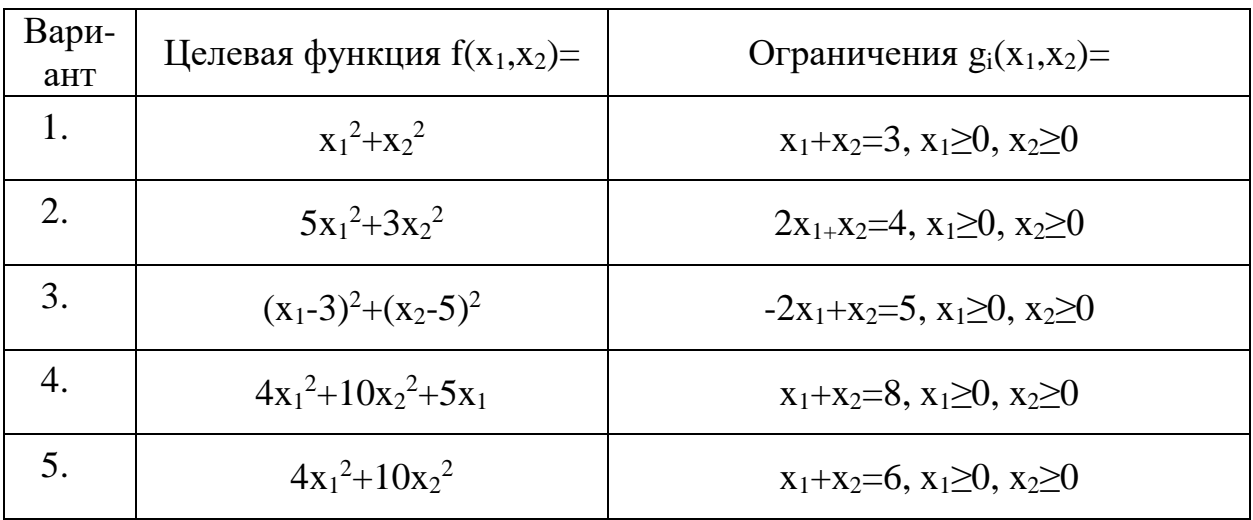

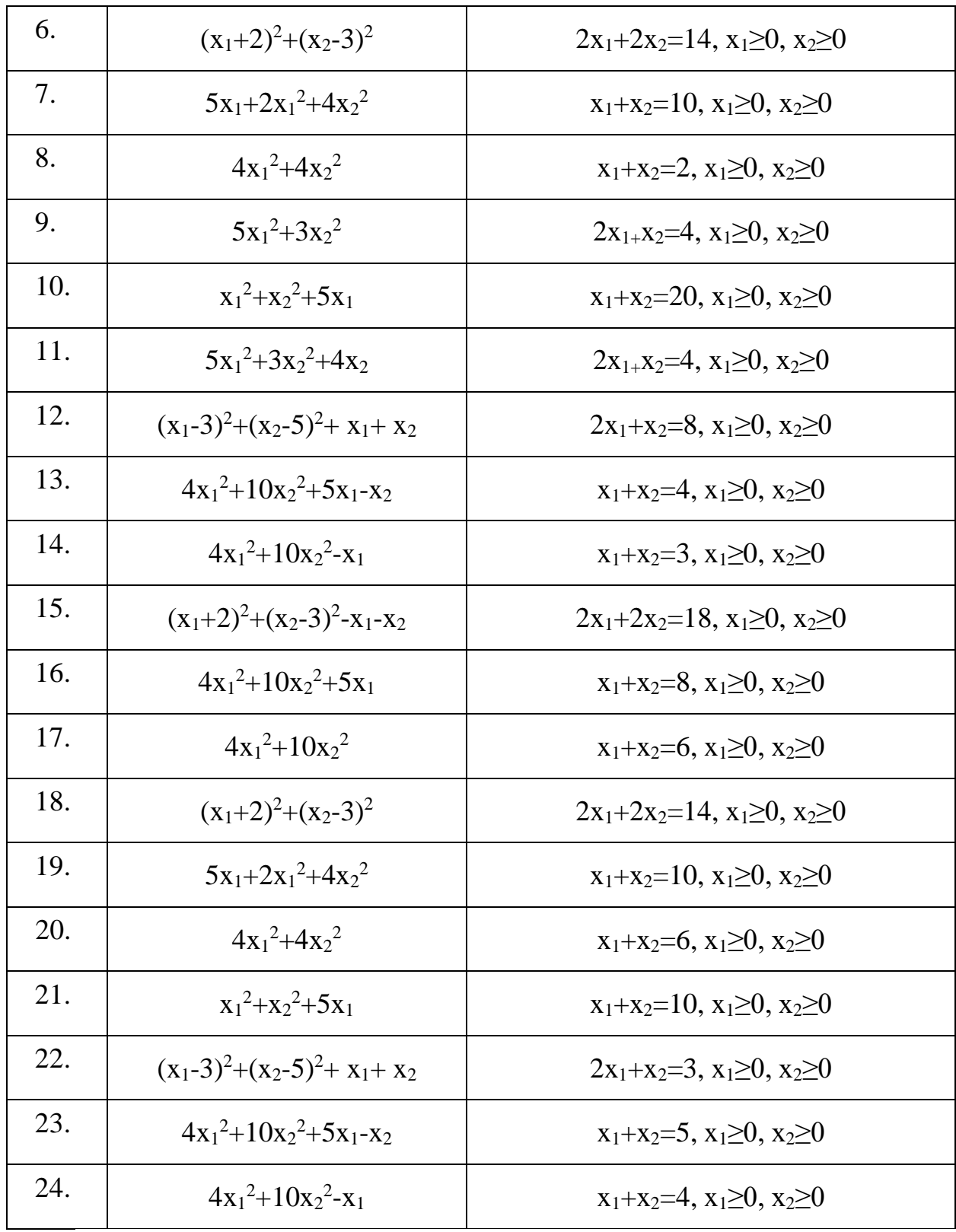

# Лабораторная работа №5

Решение задач нелинейного программирования при ограничениях типа неравенств. Условия Куна-Таккера.

Для следующих задач нелинейного программирования:

а) привести задачу к стандартному и унифицированному видам;

б) изобразить допустимое множество и линии уровня целевой функции; определить, выполняются ли условия теоремы Вейерштрасса о существовании решения;

в) определить, является ли данная задача выпуклой (задачей выпуклого программирования); для выпуклых задач проанализировать выполнение условия Слейтера;

г) вычислить и изобразить на рисунке направления градиентов целевой функции и функций, описывающих активные ограничения, в угловых точках;

д) для невыпуклых задач по рисунку определить точки, в которых не выполняется условие Якоби;

е) установить, какие выводы можно будет сделать по результатам анализа выполнения условий Куна-Таккера в данной задаче;

ж) рассматривая различные наборы активных ограничений, последовательно увеличивая их количество, начиная с нуля, с использованием рисунка найти точки (вычислить координаты), в которых выполняются условия Куна-Таккера;

з) в точках, где выполняется условие Куна-Таккера, разложить градиент целевой функции по градиентам функций, задающих активные ограничения, найти коэффициенты разложения;

и) опираясь на известные теоремы, определить точки, в которых имеет место локальный и глобальный максимумы; если теоремы не дают ответа, изобразить необходимые линии уровня целевой функции и проверить наличие или отсутствие в этих точках локального и глобального максимумов;

к) подтвердить выполнение или невыполнение условий Куна- Таккера в угловых точках с использованием функции Лагранжа: решить систему уравнений и неравенств, найти множители Лагранжа и сравнить с результатами пункта з).

#### Варианты заданий:

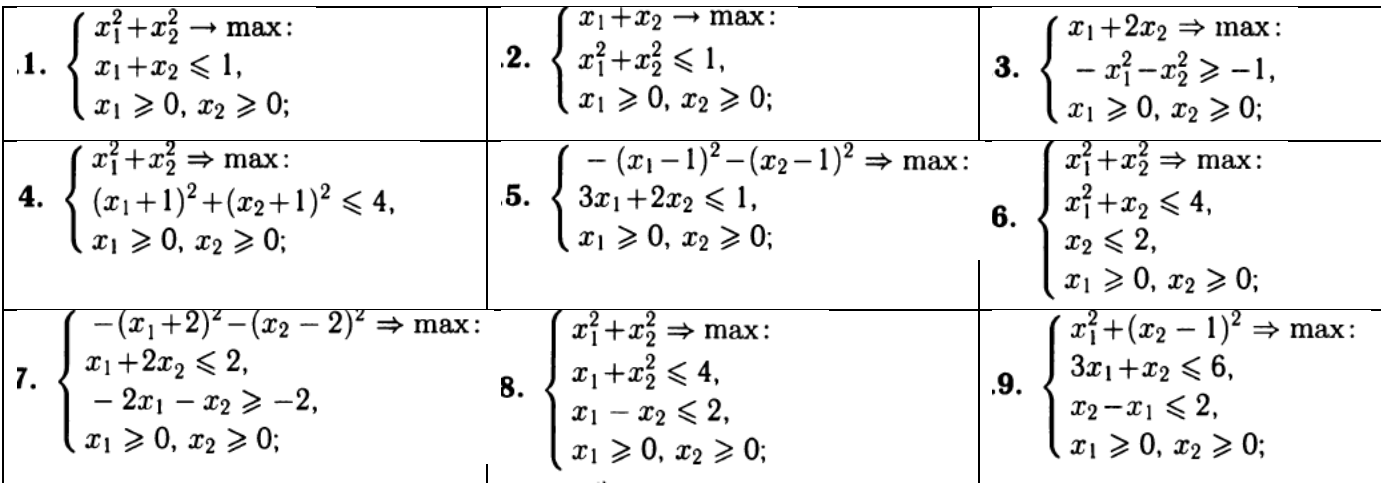

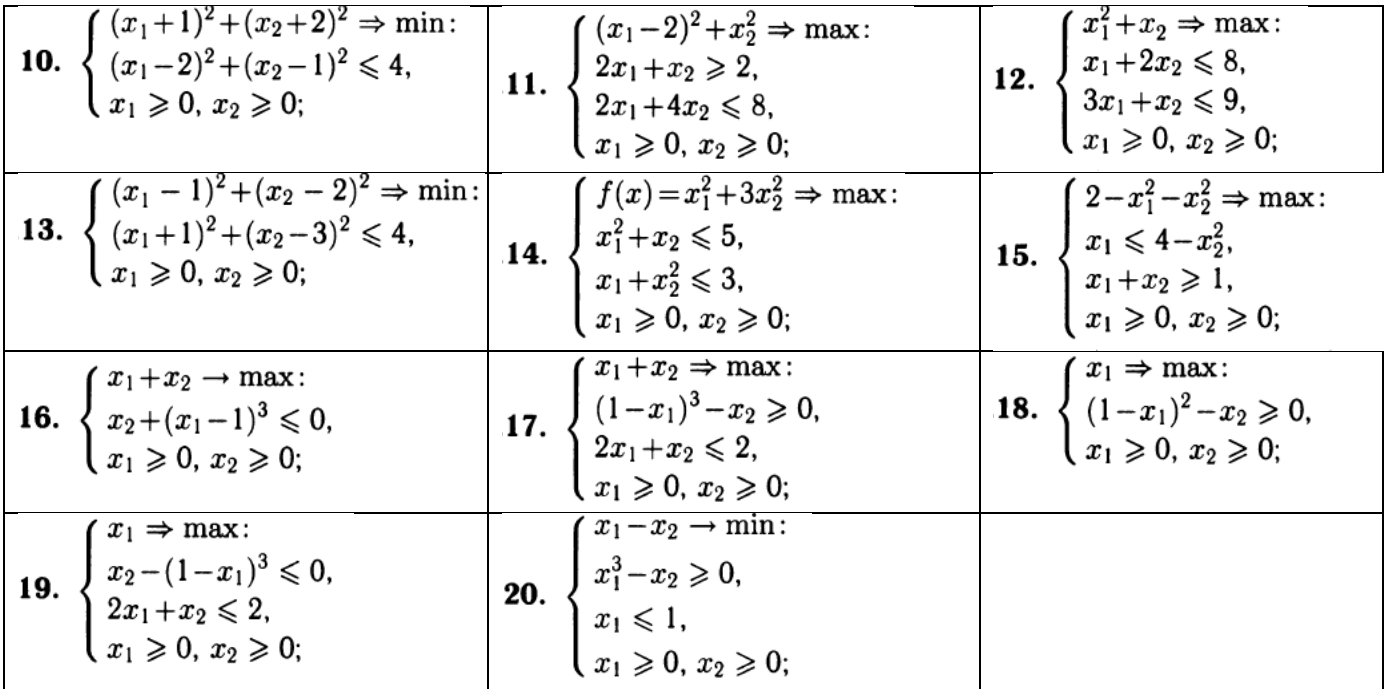

1. Соколов А.В., Токарев В.В. Методы оптимальных решений. В 2 т. Т.1. Общие положения. Математическое программирование. - 2-е изд. ипр. - М.: ФИЗМАТЛИТ, 2015. - 564 с.

#### Лабораторная работа №6

Численное решение задач нелинейного программирования при ограничениях типа неравенств с использованием табличного процессора Excel.

В цеху производятся 2 вида продукции П1 и П2. Издержки производства квадратично зависят от количества произведенной продукции и определяются соотношениями  $(x_1-(6+n))^2$  для продукции П1и  $(x_2-(2+n/4))^2$  для продукции П2, где  $x_1$ и х<sub>2</sub> планы выпуска продукции соответственно П1 и П2. Станочный парк цеха позволяет производить суммарно не более 5+n единиц продукции. Необходимо рассчитать при каком количестве произведенной продукции П1 и П2 обеспечиваются минимальные издержки? n - номер варианта студента.

Вначале нужно проверить выполнение условие регулярности ограничений по Якоби (или Слейтеру), и, если оно выполняется, составить функцию Лагранжа и записать условия Куна-Таккера в дифференциальной форме.

Задать начальную точу  $x^0=(1,n)$  и ошибку  $\varepsilon=0,1$  и найти приближенное к оптимальному решение задачи, для чего провести две, три итерации методом проекции градиента.

После этого необходимо с помощью функции «Поиск решения нелинейных задач методом ОПГ» (обобщенного приведенного градиента) надстройки Excel «Поиск решения» проверить правильность решения задачи. Сравнить результаты.

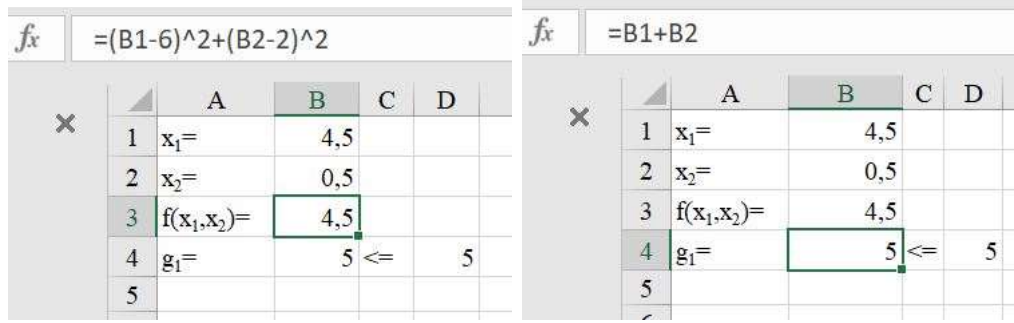

## **а) ввод формулы целевой функции б) ввод формулы ограничений**

## **Рис.1. Исходный рабочий лист Microsoft Excel с результатами**

Ввести в исходный рабочий лист Microsoft Excel формулы, как показано на рис.1. В ячейку B3 ввести формулу для целевой функции. Ячейки B1 и B2 отвести под координаты вектора оптимального решения задачи. В ячейку B4 ввести формулу для ограничения: =B1+B2. Запустиить надстройку «Поиск решения».

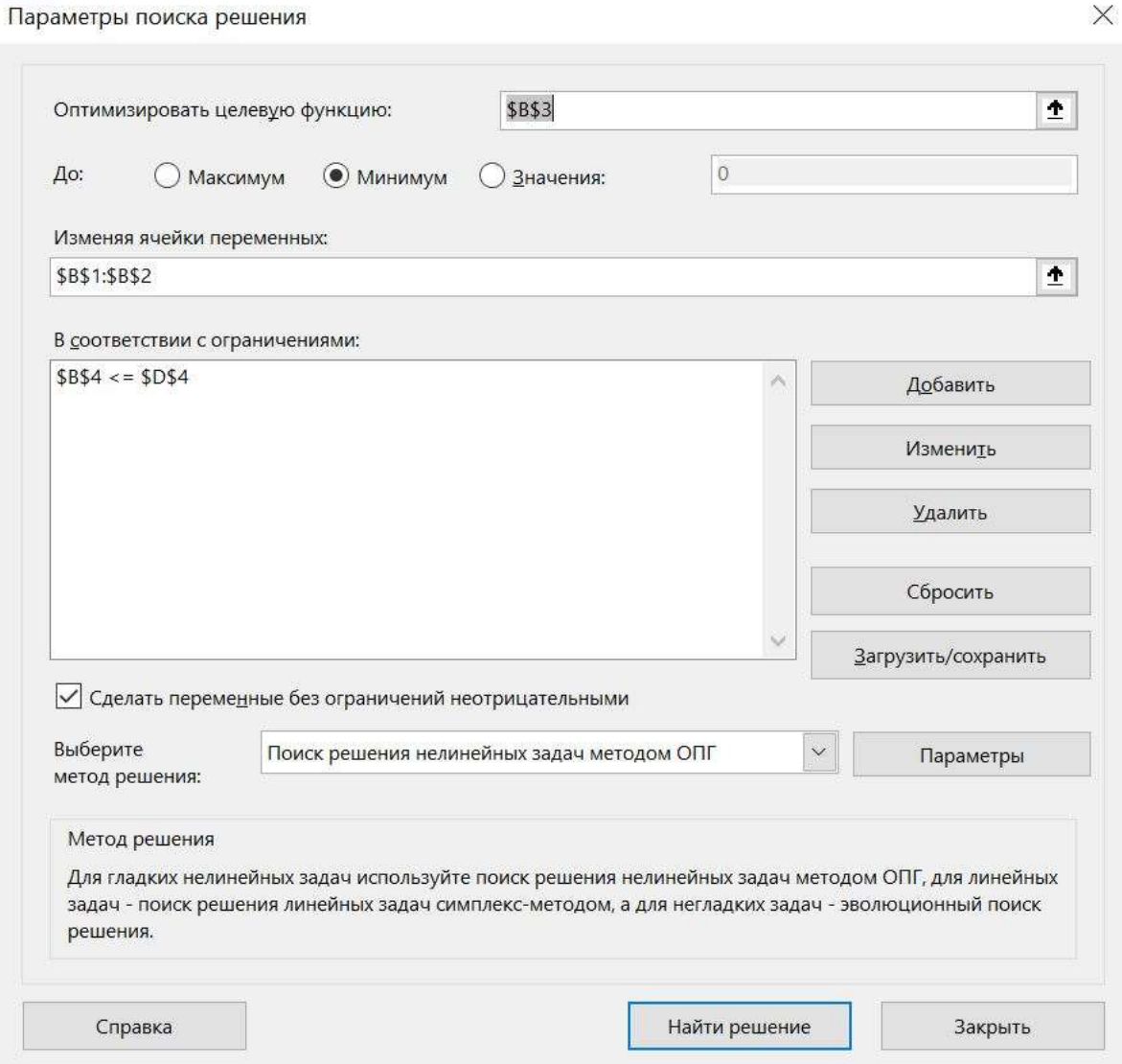

#### Параметры 7  $\overline{\times}$ Все методы Поиск решения нелинейных задач методом ОПГ | « | » | Скодимость:  $0,0001$ Производные **• Правые** О Центральные Несколько начальных точек П Использовать несколько начальных точек Размер совонулности: 100 Случайное начальное значение:  $\Box$ **2 Обязательные границы для переменных** OK Отмена **б) окно ввода параметров**

#### **а) окно ввода данных**

**Рис.2. Ввод данных в надстройку «Поиск решения».**

В появившемся окне ввода данных (рис. 2а) указать ячейку, в которую введена минимизируемая целевая функция, и ограничение (без учета ограничений неотрицательности, которые ввести в окне ввода параметров надстройки «Поиск решения» - см. рис. 2б).

Результаты работы надстройки «Поиск решения» представлены на рис. 3. Студенту нужно интерпретировать их самостоятельно.

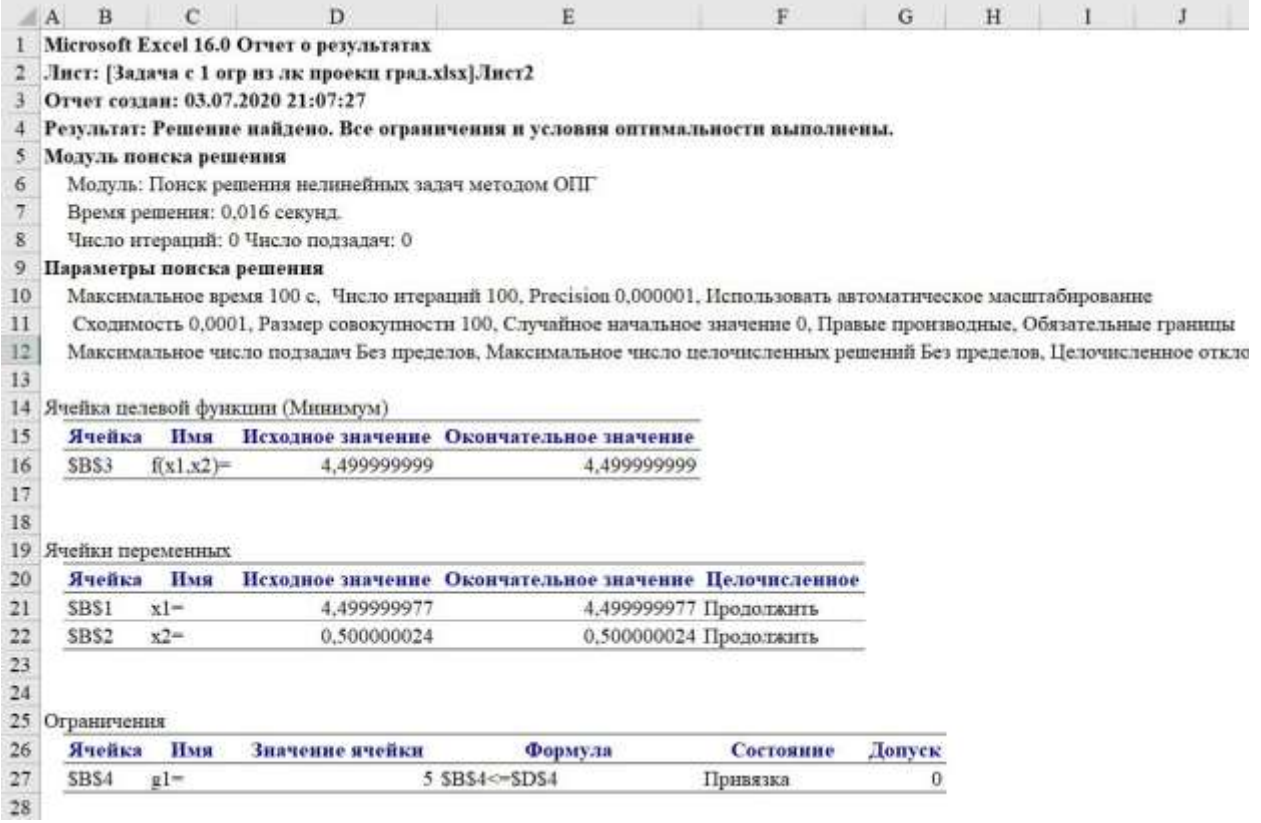

# **а) отчет о результатах**

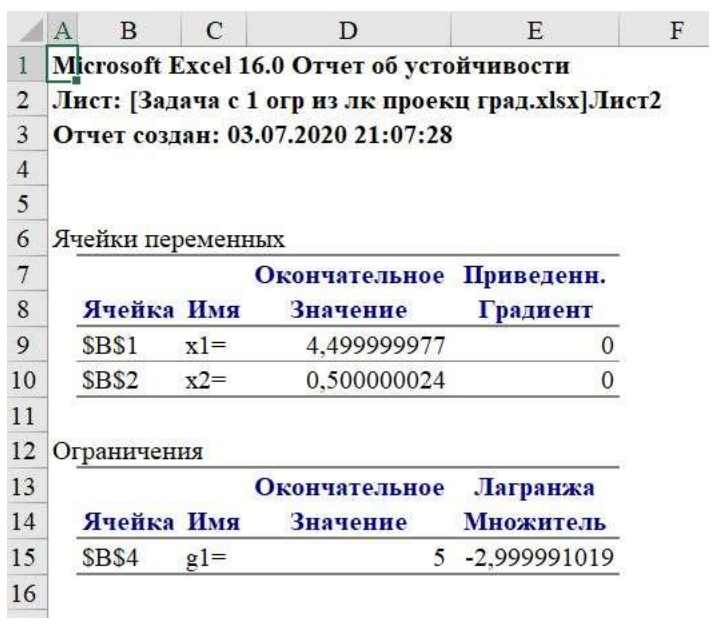

# **б) отчет о пределах**

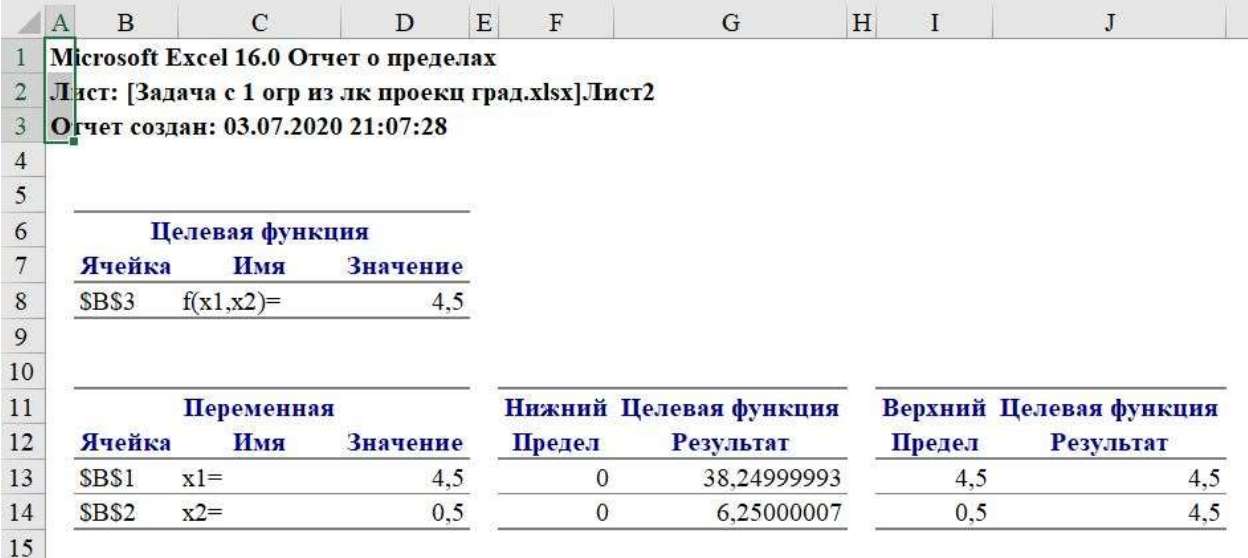

### в) отчет об устойчивости

## Рис. 3. Результаты решения задачи выпуклого программирования с помощью надстройки «Поиск решения»

Отчет студента по лабораторной работе №6 должен содержать:

- задание:
- математическую модель задачи; функцию Лагранжа и условия Куна-Таккера в дифференциальной форме;
- результаты двух, трех итераций метода проекции градиента, выполненные без использования специализированных программных средств;
- найденное с помощью надстройки Excel «Поиск решения» оптимальный план производства продукции;
- анализ отчетов, полученных с помощью табличного процессора Excel о результатах, пределах и устойчивости.

## Лабораторная работа №7 (варианты 1-5)

Графическое решение задачи линейного программирования. Исследование на чувствительность.

В следующих словесно сформулированных задачах требуется:

1) составить математическую модель, записав соответствующую задачу линейного программирования (указать смысл всех используемых обозначений и соотношений);

2) изобразить графически множество допустимых планов. Записать систему уравнений, порождаемую системой ограничений-неравенств. Составить таблицу соответствия допустимых базисных решений и вершин многоугольника допустимых планов:

3) найти графическим методом с использованием карандаша и линейки или он-лайн сервиса http://matematikam.ru/calculate-online/grafik.php оптимальный

план выпуска продукции. По заданию преподавателя провести исследование на чувствительность оптимального решения к вариациям одного из параметров задачи;

Отчет должен содержать:

- титульный лист;
- задание;
- описание математической модели задачи линейного программирования;
- графическое решение и анализ модели на чувствительность;

#### **Задача 1**

Озеро можно заселить двумя видами рыб: А и В. Средняя масса рыбы вида А равна 2 кг, а вида  $B - 1$  кг. В озере имеется два вида пищи: P1 и P2. Средние потребности одной рыбы вида А составляют 1 ед. корма Р1 и 3 ед. корма Р2 в день. Аналогичные потребности для рыбы вида В составляют 2 ед. и 1 ед. Ежедневный запас пищи поддерживается на уровне 500 ед. Р1 и 900 ед. Р2. Как следует заселить озеро рыбами, чтобы максимизировать общую массу рыб?

#### **Задача 2**

Имеется два вида кормов А и B, которые можно купить по ценам 80 и 100 руб. за 1 кг. В одном килограмме корма А содержится 50 г питательного вещества М и 100 г питательного вещества N. Для корма В соответствующие цифры составляют 100 г и 50 г. Сколько требуется закупить кормов А и B, чтобы общее количество питательных веществ М и N составляло не менее 4 кг и 5 кг соответственно, а расход был минимальным? Вычислите минимальный расход.

#### **Задача 3**

Фабрика по производству мороженого может выпускать два сорта мороженого: молочное и сливочное. При производстве мороженого используют три вида сырья: молоко, дешевые наполнители и дорогие наполнители, запасы которых составляют 3,2, 3,5 и 7 т соответственно. Известны удельные затраты сырья для каждого из сортов и цены готовой продукции. Для молочного мороженого затраты составляют 0,5, 0,1 и 0,4 кг на 1 кг мороженого, а для сливочного — 0,2, 0,3 и 0,5 кг на 1 кг мороженого. Цена молочного мороженого составляет 200 руб. за 1 кг, а сливочного — 300 руб. за 1 кг. Требуется построить план производства, который обеспечивает максимум дохода, и вычислить максимальный доход.

#### **Задача 4**

Строительная фирма организовала выпуск деревянных домов двух видов А и В. Для производства первой партии домов фирма приобрела брус — на 100 тыс. усл. ед., вагонку — на 150 тыс. усл. ед. и обрезную доску — на 160 тыс. усл. ед. На постройку дома вида А требуется бруса на 1 тыс. усл. ед. и вагонки на 3 тыс. усл.
ед., а на постройку дома вида В бруса на 2 тыс. усл. ед., вагонки на 1 тыс. усл. ед. и обрезной доски на 4 тыс. усл. ед. Фирма планирует продажу домов вида А по цене 10 тыс. усл. ед., а вида В — по цене на 30 тыс. усл. ед. Определите оптимальный план выпуска домов и прибыль от их реализации.

### **Задача 5**

На трех станках обрабатываются детали двух видов: А и В, причем каждая деталь проходит обработку на всех станках. Известно время обработки детали на каждом станке, время работы станков в течение одного цикла производства и прибыль от продажи одной детали каждого вида. Данные приведены в таблице. Составьте план производства, обеспечивающий наибольшую прибыль.

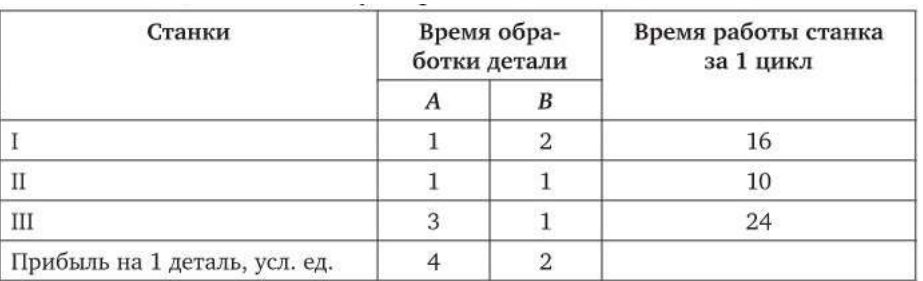

### **Лабораторной работе №7 (варианты 6-17)**

Графическое решение задачи линейного программирования. Исследование на чувствительность.

В следующих задачах требуется:

1) указать смысл всех используемых обозначений и соотношений;

2) изобразить графически множество допустимых планов. Записать систему уравнений, порождаемую системой ограничений-неравенств. Составить таблицу соответствия допустимых базисных решений и вершин многоугольника допустимых планов;

3) найти графическим методом с помощью карандаша и линейки или использованием он-лайн сервиса <http://matematikam.ru/calculate-online/grafik.php> оптимальный план выпуска продукции. По заданию преподавателя провести исследование на чувствительность оптимального решения к вариациям одного из параметров задачи.

Отчет должен содержать:

- титульный лист;
- задание;
- описание математической модели задачи линейного программирования;
- графическое решение и анализ модели на чувствительность.

# **Вариант 6**

Необходимо найти максимальное значение целевой функции  $F = x_1 - 2x_2 \rightarrow$ max, при системе ограничений:

 $5x_1+3x_2\geq 30$ , (1)  $x_1-x_2 \leq 3$ , (2)  $-3x_1+5x_2\leq 15$ , (3)  $x_1 \geq 0$ , (4)  $x_2 \ge 0$ . (5)

#### **Вариант 7**

Необходимо найти минимальное значение целевой функции

 $F = x_1 - 2x_2 \rightarrow min$ , при системе ограничений:  $5x_1+3x_2\geq 30$ , (1)  $x_1-x_2<3$ , (2)  $-3x_1+5x_2 \le 15$ , (3)  $x_1 \geq 0$ , (4)  $x_2 \ge 0$ . (5)

#### **Вариант 8**

Необходимо найти минимальное значение целевой функции  $F = -4x_1 - x_2 + 26$  $\rightarrow$  min, при системе ограничений:

 $3x_1 - 2x_2 \leq 6$ , (1)  $-x_1+2x_2 \leq 2$ , (2)  $x_1 \ge 0,$  (3)  $x_2 \ge 0,$  (4)

#### **Вариант 9**

Необходимо найти максимальное значение целевой функции  $F = -4x_1 - x_2 + 26$  $\rightarrow$  max, при системе ограничений:

 $3x_1 - 2x_2 \leq 6$ , (1)  $-x_1+2x_2<2$ , (2)  $x_1 \geq 0$ , (3)  $x_2 \ge 0$ . (4)

#### **Вариант 10**

Необходимо найти максимальное значение целевой функции  $F = -x_1 + x_2 \rightarrow$ max, при системе ограничений:

 $x_1+x_2\leq 1$ , (1)  $x_1 - 4x_2 \geq -2$ , (2)  $x_2 \ge 0$ . (3)

#### **Вариант 11**

Необходимо найти минимальное значение целевой функции  $F = -x_1 + x_2 \rightarrow$ min, при системе ограничений:

 $x_1+x_2\leq 1$ , (1)  $x_1 - 4x_2 \geq -2$ , (2)  $x_2 \ge 0$ . (3)

#### **Вариант 12**

Необходимо найти минимальное значение целевой функции  $F = 2x_1 - x_2 \rightarrow$ min, при системе ограничений:

 $x_1 \leq 3$ , (1)  $x_1 \geq -1$ , (2)  $-2x_1-3x_2\leq 6$ , (3)  $-x_1+2x_2\leq 6.$  (4)

#### **Вариант 13**

Необходимо найти максимальное значение целевой функции  $F = 2x_1-x_2 \rightarrow$ max, при системе ограничений:

 $x_1 \leq 3$ , (1)  $x_1$ >-1, (2)  $-2x_1-3x_2\leq 6$ , (3)  $-x_1+2x_2\leq 6.$  (4)

### **Вариант 14**

Необходимо найти максимальное значение целевой функции  $F = x_1 + 2x_2 \rightarrow$ max, при системе ограничений:

 $x_1 + 2x_2 \leq 6$ , (1)  $2x_1+x_2\leq 8$ , (2)  $x_2 \leq 2$ , (3)  $x_1 \geq 0$ , (4)  $x_2 \ge 0$ . (5)

#### **Вариант 15**

Необходимо найти минимальное значение целевой функции  $F = x_1 + 2x_2 \rightarrow$ min, при системе ограничений:

 $x_1 + 2x_2 \leq 6$ , (1)  $2x_1+x_2\leq 8$ , (2)  $x_2 \leq 2$ , (3)  $x_1 \geq 0$ , (4)  $x_2 \ge 0$ . (5)

#### **Вариант 16**

Необходимо найти максимальное значение целевой функции  $F = x_1 + x_2 \rightarrow$ max, при системе ограничений:  $x_1 - 2x_2 \leq 30$ , (1)  $5x_1-x_2 \leq 25$ , (2)

 $x_1 \ge 0$ , (3)  $x_2 > 0$ . (4)

#### Вариант 17

Необходимо найти минимальное значение целевой функции  $F = x_1 + x_2 \rightarrow$ min, при системе ограничений:

 $x_1 - 2x_2 \leq 30$ , (1)  $5x_1-x_2 \leq 25$ , (2)  $x_1 \ge 0$ , (3)

 $x_2 \ge 0$ . (4)

#### Лабораторная работа №8

Решение задачи линейного программирования симплекс-методом.

- В следующих словесно сформулированных задачах требуется:
- 1) составить математическую модель, записав соответствующую задачу линейного программирования (указать смысл всех используемых обозначений и соотношений);
- 2) для построения первого опорного плана систему неравенств привести к системе уравнений путем введения дополнительных переменных (переход к стандартной форме).
- 3) заполнить симплекс-таблицу проведя необходимое количество итераций и найти оптимальный план задачи;

При решении задачи использовать графическое изображение области допустимых решений (ОДР), полученное ранее.

Отчет должен содержать:

- титульный лист;
- задание;
- описание математической модели задачи линейного программирования;
- результаты аналитического решения задачи симплекс-методом.

#### Залача 1

Озеро можно заселить двумя видами рыб: А и В. Средняя масса рыбы вида А равна 2 кг, а вида В - 1 кг. В озере имеется два вида пищи: Р1 и Р2. Средние потребности одной рыбы вида А составляют 1 ед. корма Р1 и 3 ед. корма Р2 в день. Аналогичные потребности для рыбы вида В составляют 2 ед. и 1 ед. Ежедневный запас пищи поддерживается на уровне 500 ед. Р1 и 900 ед. Р2. Как следует заселить озеро рыбами, чтобы максимизировать общую массу рыб?

#### Залача 2

Имеется два вида кормов А и B, которые можно купить по ценам 80 и 100 руб. за 1 кг. В одном килограмме корма А содержится 50 г питательного вещества М и 100 г питательного вещества N. Для корма В соответствующие цифры составляют 100 г и 50 г. Сколько требуется закупить кормов А и B, чтобы общее количество питательных веществ М и N составляло не менее 4 кг и 5 кг соответственно, а расход был минимальным? Вычислите минимальный расход.

#### **Задача 3**

Фабрика по производству мороженого может выпускать два сорта мороженого: молочное и сливочное. При производстве мороженого используют три вида сырья: молоко, дешевые наполнители и дорогие наполнители, запасы которых составляют 3,2, 3,5 и 7 т соответственно. Известны удельные затраты сырья для каждого из сортов и цены готовой продукции. Для молочного мороженого затраты составляют 0,5, 0,1 и 0,4 кг на 1 кг мороженого, а для сливочного — 0,2, 0,3 и 0,5 кг на 1 кг мороженого. Цена молочного мороженого составляет 200 руб. за 1 кг, а сливочного — 300 руб. за 1 кг. Требуется построить план производства, который обеспечивает максимум дохода, и вычислить максимальный доход.

#### **Задача 4**

Строительная фирма организовала выпуск деревянных домов двух видов А и В. Для производства первой партии домов фирма приобрела брус — на 100 тыс. усл. ед., вагонку — на 150 тыс. усл. ед. и обрезную доску — на 160 тыс. усл. ед. На постройку дома вида А требуется бруса на 1 тыс. усл. ед. и вагонки на 3 тыс. усл. ед., а на постройку дома вида В бруса на 2 тыс. усл. ед., вагонки на 1 тыс. усл. ед. и обрезной доски на 4 тыс. усл. ед. Фирма планирует продажу домов вида А по цене 10 тыс. усл. ед., а вида  $B$  — по цене на 30 тыс. усл. ед. Определите оптимальный план выпуска домов и прибыль от их реализации.

#### **Задача 5**

На трех станках обрабатываются детали двух видов: А и В, причем каждая деталь проходит обработку на всех станках. Известно время обработки детали на каждом станке, время работы станков в течение одного цикла производства и прибыль от продажи одной детали каждого вида. Данные приведены в таблице. Составьте план производства, обеспечивающий наибольшую прибыль.

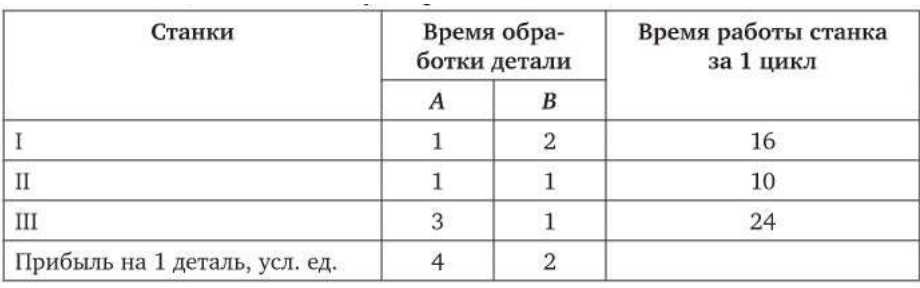

### **Блок Д. Задания для использования в рамках промежуточной аттестации**

### **Д1.Перечень экзаменационных вопросов**

- 7. Классификация методов одномерной оптимизации нулевого и первого порядков. Унимодальные функции.
- 8. Метод дихотомии.
- 9. Метод золотого сечения.
- 10.Метод Фибоначчи.
- 11. Необходимые и достаточные условия существования экстремумов функции нескольких переменных.
- 12. Метод Ньютона поиска стационарных точек функции нескольких переменных.
- 13. Градиентные методы поиска точек безусловного экстремума функции.
- 14. Постановка классической задачи математического программирования.
- 15. Метод множителей Лагранжа.
- 16. Признаки условного локального экстремума. Необходимое условие первого порядка.
- 17. Условие Якоби.
- 18. Стандартный и унифицированный виды задачи на экстремум.
- 19. Необходимые признаки локального экстремума.
- 20. Условия Куна-Таккера в градиентной форме.
- 21. Условия Куна-Таккера в алгебраической форме.
- 22. Выпуклые множества. Выпуклые и вогнутые функции.
- 23. Условия регулярности Слейтера.
- 24. Необходимые и достаточные условия оптимальности в выпуклом программировании.
- 25. Седловая точка функции Лагранжа.
- 26. Теорема Куна-Таккера о седловой точке.
- 27. Двойственные задачи нелинейного программирования. Экономическая интерпретация.
- 28. Численные методы решения задач нелинейного программирования.
- 29. Классификация задач линейного программирования.

30. Графический метод решения и анализа на устойчивость задач линейного программирования.

### Д2. Экзаменационные задачи

### Залача 1.

Найти точку экстремума функции методом золотого сечения. Точку экстремума искать в интервале L<sub>0</sub>. Шаг приращения  $l_0$  Ошибка  $\varepsilon$ . Выполнить вручную не менее трех итераций.

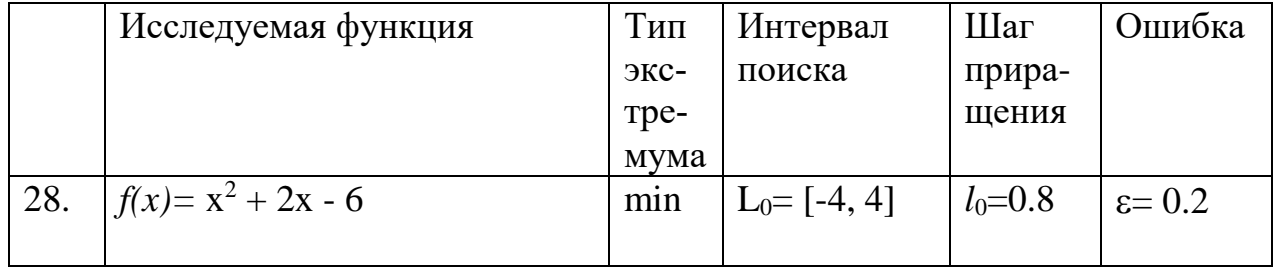

### Задача 2.

Найти точку экстремума функции методом дихотомии. Точку экстремума искать в интервале L<sub>0</sub>. Шаг приращения  $l_0$  Ошибка  $\varepsilon$ . Выполнить вручную не менее трех итераций.

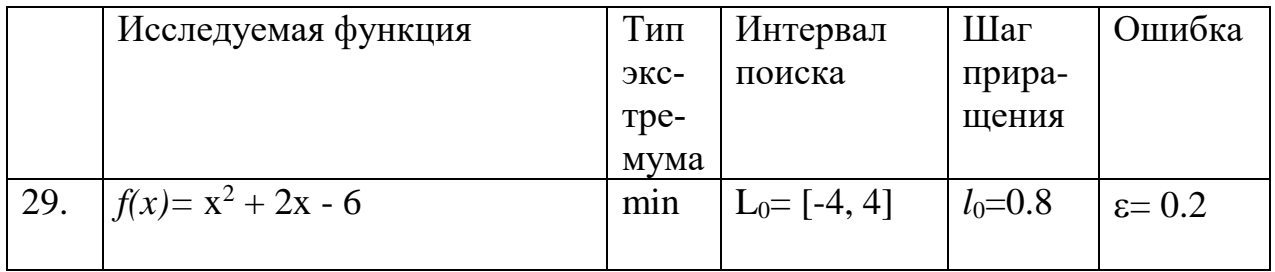

### Задача 3.

Необходимо:

1. исследовать необходимые условия экстремума функции

$$
f(X) = x_1^2 - 4x_1 + 2x_2^2 + 2x_2
$$

и найти её стационарные точки;

- 2. проверить выполнение достаточных условий экстремума функции во всех стационарных точках;
- 3. определить характер экстремума функции;

4. при несоблюдении достаточных условий экстремума проверить функции на наличие селловой точки.

### Залача 4.

Найти безусловный экстремум функции  $f(X)=x_1^2-4x_1+2x_2^2+2x_2$ , используя метод Ньютона. При решении задачи задать начальную точку  $X^0=(0,0)$ , ошибку  $\varepsilon = 0.1$ .

### Необходимо:

- для проверки необходимых условий существования экстремума функции составить систему уравнений её частных производных по всем переменным и приравнять их нулю;
- решить полученную систему уравнений и найти все точки подозрительные на экстремум;
- для всех точек подозрительных на экстремум проверить достаточные условия локального экстремума, проанализировав знакоопределенность матрицы Tecce.

методом Ньютона сделать итерацию и зафиксировать результат

### Залача 5.

Найти безусловный экстремум функции  $f(X)=2x_1+8x_2-x_1^2-2x_2^2$ , используя метод градиентного спуска с постоянным шагом. При решении задачи задать начальную точку  $X^0=(0,0)$ , ошибку  $\varepsilon=0.1$  и предельное число итераций М=3.

### Необходимо:

- для проверки необходимых условий существования экстремума функции составить систему уравнений её частных производных по всем переменным и приравнять их нулю;
- решить полученную систему уравнений и найти все точки подозрительные на экстремум;
- для всех точек подозрительных на экстремум проверить достаточные условия локального экстремума, проанализировав знакоопределенность матрицы Гессе и определить характер экстремума (тах или min);
- методом градиентного спуска с постоянным шагом сделать 3 итерации и зафиксировать результат.

### Для проверки сформированности компетенции ПК-21: способность прово-

### дить оценку экономических затрат и рисков при создании информационных

### систем

### Блок А. Задания репродуктивного уровня («знать»)

# **А.1 Вопросы для обсуждения**

Освоение симплекс-метода поиска условного экстремума целевой функции прямой и двойственной задач линейного программирования.

- Алгоритм симплексного преобразования таблицы ограничений.
- Свойства взаимно двойственных задач.
- Основное неравенство теории двойственности.
- Первая теорема двойственности и ее экономический смысл.
- Вторая теорема двойственности.
- Третья теорема двойственности.

Освоение методов решения транспортной задачи.

- Формализация экономико математической модели транспортной задачи.
- Решение транспортной задачи симплексным методом.
- Суть метода северо-западного угла поиска начального базиса при решении транспортной задачи.
- Суть метода наименьших стоимостей поиска начального базиса при решении транспортной задачи.
- Суть метода потенциалов.
- Открытая и закрытая модели транспортной задачи.

Решение задачи целочисленного программирования методом отсечения с использованием алгоритма Гомори.

- Формализация задачи целочисленного линейного программирования.
- Сущность метода Гомори решения задачи целочисленного линейного программирования.
- Особенности решения частично-целочисленных задач.

Решение задачи о назначениях венгерским методом.

- Формализация задачи о назначениях.
- Особенности венгерского метода решения задачи о назначениях.

Решение задачи коммивояжера методом ветвей и границ.

 Формализация метода ветвей и границ решения задачи целочисленного линейного программирования.

Алгоритм метода ветвей и границ на примере задачи о коммивояжере.

Решение многокритериальных задач оптимизации экспертными методами.

- Шкалирование методом парных сравнений.
- Многокритериальность и недоминируемые решения.
- Метод линейной свертки критериев.

Освоение методов бескритериальной формализации предпочтений и поиска минимального расстояния в пространстве ранжировок.

Использование бинарных отношений в задачах выбора.

- Экспертная информация и меры близости.
- Поиск минимального расстояния в пространстве ранжировок.

### **Блок В. Задания реконструктивного уровня («уметь») В1. – вопросы к письменной контрольной работе**

- 1. Понятие симплекса.
- 2. Решение задач линейного программирования симплекс-методом.
- 3. допустимое базисное решение (опорное решение, опорный план);
- 4. преобразование матрицы СЛАУ по правилу прямоугольника;
- 5. поиск оптимального решения (плана).
- 6. Применение теории нелинейного программирования к задачам линейного программирования.
- 7. Теоремы двойственности.
- 8. Общие правила составления двойственной задачи.
- 9. Экономическая интерпретация двойственных задач (на примере).
- 10.Решение транспортной задачи методом потенциалов.
- 11.определение начального плана;
- 12.нахождение оптимального плана.
- 13.Часто встречающиеся экономические задачи транспортного типа.
- 14.Классификация экономических задач, формализуемых как задачи целочисленного программирования.
- 15.Методы целочисленного программирования.
- 16.Метод отсечения. Алгоритм Гомори.
- 17.Метод ветвей и границ;
- 18.Алгоритм Литтла;
- 19.Примеры задач, решаемых как задачи коммивояжера.
- 20.Задача о назначениях.
- 21.Задача коммивояжера.
- 22.Планирование численности персонала.
- 23.Многокритериальность и недоминируемые решения.
- 24.Экспертно оцениваемые критерии и их шкалы.
- 25.Выделение эффективных решений посредством
	- однокритериальной оптимизации. Метод критериальных ограничений.
- 26.Метод линейной свертки критериев.
- 27.Вычисление функций принадлежности методом парных сравнений.
- 28.Классификация и свойства бинарных отношений. Отношения предпочтения.
- 29. эксперты и бинарные отношения;
- 30. варианты предпочтений экспертов;
- 31. свойства бинарных отношений;
- 32. типы отношений:
- 33. использование бинарных отношений в задачах выбора.
- 34. Функция полезности и бинарные отношения.
- 35. отношения предпочтения (аксиомы потребителя);
- 36. связь бинарных отношений и функции полезности;
- 37. сравнение методов оптимизации.
- 38. Экспертная информация и меры близости.
- 39. меры близости на отношениях;
- 40. шкалы и отношения;
- 41. упорядочение на ранжированиях;
- 42. пространство упорядочений.
- 43. Поиск минимального расстояния в пространстве упорядочиваний (ранжиро- $BOK$ ).

### Блок С. Задания практико-ориентированного уровня для диагностирования сформированности компетенций («владеть»)

### С1. Лабораторные работы.

### Лабораторная работа №9

### Поиск условного экстремума целевой функции прямой и двойственной задач линейного программирования симплекс-методом и с использованием табличного процессора Excel.

### Необходимо:

1). Используя словесное описание задачи, изложенной ниже составить математическую модель линейного программирования: записать целевую функцию и систему уравнений, порождаемую системой ограничений-неравенств.

2). Ввести исходные данные в шаблон Excel во вкладке "Прямая задача» в файле «Шаблон к заданию 9». Как это сделать описано в самом шаблоне.

3). Открыть команду «Поиск решения», проверить адреса ячеек целевой функции, искомых переменных и ограничений. В случае необходимости внести изменения. Получить решение прямой задачи.

4). Перейти на вкладку «Двойственная задача» и ввести исходные данные в шаблон Excel. Как это сделать описано в самом шаблоне.

5). Затем вновь открыть команду «Поиск решения», проверить адреса ячеек целевой функции, искомых переменных и ограничений. В случае необходимости внести изменения. Получить решение двойственной задачи.

6) Убедиться в правильности решения прямой и двойственной задач сравнением значений целевых функций в точке экстремума. Эти значения должны совпасть.

7). Сделать сопоставление переменных, ограничений и целевых функций прямой и двойственной задач линейного программирования так, как это сделано на вкладке «Двойственная задача» в файле «Пример выполнения задания 9».

Отчет должен содержать:

- титульный лист;
- задание;
- описание математической модели задачи;
- сравнение результатов решения прямой и двойственной задач;
- таблицу сопоставления переменных, ограничений и целевых функций прямой и двойственной задач;
- оценку относительной стоимости используемых ресурсов.

 $2.$ Сформируйте вариант изготовления бензина АИ-95 и АИ-92, который обеспечивает максимальный доход от продажи, если имеется 44 т смеси 1-го вида и 24 т смеси 2-го вида. На изготовление бензина АИ-95 идет 60% смеси 1-го вида и 40% смеси 2-го вида, на изготовление бензина АИ-92 идет 80% смеси 1-го вида и 20% смеси 2-го вида. Реализуется 1 т бензина АИ-95 за 44 тыс. руб., а 1 т АИ-92 за 41000 тыс. руб.

Хлебозавод производит два типа торта "БИС" и "КВИТ". Для производства **3.** 1 т "БИТ" требуется 0,3 ч работы оборудования, а для "КВИТ" — 0,5 ч. Расход специального ингредиента на них составляет 0,4 и 0,1 т на 1т соответственно. Ежедневно в распоряжении завода 12 т специального ингредиента и 15 ч работы оборудования. Доход от продажи 1 т торт "БИС" составляет 20 тыс. руб., а "КВИТ" — 31 тыс. руб.

Определите ежедневный план производства тортов каждого вида, обеспечивающий максимальный доход от их продажи.

4. Предприятие производит для автомобилей ВАЗ запасные части типа А и В. Норма расхода ресурсов для производен каждого вида запасных частей, а также отведенные лимиты ресурсов приведены в таблице.

Производственная мощность позволяет выпускать максимум 3500 деталей типа А. Общее число производимых деталей в течение одной недели должно составлять не менее 1500 штук.

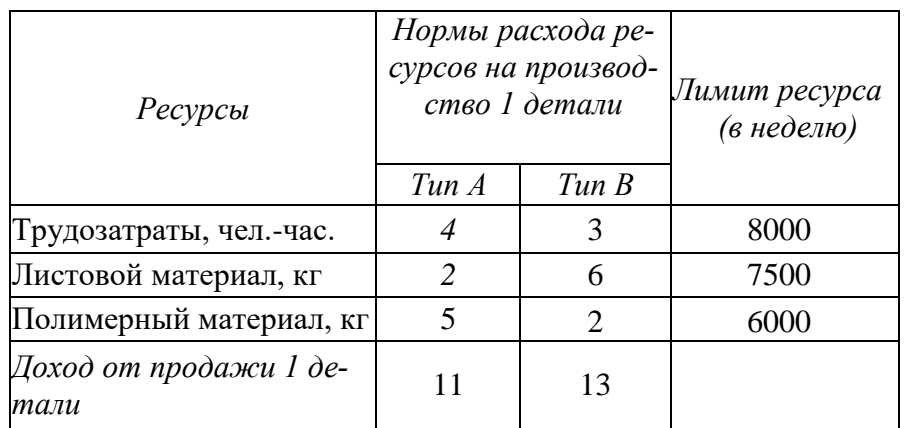

Определите, сколько деталей каждого вида следует производить, чтобы обеспечить максимальный доход от продажи за неделю.

**5.** Издательский дом "Садовод" издает два журнала: "Пчеловод" и "Сад и огород", которые печатаются в трех типографиях: "Типография МК", "Полиграф" и "Труд", где общее количество часов, отведенное для печати, и производительность печати одной тысячи экземпляров ограничены и представлены в следующей таблице.

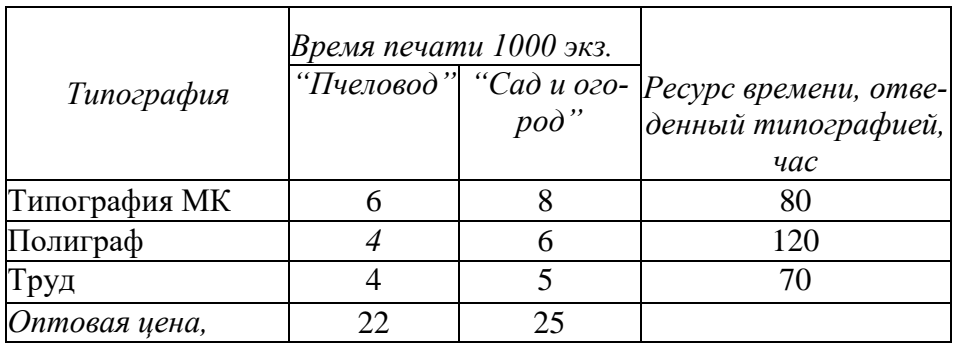

*руб./шт.* Спрос на журнал "Пчеловод" составляет не более12 тыс. экз. а на журнал "Сад и огород" — не более 14 тыс. экз. в месяц.

Определите, какое оптимальное количество журналов надо издавать, чтобы обеспечить максимальную выручку от продажи.

**6.** Молочный комбинат освоил выпуск новых видов сыров "Приятный" и "Смачный", спрос на которые составляет соответственно не более 12 и 15 т в месяц. По причине занятости четырех цехов выпуском традиционных видов молочных продуктов каждый цех может выделить только ограниченный ресурс времени в месяц. В силу специфики технологического оборудования затраты времени на производство сыров разные и представлены в таблице.

Определить оптимальный объем выпуска названных сыров, обеспечивающий максимальную выручку от их продажи.

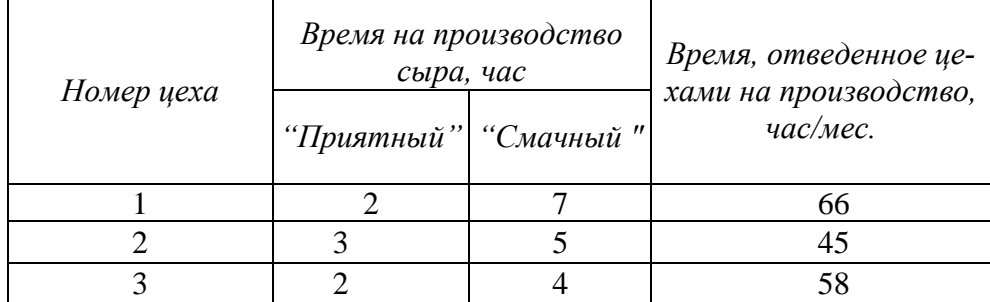

|                        |      |      | 70 |
|------------------------|------|------|----|
| Оптовая цена,<br>py6/m | 7800 | 8400 |    |

**7.** По предписанию врача пациенту необходимо перейти на диету и за сезон употребить питательные вещества, содержащиеся в фруктах и ягодах, в количествах, указанных в таблице.

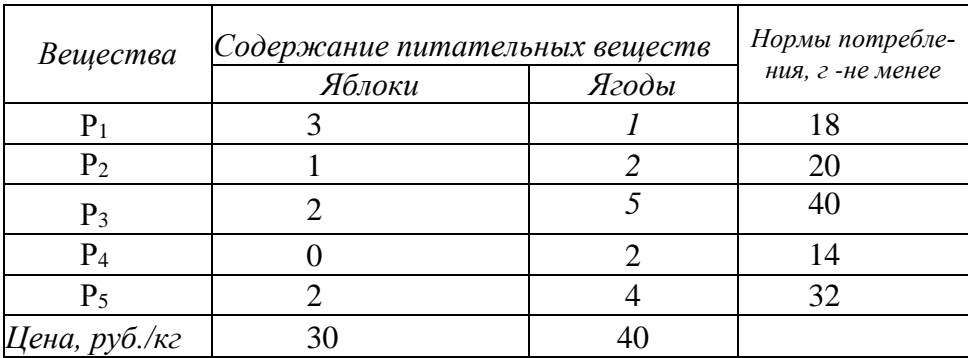

Определите, какое количество фруктов и ягод необходимо купить за сезон, чтобы выполнить предписание врача с минимальными расходами.

**8.** Торговое предприятие реализует 2 группы товаров А и В. Нормы затрат ресурсов на каждый тип товаров, лимиты ресурсов, а также доход на единицу каждой продукции заданы в таблице. Определить плановый объем продаж и структуру товарооборот: так, чтобы доход торгового предприятия был максимален.

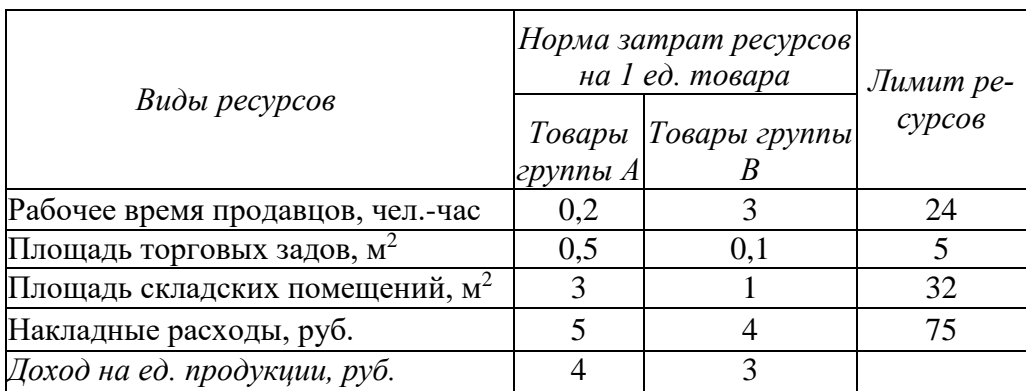

**9.** При откорме каждое животное должно получить не менее 12 ед. белков, 9 ед. углеводов и 13 ед. жиров. Для составления рациона используют два вида корма, представленные в следующей таблице.

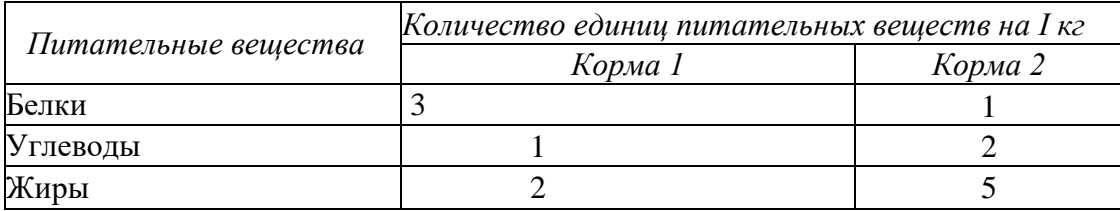

Стоимость 1 кг корма первого вида — 4 ден. ед., второго —

6 ден. ед. Составьте дневной рацион питательности, имеющий минимальную стоимость.

**10.** Фирма изготавливает два вида красок: для внутренних (В) и для наружных (Н) работ. Для их производства используют исходные продукты: пигмент и олифу. Расходы исходных продуктов и максимальные суточные запасы приведены в таблице.

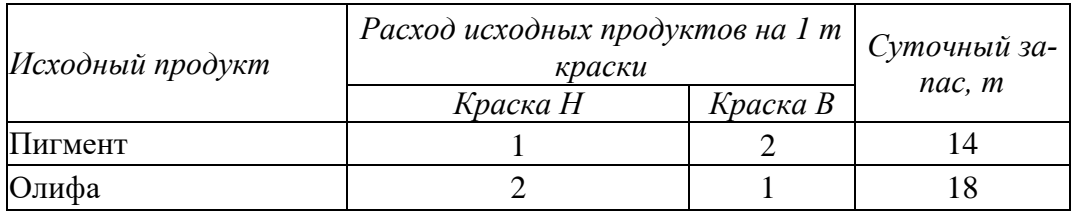

Изучение рынка сбыта показало, что суточный спрос на краску для наружных работ никогда не превышает 4 т в сутки. Цена продажи 1 кг краски для наружных работ — 60 руб., а для внутренних работ — 90 руб.

Какое количество краски каждого вида должна производить фирма, чтобы доход от реализации продукции был максимальным?

**11.** Предприятие должно выпускать два вида продукции — I и II, используя при *этом последовательно* четыре станка. Данные о технологическом процессе указаны в следующей таблице.

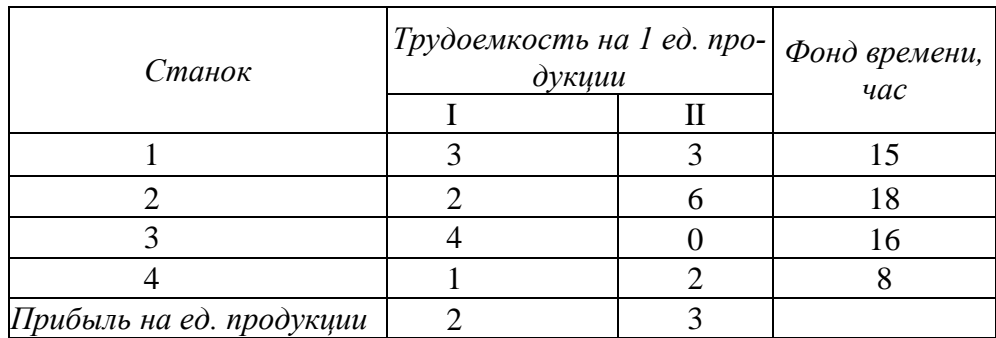

Составьте план выпуска продукции, обеспечивающий предприятию наибольшую прибыль.

**12.** Телевизионный завод выпускает 2 вида телевизоров, причем суточное плановое задание составляет не менее 100 телевизоров серии ТВ-1 и 80 телевизоров серии ТВ-2.

Суточные ресурсы фабрики следующие: 800 ед. производственного оборудования, 600 ед. сырья и 480 ед. электроэнергии, расход которых на производство одного телевизора каждого типа представлены в таблице.

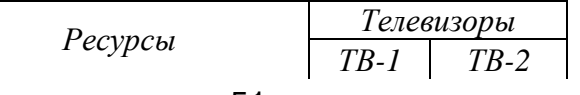

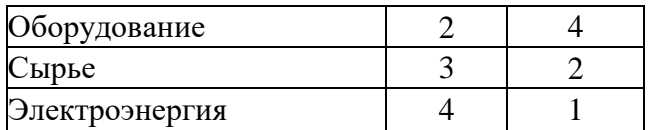

Себестоимость каждой серии телевизора соответственно равна: ТВ-1 - 6400 руб., ТВ-2 - 8200 руб.

Необходимо определить, сколько телевизоров каждого виг следует выпустить, чтобы общая стоимость выпускаемой продукции была максимальной.

**13.** Для приобретения оборудования, размещаемого на производственной площади 32 м<sup>2</sup>, фирма выделяет 24 тыс. руб.

Имеются единицы оборудования двух типов: оборудование типа А стоимостью 3 тыс. руб., требующее производственную площадь 8  $\mu^2$  и имеющее производительность 4 тыс. единиц продукции за смену, и типа Б стоимостью 6 тыс. руб., занимающее производственную площадь  $5 \text{ m}^2$  и имеющее производительность 5 тыс. единиц продукции за смену.

Требуется рассчитать оптимальный вариант приобретения оборудования, обеспечивающий максимум производительности участка.

**14.** Для изготовления двух видов продукции Р1 и Р2 используют следующие ресурсы: S1, S2, S3, S4. Запасы ресурсов и затраты каждого на единицу продукции приведены в таблице.

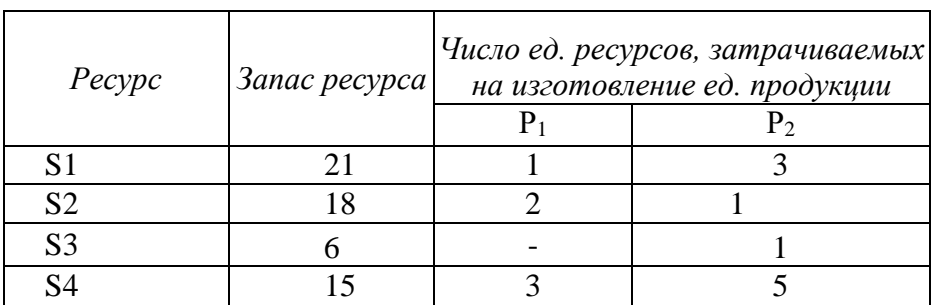

Прибыль, получаемая от единицы продукции  $P_1$  и  $P_2$ , — соответственно 2 и 5 руб.

Составить такой план производства продукции, при котором прибыль от ее реализации будет максимальной.

**15.** Для кормления птицы используется два типа корма, содержащие питательные вещества — витамины А, В, С. Содержание числа единиц витаминов в 1 кг каждого вида корма и необходимый минимум их приведен в таблице (цифры условные).

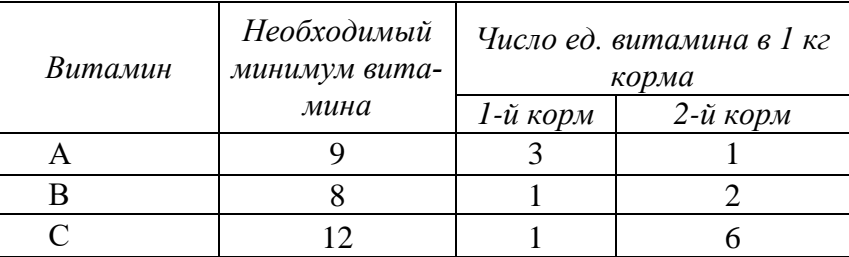

Стоимость 1 кг корма 1-го и 2-го типов соответственно 4 и 6 руб.

Необходимо составить дневной рацион, имеющий минимальную стоимость, в котором содержание каждого вида питательных веществ (витаминов) было бы не менее установленных пределов.

**16.** Звероферма выращивает черно-бурых лисиц и песцов. На звероферме имеется 10 000 клеток. В одной клетке могут быть либо две лисы, либо 1 песец. По плану на ферме должно быть не менее 3000 лис и 6000 песцов. В одни сутки каждой лисе необходимо выдавать 4 ед. корма, а каждому песцу — 5 ед. Ферма ежедневно может иметь не более 200 000 ед. корма. От реализации одной шкурки лисы ферма получает прибыль 10 ден. ед., а от реализации одной шкурки песца — 5 ден. ед. Какое количество лисиц и песцов нужно держать на ферме, чтобы получить наибольшую прибыль?

**17.** Цех выпускает в смену трансформаторы двух видов. Для их изготовления используются железо и проволока. Общий запас железа — 24 т, проволоки — 18 т. На один трансформатор первого вида расходуются 3 кг железа и 3 кг проволоки, а на один трансформатор второго вида — 4 кг железа и 2 кг проволоки. За каждый реализованный трансформатор первого вида завод получает прибыль 3 ден. ед., второго — 4 ден. ед.

Составьте план выпуска трансформаторов, обеспечивающий заводу максимальную прибыль в смену, если в смену должно выпускаться не менее 4 трансформаторов 1-го вида.

**18.** Фирма выпускает два набора удобрений для газонов: обычный и улучшенный. В обычный набор входят 300 г азотных, 400 г фосфорных и 100 г калийных удобрений, а в улучшенный — 200 г азотных, 600 г фосфорных и 200 г калийных удобрений. Известно, что для некоторого газона требуется не менее 10 кг азотных, 20 кг фосфорных и 7 кг калийных удобрений. Обычный набор стоит 30 руб., а улучшенный — 40 руб. Сколько и каких наборов удобрений надо купить, чтобы обеспечить эффективное питание почвы и минимизировать стоимость?

**19.** Фирма производит две модели шкафов - А и В. Их производство ограничено наличием сырья (высококачественных досок) и временем машинной обработки. Для каждого изделия модели А требуется 3 м<sup>2</sup> досок, а для изделия модели В — 4 м<sup>2</sup>. Фирма может получать от своих поставщиков до 1700 м<sup>2</sup> досок в неделю. Для каждого изделия модели А требуется 12 мин машинного времени, а для изделия модели  $B = 30$  мин. В неделю можно использовать 160 ч машинного времени. Сколько изделий каждой модели следует выпускать фирме в неделю, если каждое изделие модели А приносит 2 руб. прибыли, а каждое изделие модели  $B - 4$  руб. прибыли?

**20.** Для изготовления изделий А и В используются три вида сырья. На производство одного изделия А требуется: сырья первого вида — 8 кг, второго — 5 кг и третьего — 4 кг. На производство одного изделия В требуется затратить: сырья первого вида — 6 кг, второго — 7 кг и третьего — 3 кг.

Производство обеспечено сырьем первого вида в количестве 182 кг, второго вида — 140 кг, третьего вида — 154 кг. Стоимость одного изделия А равна 10 руб., изделия В — 12 руб.

Составить оптимальный план выпуска продукции при ограничении по ассортименту. План предусматривает выпуск не менее 12 изделий А и 10 изделий В.

**20.** Для изготовления изделий А и В используются три вида сырья. На производство одного изделия А требуется: сырья первого вида — 8 кг, второго — 5 кг и третьего — 4 кг. На производство одного изделия В требуется затратить: сырья первого вида — 6 кг, второго — 7 кг и третьего — 3 кг.

Производство обеспечено сырьем первого вида в количестве 182 кг, второго вида — 140 кг, третьего вида — 154 кг. Стоимость одного изделия А равна 10 руб., изделия  $B - 12$  руб.

Составить оптимальный план выпуска продукции без ограничения по ассортименту.

### **Лабораторная работа №11**

Решение задачи о назначениях с использованием табличного процессора Excel.

### **Необходимо:**

1). Используя словесное описание задачи, изложенной ниже составить математическую модель задачи о назначениях: записать целевую функцию и систему уравнений, порождаемую системой ограничений.

2). Ввести исходные данные в шаблон Excel в файле «Шаблон менеджеры».

3). Открыть команду «Поиск решения», задать ячейки целевой функции, искомых переменных, ввести ограничения. Получить решение задачи.

Служба занятости имеет в наличии в разных отделах шесть вакантных мест по разным специальностям (PR-менеджер, бренд-менеджер, маркетолог, менеджер по логистике, офис-менеджер, референт), на которые претендуют семь человек (Шахбан, Джамбулат, Патимат, Сакинат, Султан, Джамиля, и Наида). Проведено тестирование претендентов, результаты которого представлены в виде матрицы.

Распределить претендентов на вакантные места таким образом, чтобы на каждое место был назначен человек с наибольшим набранным по тестированию баллом по десятибалльной шкале, причем балл, равный единице, означает неудовлетворительный уровень компетенций претендента, а балл равный десяти - чрезвычайно высокий уровень компетенций.

В таблице 1а отражена структура данных, а в таблице 1б приведены количественные данные для различных вариантов.

Служба занятости должна принять решение о расстановке специалистов по специальностям, такое, чтобы максимально использовать компетенции претендентов.

Отчет должен содержать:

задание;

описание задачи линейного программирования и ее математической модели; листинг с аналитическим решением задачи средствами Excel.

# **Таблица 1а**

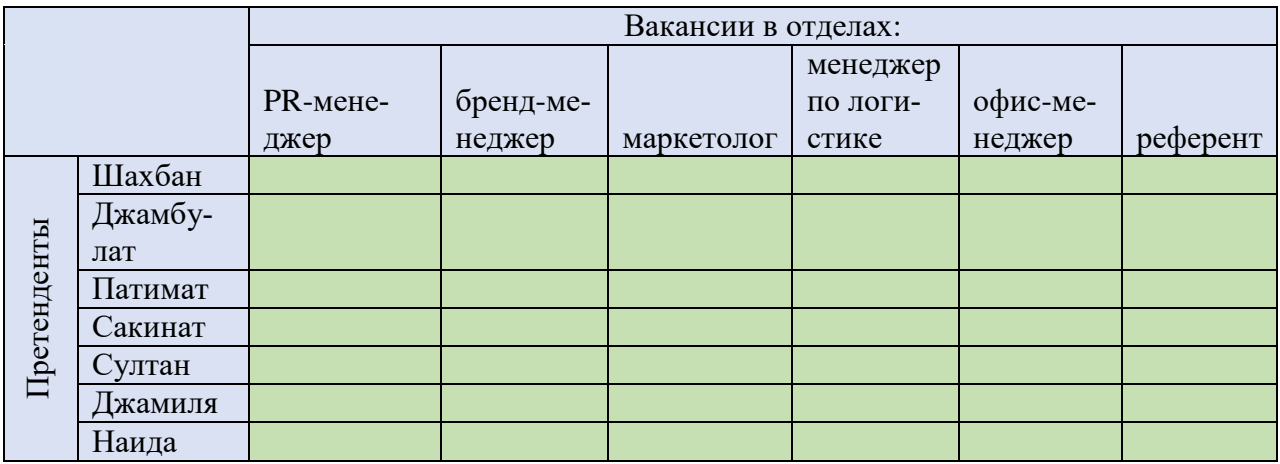

### Таблица 1б

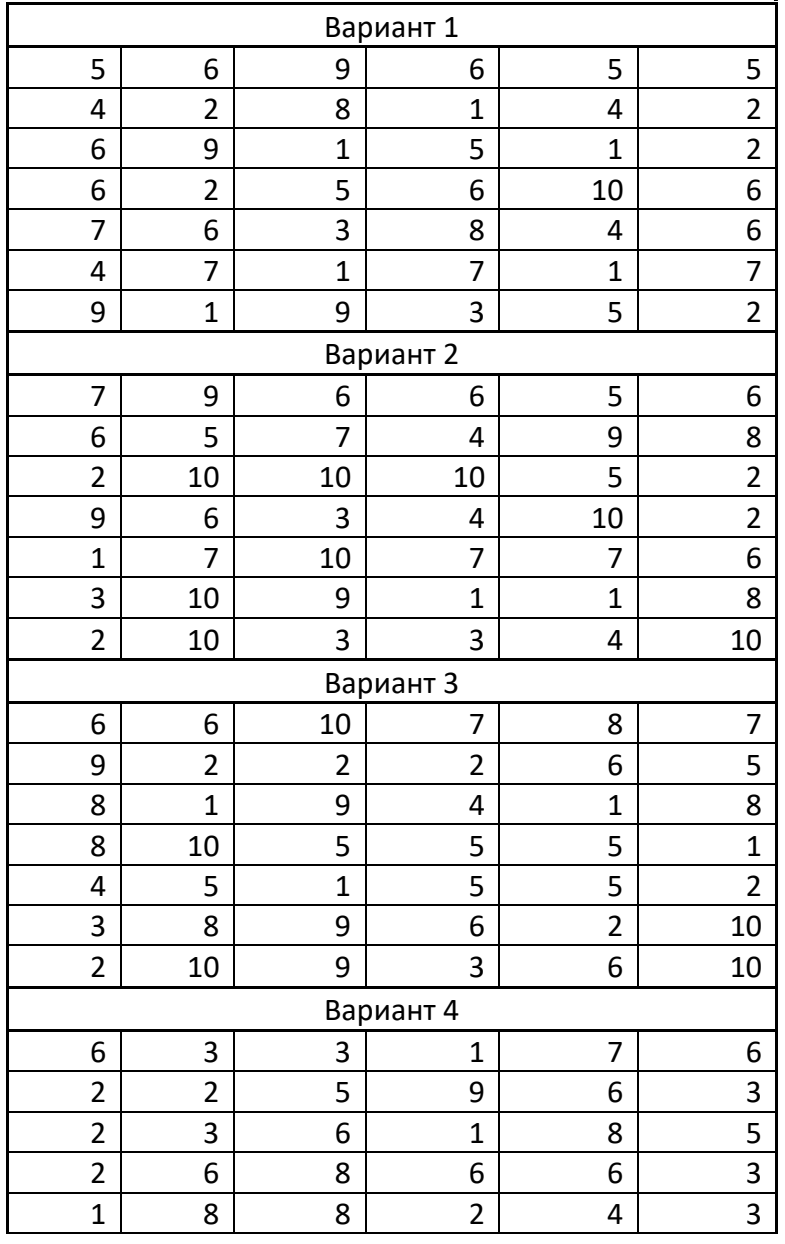

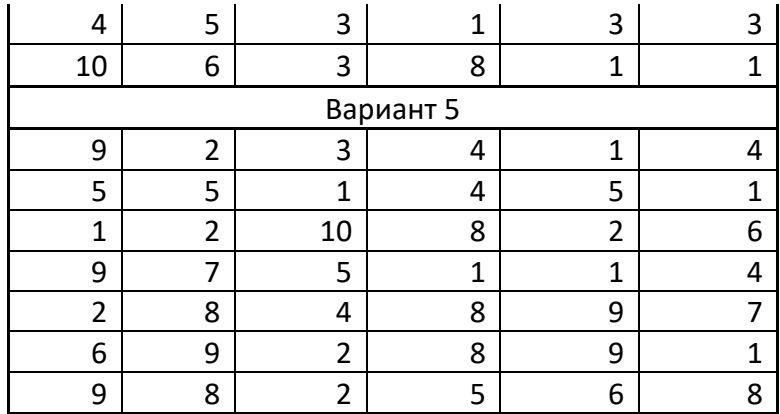

#### Всего 27 вариантов **Лабораторная работа №12**

Решение задачи коммивояжера с использованием табличного процессора Excel

Имеется 9 городов. Задана матрица расстояний между городами, каждый элемент которой определяет расстояние  $C_{i,j}$  между  $i$  – тым и  $j$  – тым городами (Таблица 1). Коммивояжер выезжает из какого-либо города и должен посетить все города, побывав в каждом только один раз и вернуться в исходный город. Ставится задача определить такую последовательность объезда городов, или маршрут, при которой суммарная длина маршрута была бы минимальной.

Коммивояжер или переезжает из города *i* в город *j* или нет. Коммивояжер только один раз выезжает из города и только один раз въезжает в город*.* Маршрут движения коммивояжера замкнут и отсутствуют подциклы (несвязанные между собой).

Отчет должен содержать:

- титульный лист;
- задание;
- описание математической модели задачи;
- результаты аналитического решения задачи.

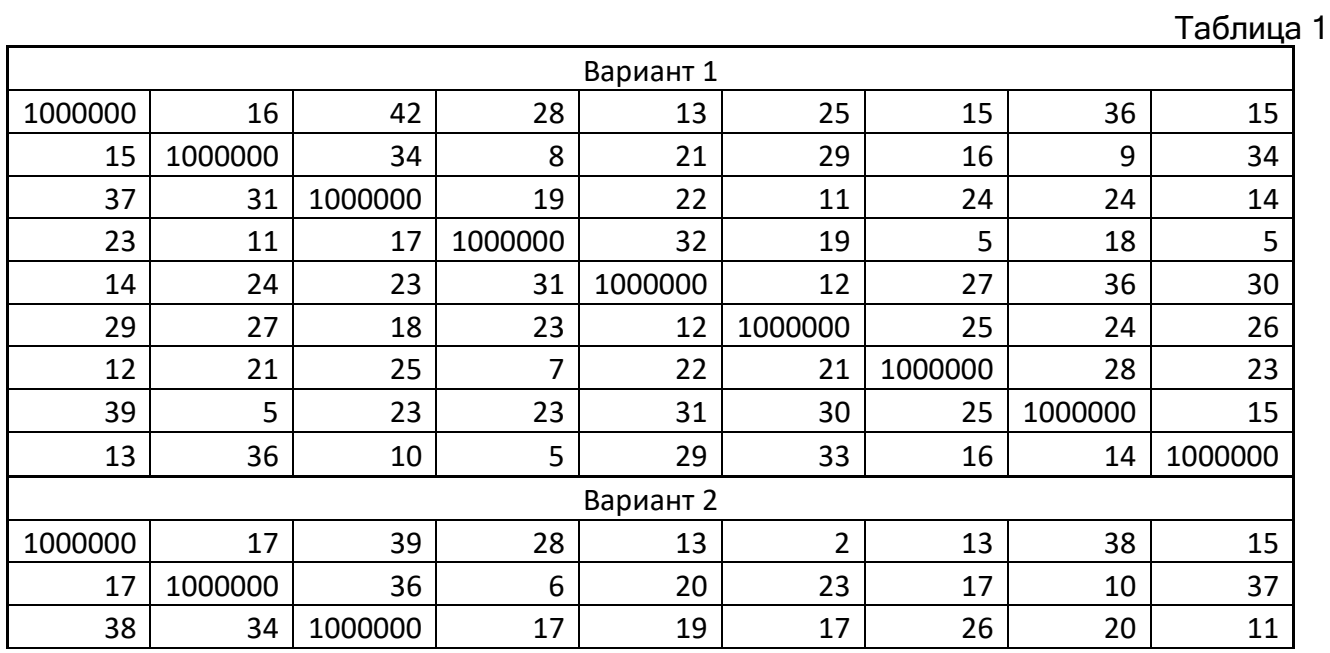

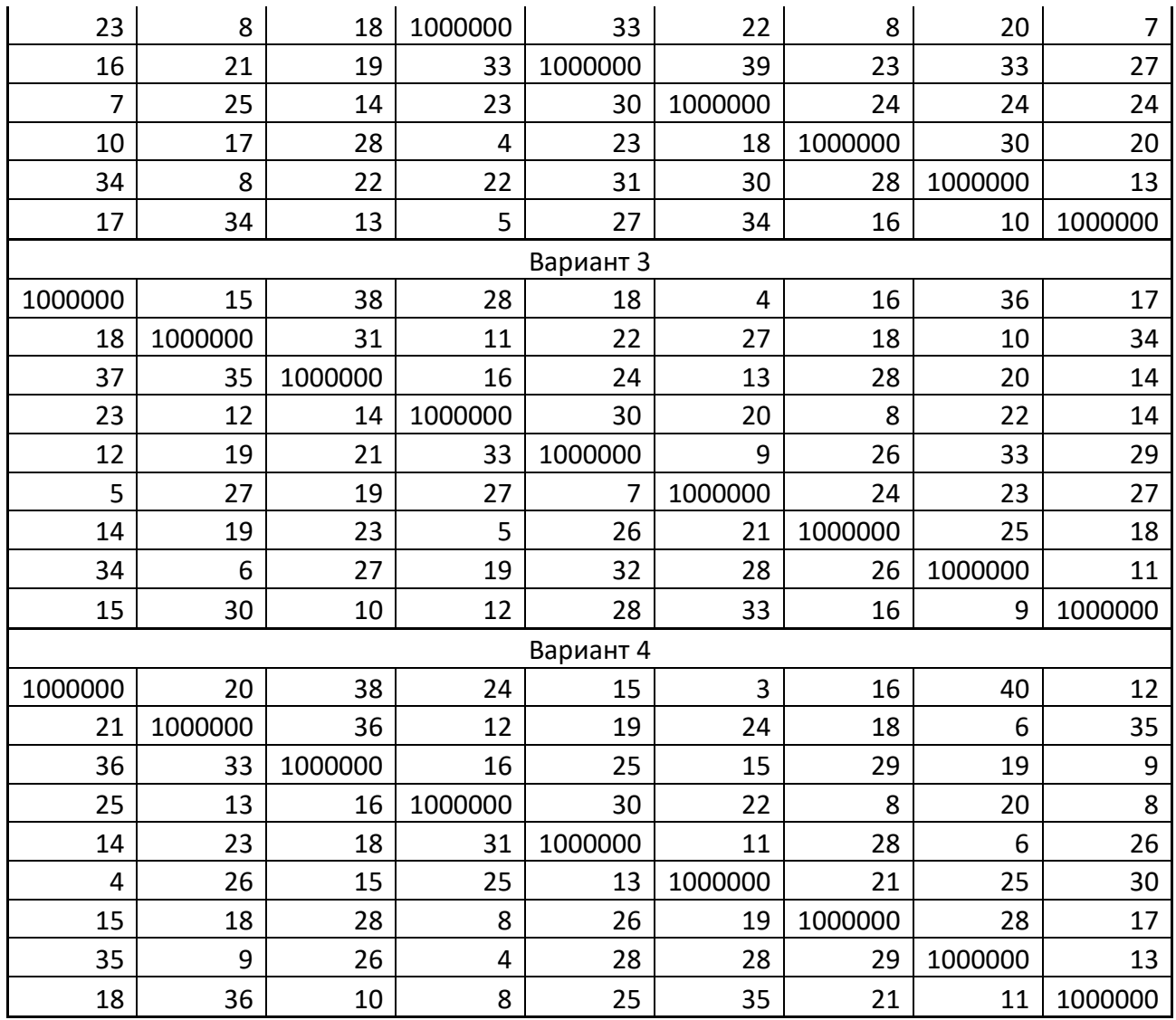

Всего 27 вариантов

## **Лабораторная работа № 13.**

Бескритериальная формализация предпочтений. Поиск минимального расстояния в пространстве ранжировок.

Четыре эксперта 1, 2, 3 и 4 дали ранжировки трех объектов a, b и c. Эти ранжировки для различных вариантов заданий приведены в таблице 1.

### **Таблица 1**

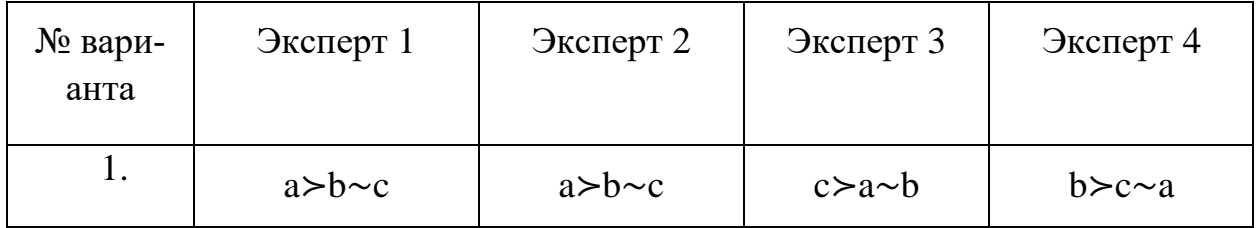

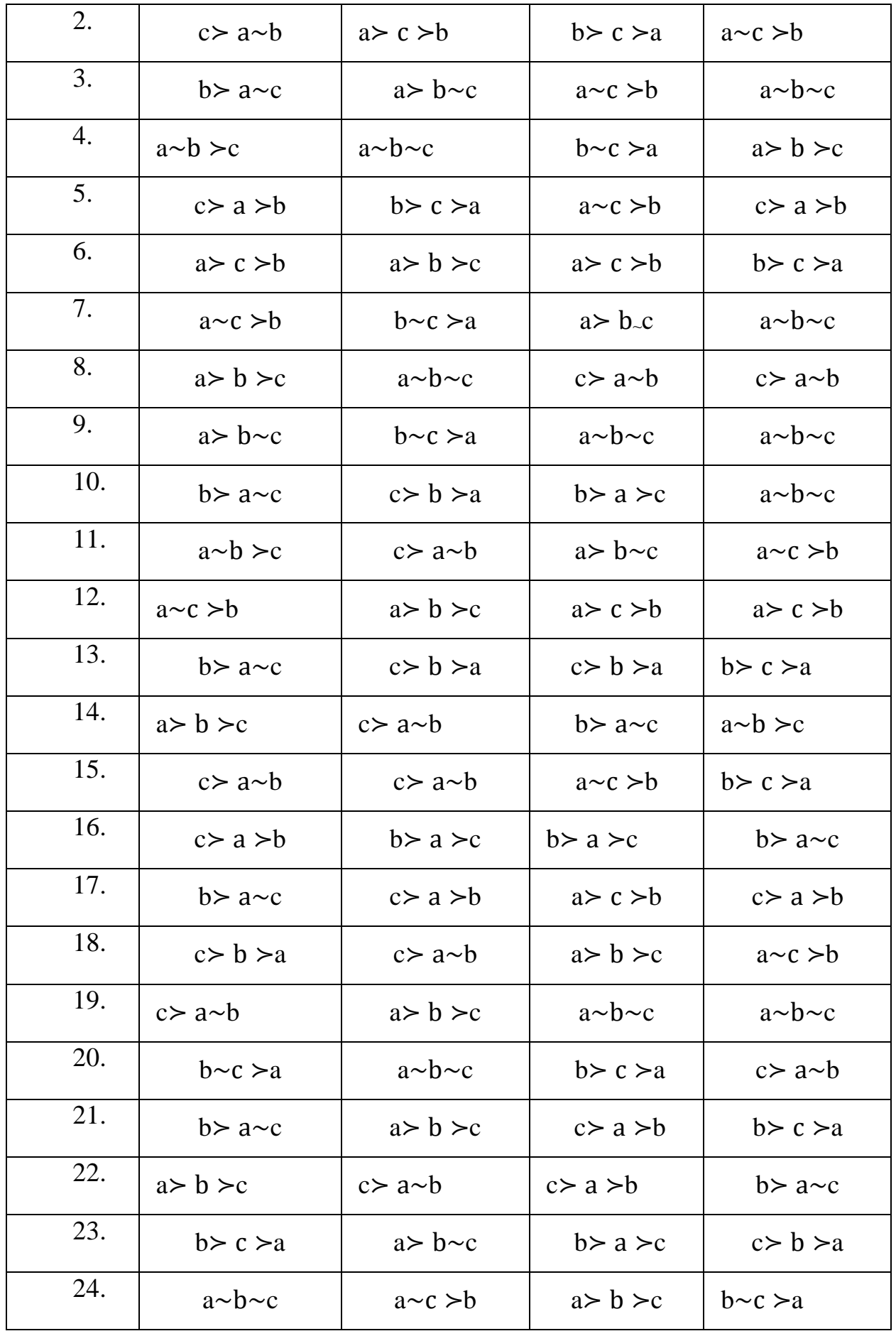

Найти медианную и среднюю ранжировки четырех экспертов в полном пространстве трех ранжировок. Для этого необходимо вычислить сумму d <sup>μ</sup> расстояний от каждого элемента пространства ранжировок до четырех экспертных мнений для нахождения медианы, сумму d<sup>с</sup> квадратов - для средней ранжировки. Для вычислений воспользоваться матрицей расстояний Хемминга в пространстве ранжировок трех объектов, приведенной в Приложении 1.

Результаты вычислений свести в таблицу, из которой выбрать медианную ранжировку (ранжировки) и среднюю ранжировку.

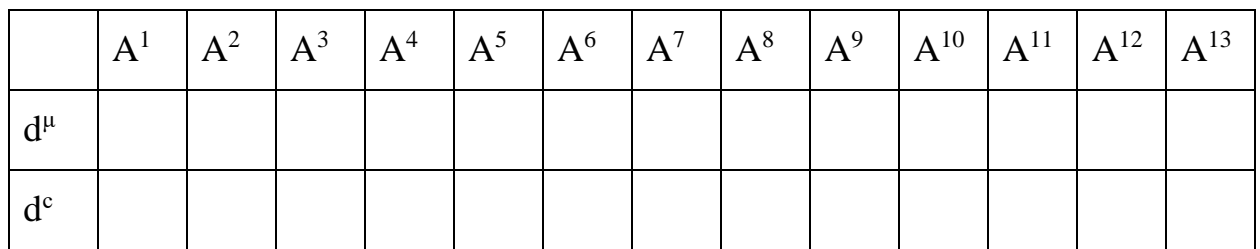

Отчет должен содержать:

- задание,
- описание последовательности выполненных операций,
- выводы об обобщенном (оптимальном) экспертном решении о предпочтительности выбранного объекта экспертизы.

### **Приложение 1.**

|                | $A^1$          | $A^2$            | $A^3$          | $A^4$          | $A^5$          | A <sup>6</sup> | $A^7$          | $A^8$            | $A^9$          | $A^{10}$     | $A^{11}$       | $A^{12}$       | $A^{13}$     |
|----------------|----------------|------------------|----------------|----------------|----------------|----------------|----------------|------------------|----------------|--------------|----------------|----------------|--------------|
| $A^1$          | $\overline{0}$ | $\overline{2}$   | $\overline{2}$ | $\overline{2}$ | $\overline{2}$ | $\overline{2}$ | $\overline{2}$ | 3                | 3              | 3            | 3              | 3              | 3            |
| $A^2$          | $\overline{2}$ | $\boldsymbol{0}$ | $\overline{4}$ | $\overline{4}$ | $\overline{2}$ | $\overline{2}$ | $\overline{4}$ | $\mathbf{1}$     | 3              | $\mathbf{1}$ | $\overline{3}$ | 5              | 5            |
| $A^3$          | $\overline{2}$ | $\overline{4}$   | $\overline{0}$ | $\overline{4}$ | $\overline{2}$ | $\overline{4}$ | $\overline{2}$ | 3                | $\mathbf{1}$   | 3            | 5              | $\mathbf{1}$   | 3            |
| $A^4$          | $\overline{2}$ | $\overline{4}$   | $\overline{4}$ | $\mathbf{0}$   | $\overline{4}$ | $\overline{2}$ | $\overline{2}$ | 5                | 5              | 3            | $\mathbf{1}$   | 3              | $\mathbf{1}$ |
| $A^5$          | $\overline{2}$ | $\overline{2}$   | $\overline{2}$ | $\overline{4}$ | $\overline{0}$ | $\overline{4}$ | $\overline{4}$ | $\mathbf{1}$     | $\mathbf{1}$   | 3            | 5              | 3              | 5            |
| A <sup>6</sup> | $\overline{2}$ | $\overline{2}$   | $\overline{4}$ | 2              | $\overline{4}$ | $\overline{0}$ | $\overline{4}$ | 3                | 5              | $\mathbf{1}$ | $\mathbf{1}$   | 5              | 3            |
| $A^7$          | $\overline{2}$ | $\overline{4}$   | $\overline{2}$ | $\overline{2}$ | $\overline{4}$ | $\overline{4}$ | $\overline{0}$ | 5                | 3              | 5            | 3              | $\mathbf{1}$   | $\mathbf{1}$ |
| $A^8$          | 3              | $\mathbf{1}$     | 3              | 5              | $\mathbf{1}$   | 3              | 5              | $\boldsymbol{0}$ | $\overline{2}$ | 2            | $\overline{4}$ | $\overline{4}$ | 6            |

**Матрица расстояний в пространстве ранжировок трех объектов\***

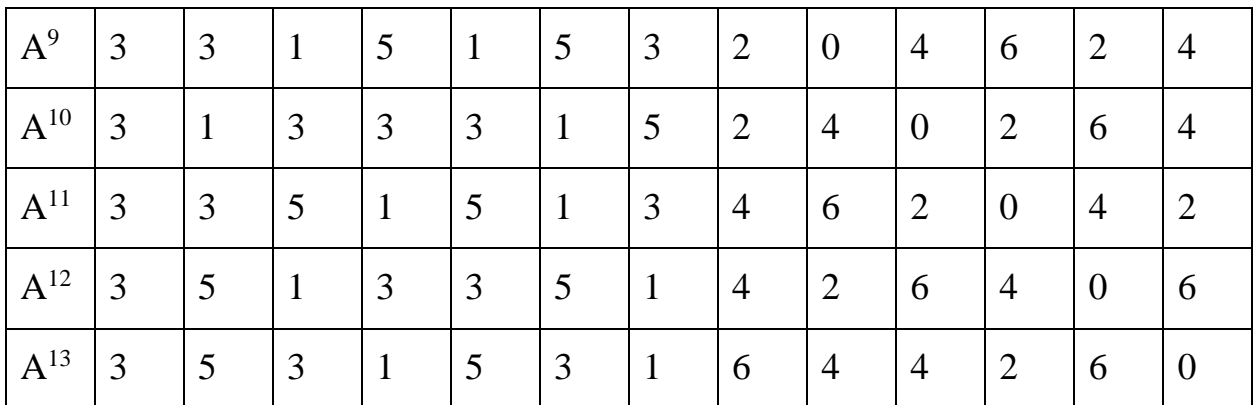

\*матрица получена представлением всевозможных упорядочений трех объектов\*\* а, b и с в виде матриц парных сравнений\*\*\* и вычислением расстояний Хемминга по формуле:

 $d(A^k, A^h) = 1/2(\sum abs(a^k_{ij} - a^h_{ij}),$ 

где:

 $a_{ij}^{k}$ – таблица парных сравнений ранжировки  $A^{k}$ ,

 $a_{ij}^h$ - таблица парных сравнений ранжировки  $A^h$ ,

i=1,2,...,n, j=1,2,...,n - номера строк и столбцов соответствующих матриц парных сравнений.

$$
** 1. a \sim b \sim c; 2. a \sim b \succ c; 3. a \sim c \succ b; 4. b \sim c \succ a; 5. a \succ b \sim c;
$$

6. 
$$
b > a \sim c
$$
; 7.  $c > a \sim b$ ; 8.  $a > b > c$ ; 9.  $a > c > b$ ; 10.  $b > a > c$ ;

11.  $b > c > a$ ; 12.  $c > a > b$ ; 13.  $c > b > a$ .

\*\*\* 1. 
$$
\begin{bmatrix} 0 & 0 & 0 \ 0 & 0 & 0 \ 0 & 0 & 0 \end{bmatrix}
$$
; 2.  $\begin{bmatrix} 0 & 0 & 1 \ 0 & 0 & 1 \ -1 & -1 & 0 \end{bmatrix}$ ; 3.  $\begin{bmatrix} 0 & 1 & 0 \ -1 & 0 & -1 \ 0 & 1 & 0 \end{bmatrix}$ ; 4.  $\begin{bmatrix} 0 & -1 & -1 \ 1 & 0 & 0 \ 1 & 0 & 0 \end{bmatrix}$ ;  
\n5.  $\begin{bmatrix} 0 & 1 & 1 \ -1 & 0 & 0 \ -1 & 0 & 0 \end{bmatrix}$ ; 6.  $\begin{bmatrix} 0 & -1 & 0 \ 1 & 0 & 1 \ 0 & -1 & 0 \end{bmatrix}$ ; 7.  $\begin{bmatrix} 0 & 0 & -1 \ 0 & 0 & -1 \ 1 & 1 & 0 \end{bmatrix}$ ; 8.  $\begin{bmatrix} 0 & 1 & 1 \ -1 & 0 & 1 \ -1 & -1 & 0 \end{bmatrix}$ ;  
\n9.  $\begin{bmatrix} 0 & 1 & 1 \ -1 & 0 & -1 \ -1 & 1 & 0 \end{bmatrix}$ ; 10.  $\begin{bmatrix} 0 & -1 & 1 \ 1 & 0 & 1 \ -1 & -1 & 0 \end{bmatrix}$ ; 11.  $\begin{bmatrix} 0 & -1 & -1 \ 1 & 0 & 1 \ 1 & -1 & 0 \end{bmatrix}$ ; 12.  $\begin{bmatrix} 0 & 1 & -1 \ -1 & 0 & -1 \ 1 & 1 & 0 \end{bmatrix}$ ;  
\n13.  $\begin{bmatrix} 0 & -1 & -1 \ 1 & 0 & -1 \ 1 & 1 & 0 \end{bmatrix}$ ;

### **Блок Д. Задания для использования в рамках промежуточной аттестации**

### **Д1. Перечень экзаменационных вопросов**

- 31.Структура допустимого множества и типы решений.
- 32. Прямая и двойственная задачи линейного программирования.
- 33. Применение теории нелинейного программирования к задачам линейного программирования.
- 34. Теоремы двойственности.
- 35. Экономическая интерпретация двойственных задач.
- 36. Анализ чувствительности оптимального решения к параметрам задачи линейного программирования.
- 37. Решение задач линейного программирования симплекс-методом.
- 38. Транспортные задачи линейного программирования. Определение начального плана. Нахождение оптимального плана.
- 39. Понятие задачи целочисленного программирования. Типы задач целочисленного программирования. Экономические примеры, формализуемые как задачи целочисленного программирования.
- 40. Решение задач линейного целочисленного программирования методом отсечения. Алгоритм Гомори.
- 41. Решение задач целочисленного программирования методом ветвей и границ. Задача коммивояжера.
- 42. Многокритериальность и недоминируемые решения.
- 43. Экспертно оцениваемые критерии и их шкалы.
- 44. Методы шкалирования в многокритериальных задачах оптимизации. Метод парных сравнений.
- 45. Многокритериальность и недоминируемые решения.
- 46. Выделение эффективных решений посредством однокритериальной оптимизации. Метод критериальных ограничений.
- 47. Метод линейной свертки критериев.
- 48.Вычисление функций принадлежности методом парных сравнений.
- 49. Свойства бинарных отношений.
- 50. Классификация и свойства отношений предпочтения.
- 51. Функция полезности и бинарные отношения.
- 52. Использование бинарных отношений в задачах выбора.
- 53. Экспертная информация и меры близости.
- 54. Поиск минимального расстояния в пространстве упорядочений (ранжировок).

### **Д2. Экзаменационные задачи**

### Залача 1.

Найти экстремум функции методом множителей Лагранжа для следующей задачи:

 $f(x_1,x_2)=x_1^2+x_2^2$ при условиях  $g_i(x_1,x_2)=x_1+x_2=3$ ,  $x_1>0, x_2>0.$ 

### Необходимо:

- проверить условие регулярности области допустимых решений (условие Якоби);
- составить вспомогательную функцию Лагранжа;
- для проверки необходимых условий экстремума составить систему уравне- $\bullet$ ний частных производных функции Лагранжа по всем переменным;
- решить полученную систему уравнений и найти все точки подозрительные на экстремум;
- для всех точек подозрительных на экстремум проверить достаточные условия локального экстремума, проанализировав знакоопределенность окаймленной матрицы Гессе.

### Запача 2.

В следующей словесно сформулированной задаче требуется:

1) составить математическую модель линейного программирования: записать целевую функцию и систему уравнений, порождаемую системой ограничений-неравенств.

2) изобразить графически множество допустимых планов. Составить таблицу соответствия допустимых базисных решений и вершин многоугольника допустимых планов;

3) найти графическим методом оптимальный план выпуска продукции. По заданию преподавателя провести исследование на чувствительность оптимального решения к вариациям одного из параметров задачи.

Фирма выпускает два вида продукции: шапки и шарфы. Требуется определить, какое количество шапок и шарфов можно изготовить из наличных ресурсов (время, шерсть, хлопок, полиэстер) указанных в табл.1 так, чтобы обеспечить максимальную прибыль, если за шарф фирма установила цену за шарф, равную 2-м денежным единицам, а за шапку - 3-м денежным единицам.

Таблина 1

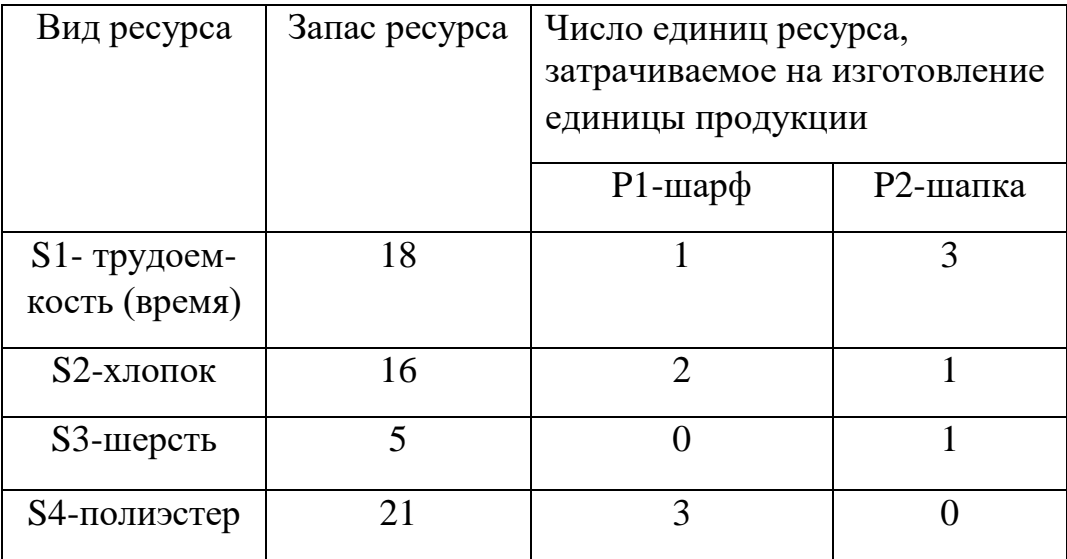

### Залача 3.

В следующей словесно сформулированной задаче требуется:

1) составить математическую модель линейного программирования: записать целевую функцию и систему уравнений, порождаемую системой ограничений-неравенств.

2) изобразить графически множество допустимых планов. Составить таблицу соответствия допустимых базисных решений и вершин многоугольника допустимых планов;

3) найти графическим методом оптимальный план выпуска продукции. По заданию преподавателя провести исследование на чувствительность оптимального решения к вариациям одного из параметров задачи;

На трех станках обрабатываются детали двух видов: А и В, причем каждая деталь проходит обработку на всех станках. Известно время обработки детали на каждом станке, время работы станков в течение одного цикла производства и прибыль от продажи одной детали каждого вида. Данные приведены в таблице.

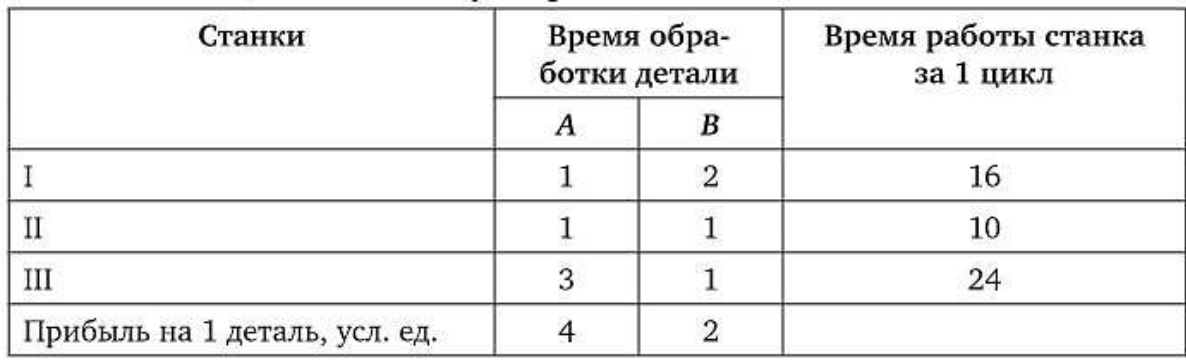

#### Залача 4.

Предприятие изготавливает и реализует два вида продукции с ценами с<sub>1</sub> и с<sub>2</sub>. Для производства продукции используются четыре вида ресурсов. Расходы каждого из ресурсов на изготовление одного изделия составляют соответственно  $a_1, a_2, a_3$  $a_3$  и  $a_4$ . Переменные  $x_1$  и  $x_2$  - целые (количество производимых изделий целочислен-Hoe).

#### Необходимо:

1). Используя словесное описание задачи составить её математическую модель: записать целевую функцию и систему уравнений, порождаемую системой ограничений.

2). Ввести исходные данные во вкладку «Прямая задача» шаблона Excel в файле «Шаблон к двойственной задаче».

3). Открыть команду «Поиск решения», задать ячейки целевой функции, искомых переменных, ввести ограничения. Получить решение задачи.

4). Провести анализ отчетов о результатах, пределах и устойчивости, полученных с помощью табличного процессора Excel.

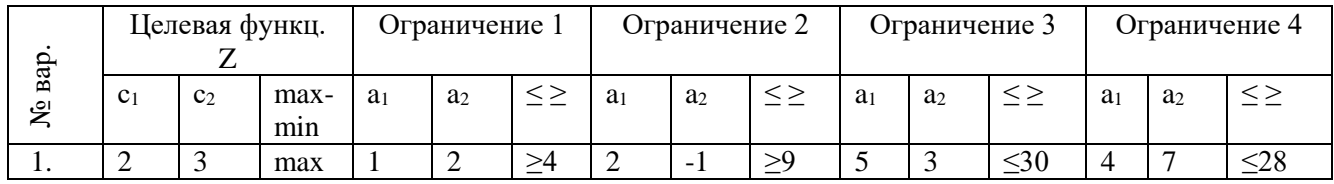

### Залача 5.

#### Необходимо:

1). Используя словесное описание задачи, изложенной ниже составить математическую модель линейного программирования: записать целевую функцию и систему уравнений, порождаемую системой ограничений-неравенств.

2). Ввести исходные данные в шаблон Excel во вкладке "Прямая задача» в файле «Шаблон к двойственной задаче». Как это сделать описано в самом шаблоне.

3). Открыть команду «Поиск решения», проверить адреса ячеек целевой функции, искомых переменных и ограничений. В случае необходимости внести изменения. Получить решение прямой задачи.

4). Перейти на вкладку «Двойственная задача» и ввести исходные данные в шаблон Excel. Как это сделать описано в самом шаблоне.

5). Затем вновь открыть команду «Поиск решения», проверить адреса ячеек целевой функции, искомых переменных и ограничений. В случае необходимости внести изменения. Получить решение двойственной задачи.

6) Убедиться в правильности решения прямой и двойственной задач сравнением значений целевых функций в точке экстремума. Эти значения должны совпасть.

7). Сделать сопоставление переменных, ограничений и целевых функций прямой и двойственной задач линейного программирования так, как это сделано на вкладке «Двойственная задача» в файле «Пример выполнения задания 7».

Для изготовления изделий А и В используются три вида сырья. На производство одного изделия А требуется: сырья первого вида — 8 кг, второго — 5 кг и третьего — 4 кг. На производство одного изделия В требуется затратить: сырья первого вида — 6 кг, второго — 7 кг и третьего — 3 кг.

Производство обеспечено сырьем первого вида в количестве 182 кг, второго вида — 140 кг, третьего вида — 154 кг. Стоимость одного изделия А равна 10 руб., изделия В — 12 руб.

Составить оптимальный план выпуска продукции без ограничения по ассортименту.

### **РАЗДЕЛ 3. ОПИСАНИЕ ПОКАЗАТЕЛЕЙ И КРИТЕРИЕВ ОЦЕНИВАНИЯ КОМПЕТЕНЦИЙ НА РАЗЛИЧНЫХ ЭТАПАХ ИХ ФОРМИРОВАНИЯ, ОПИСАНИЕ ШКАЛ ОЦЕНИВАНИЯ**

Балльно-рейтинговая система является базовой системой оценивания сформированности компетенций обучающихся очной формы обучения.

Итоговая оценка сформированности компетенции(й) обучающихся в рамках балльно-рейтинговой системы осуществляется в ходе текущего контроля успеваемости, промежуточной аттестации и определяется как сумма баллов, полученных обучающимися в результате прохождения всех форм контроля.

Оценка сформированности компетенции(й) по дисциплине складывается из двух составляющих:

 $\checkmark$  первая составляющая – оценка преподавателем сформированности компетенции(й) в течение семестра в ходе текущего контроля успеваемости (максимум 100 баллов). Структура первой составляющей определяется технологической картой дисциплины, которая в начале семестра доводится до сведения обучающихся;

 вторая составляющая – оценка сформированности компетенции(й) обучающихся на экзамене (максимум – 30 баллов).

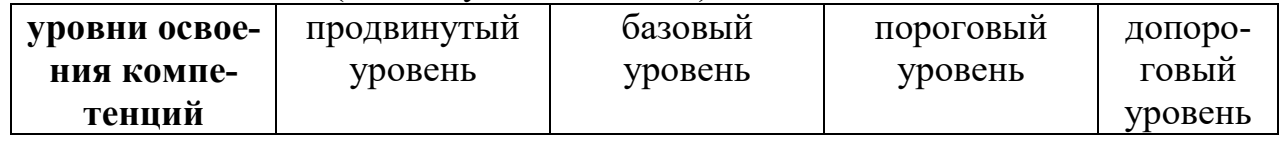

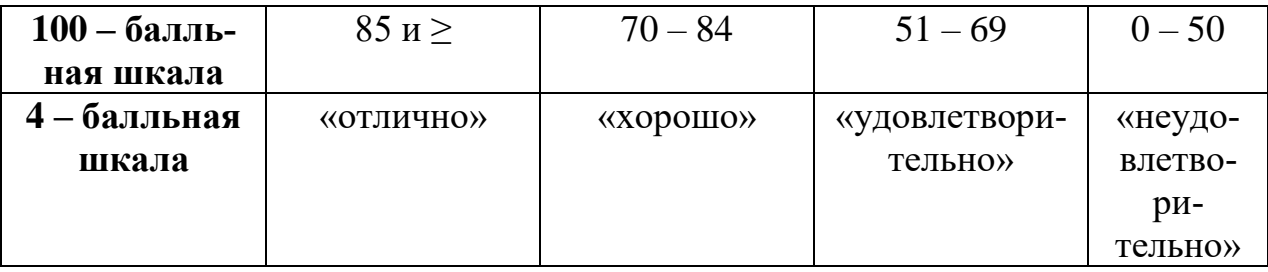

**Шкала оценок при текущем контроле успеваемости по различным показателям**

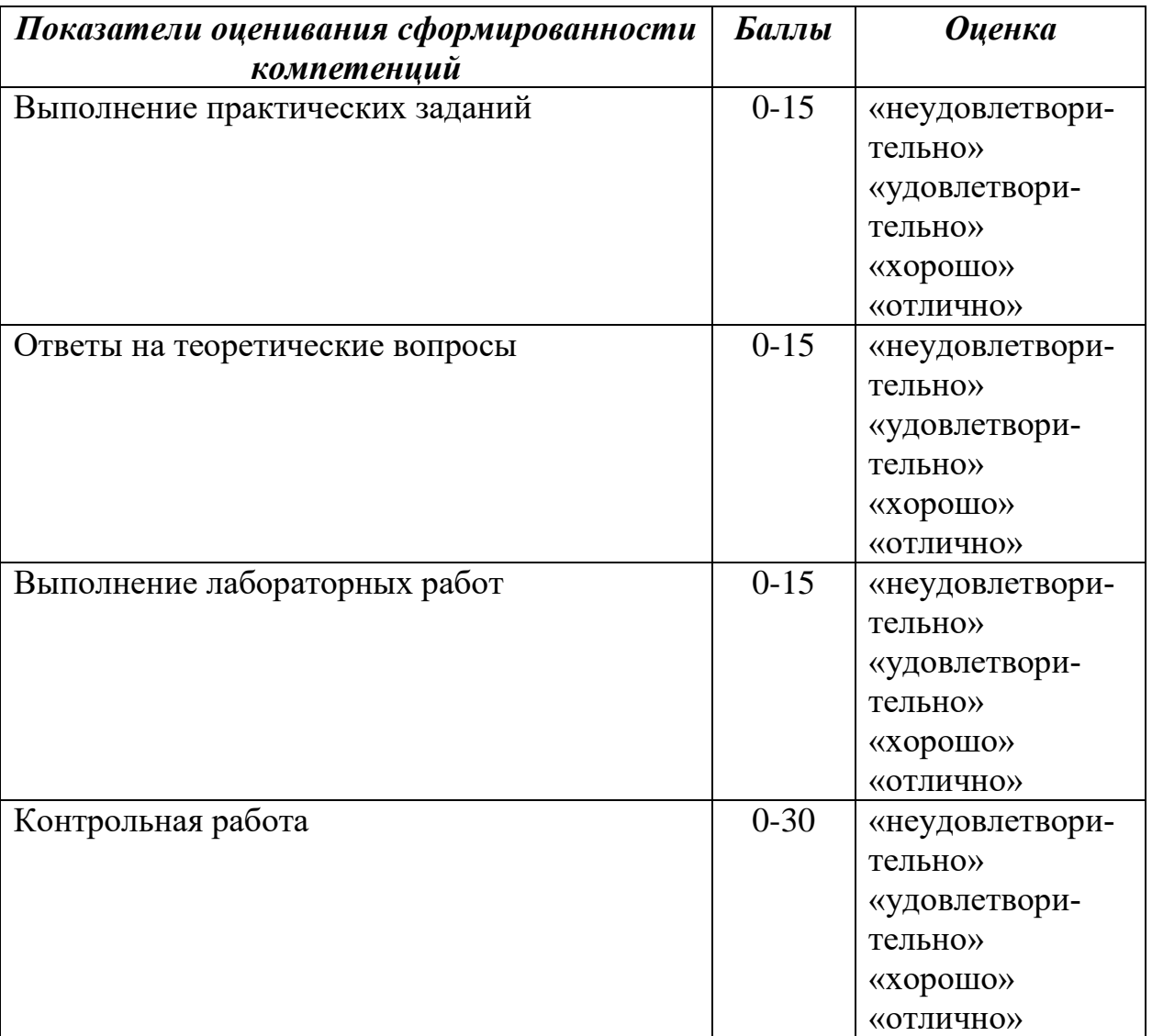

**Соответствие критериев оценивания уровню освоения компетенций по текущему контролю успеваемости**

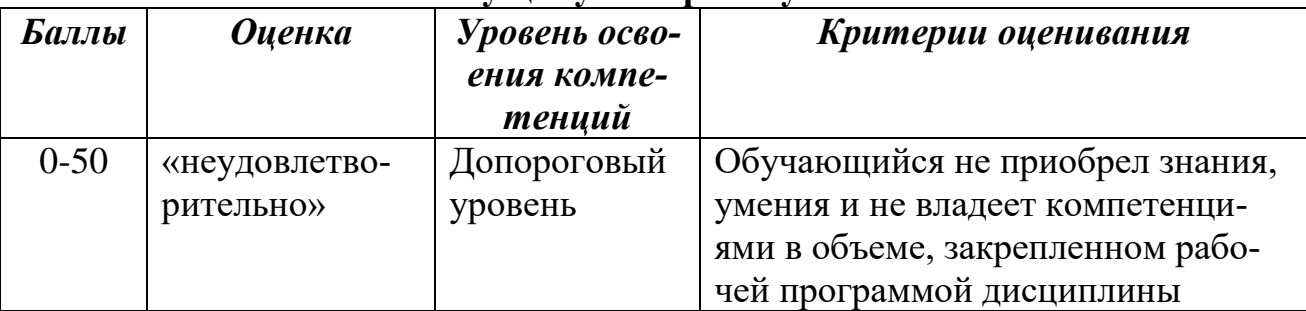

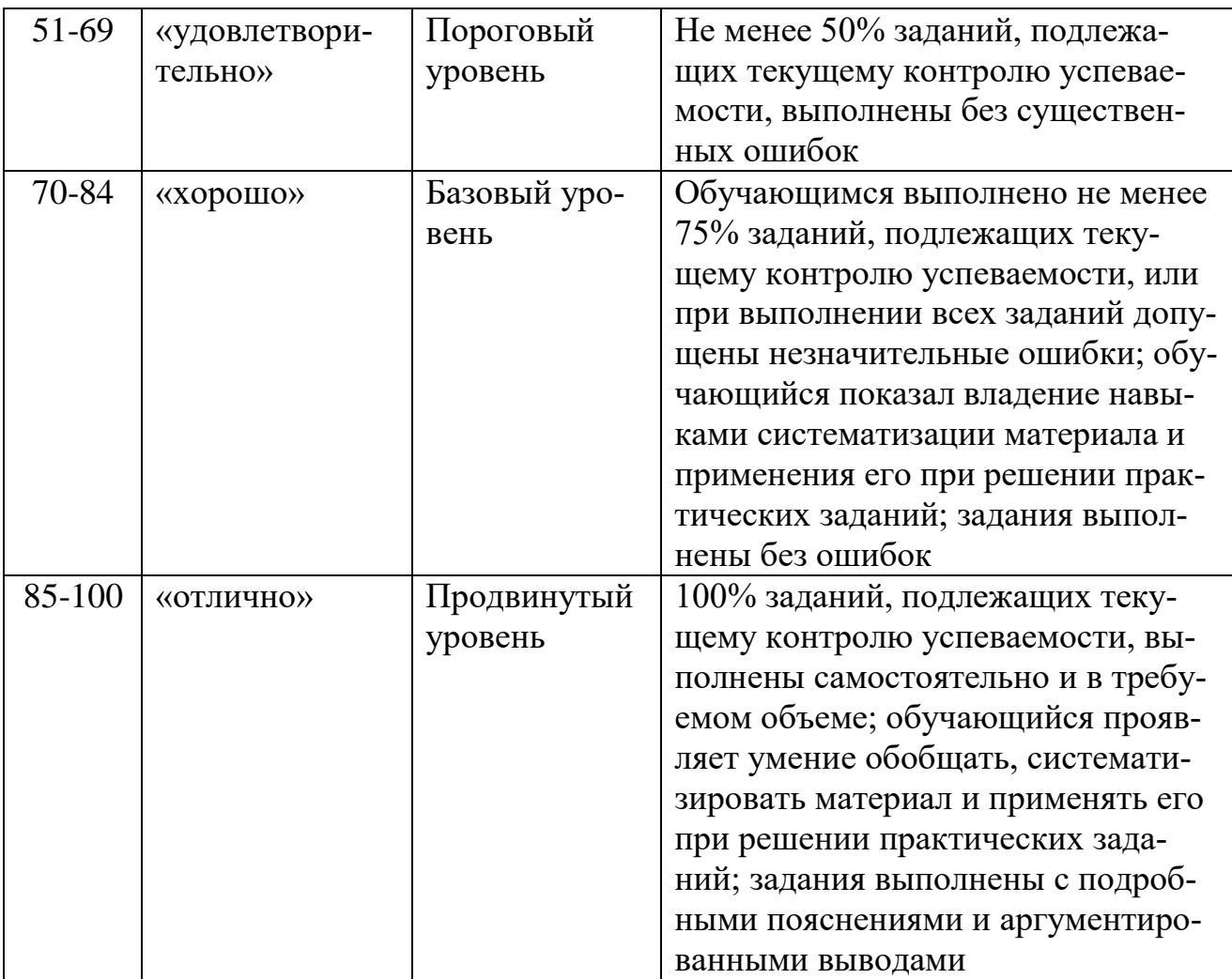

### **Шкала оценок по промежуточной аттестации**

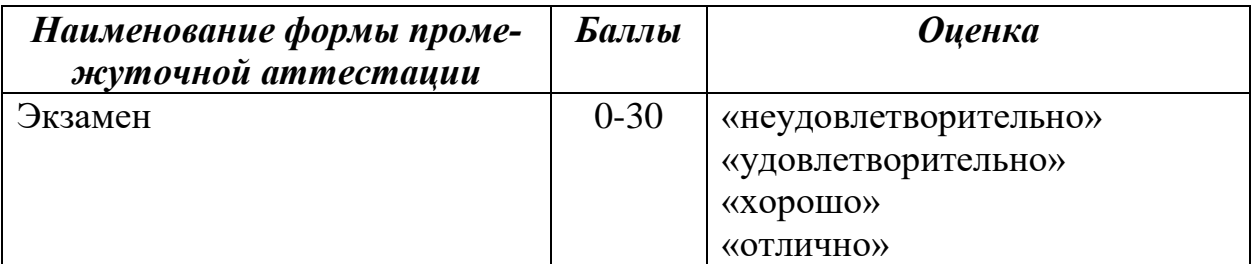

# **Соответствие критериев оценивания уровню освоения компетенций по промежуточной аттестации обучающихся**

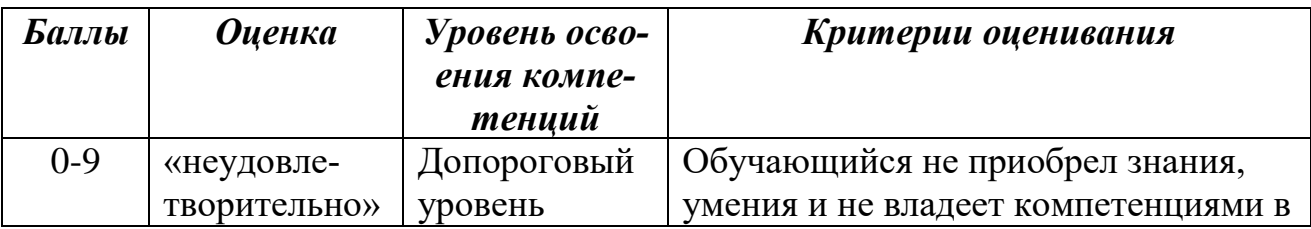

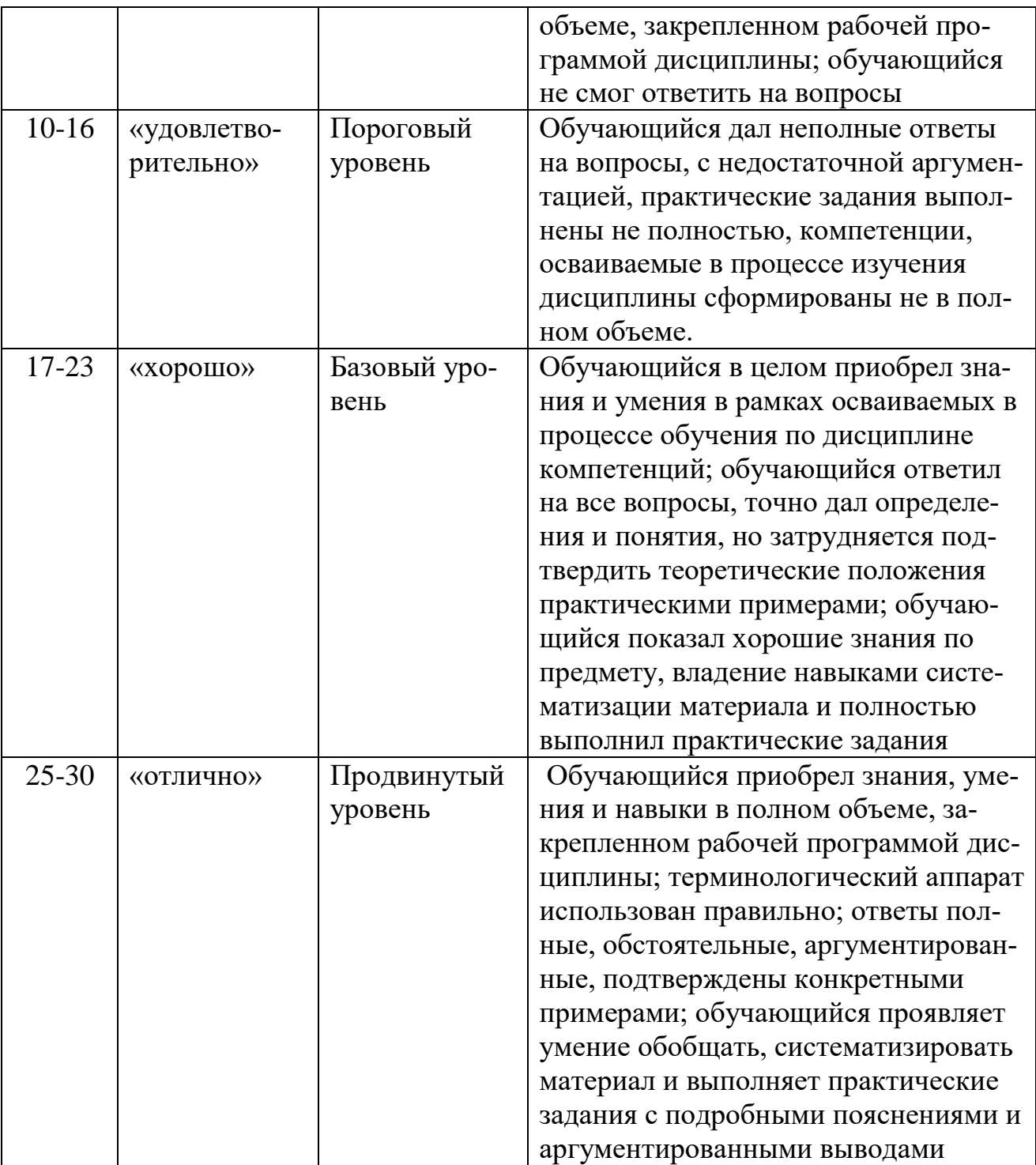

# **РАЗДЕЛ 4. МЕТОДИЧЕСКИЕ МАТЕРИАЛЫ, ОПРЕДЕЛЯЮЩИЕ ПРОЦЕ-ДУРЫ ОЦЕНИВАНИЯ ЗНАНИЙ, УМЕНИЙ, НАВЫКОВ, ХАРАКТЕРИЗУ-ЮЩИЕ ЭТАПЫ ФОРМИРОВАНИЯ КОМПЕТЕНЦИЙ**

Практические задания выполняются непосредственно во время занятий семинарского типа (одно задание на одну пару согласно текущей тематике занятия). Студенты должны выполнять задание самостоятельно, но имеют возможность обратиться к преподавателю за разъяснениями постановки задачи или оценкой правильности представленного решения. Если преподаватель вынужден разъяснять аспекты непосредственного выполнения задания, то это негативно отражается на оценке выполняющего задание студента.

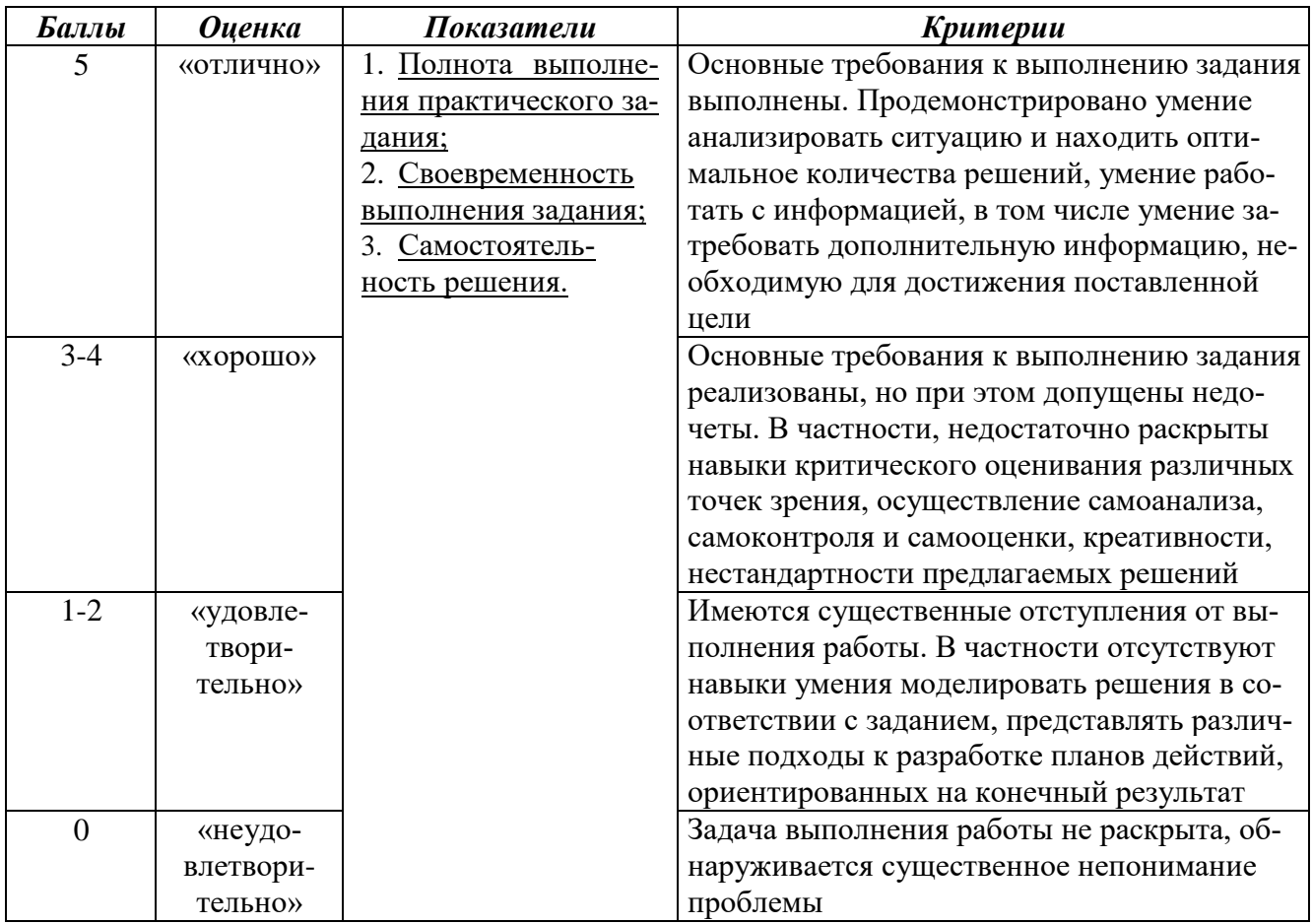

### Методика оценивания выполнения практических заданий

### Методика оценивания ответов на устные вопросы

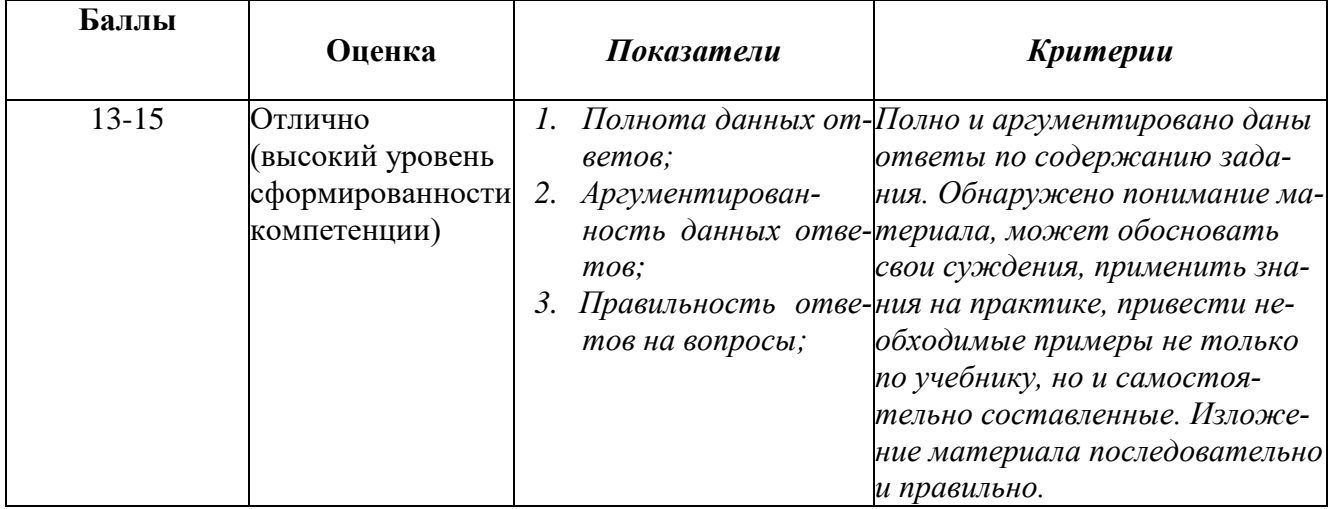

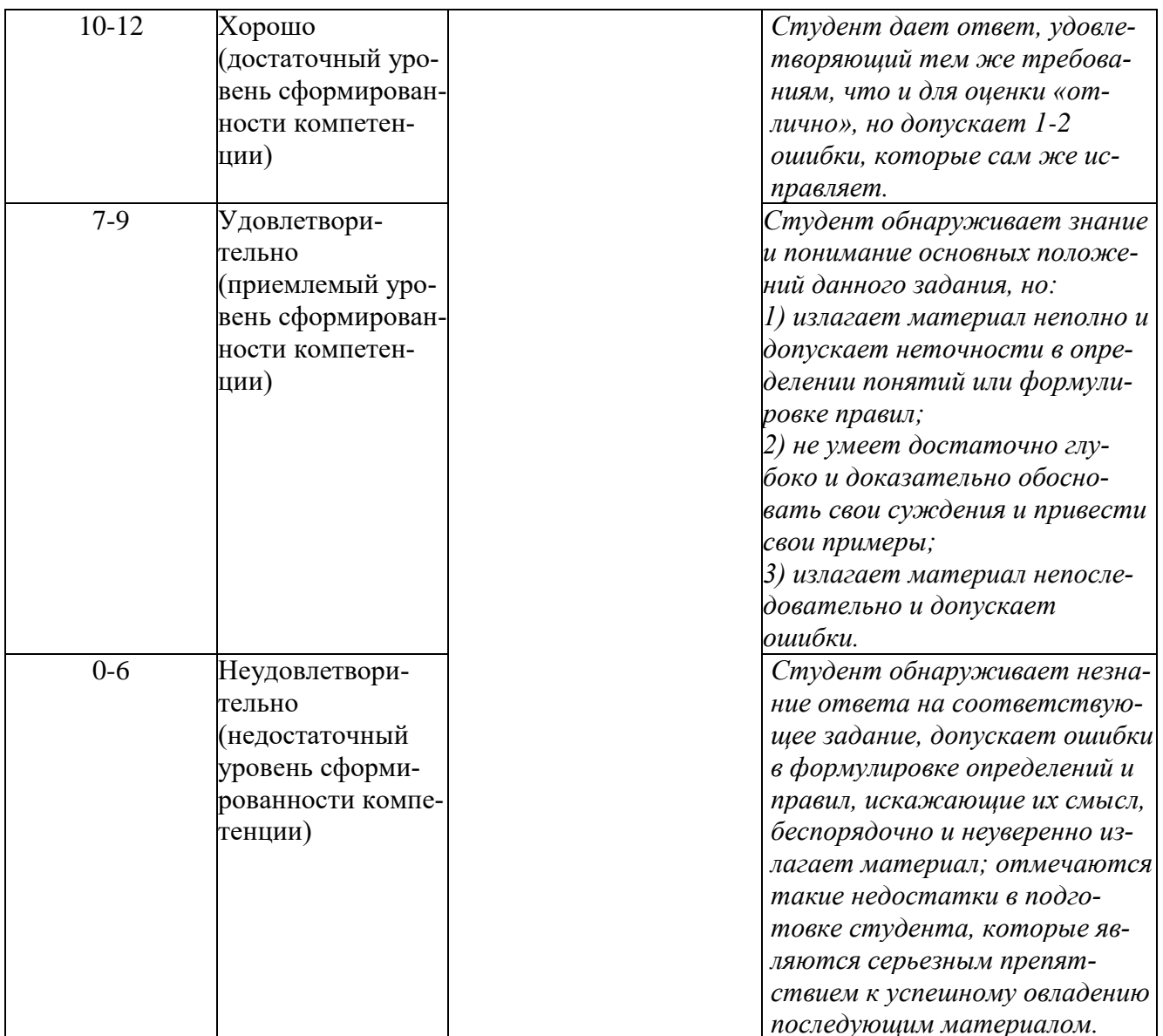

При оценке лабораторных работ учитываются следующие критерии: запись темы лабораторной работы, ее целей и задач, запись данных в таблицу с учетом погрешностей вычисления, запись расчетных формул, верное выполнение всех расчетов, формулирование и запись выводов и полученных результатов.

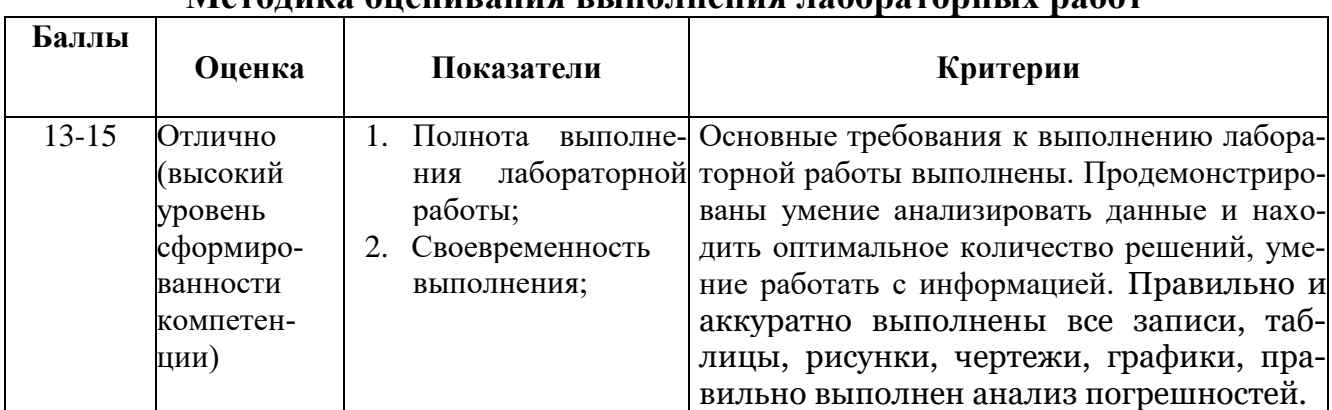

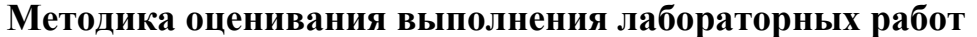

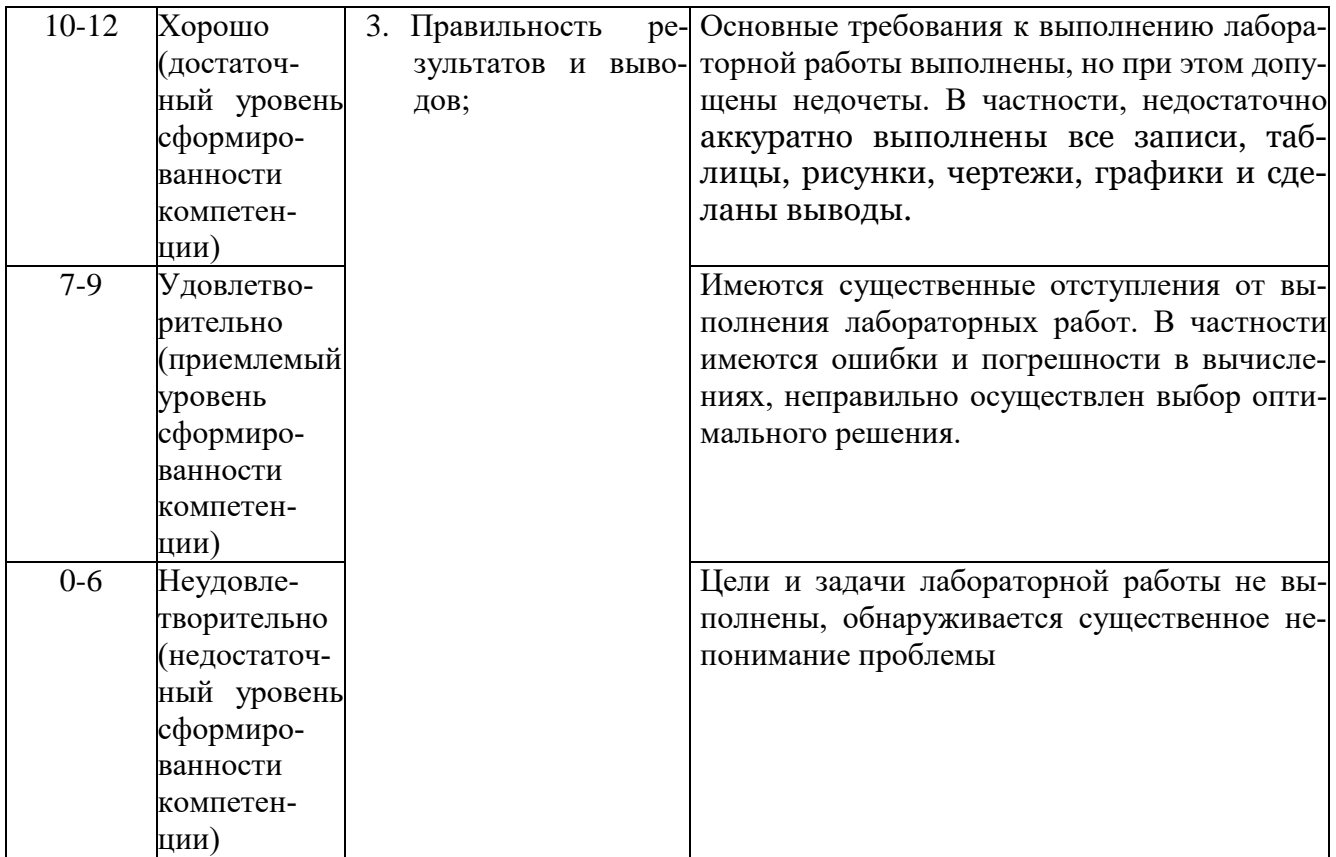

# **Методика оценивания выполнения контрольных работ**

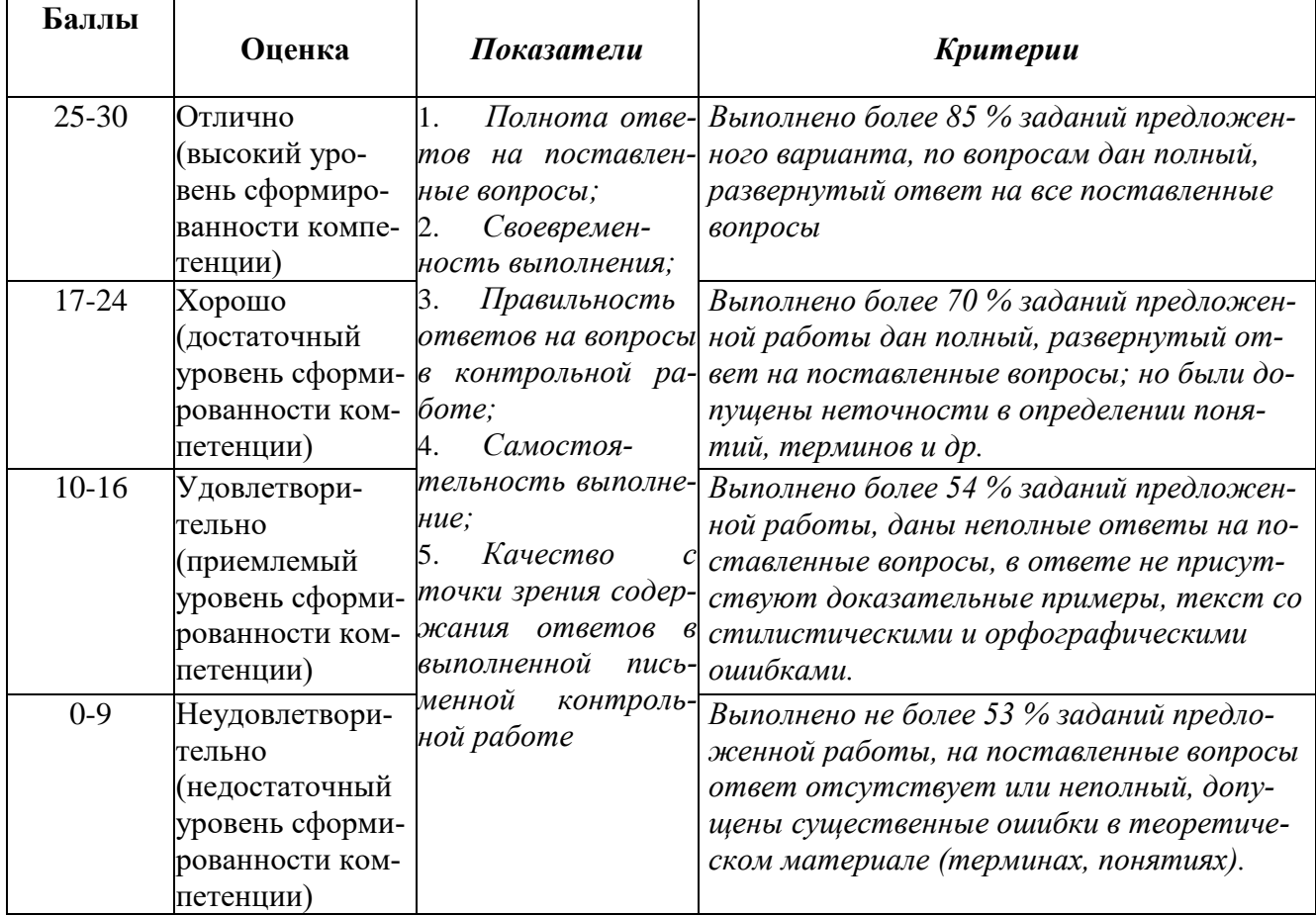

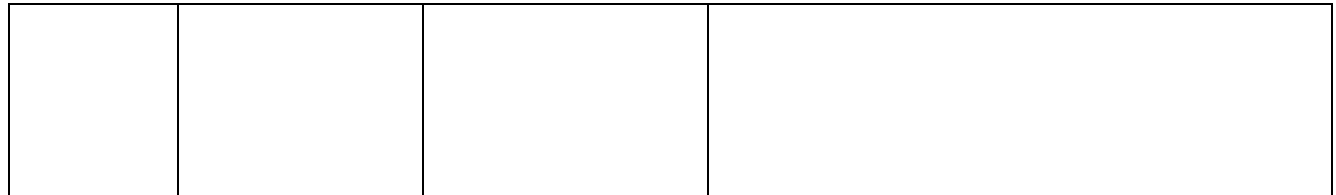

Итоговой формой контроля по дисциплине является экзамен. Экзамен проводится в виде письменного ответа на заданный вопрос. Каждому студенту предлагается 3 задания (2 теоретических вопроса и задача), каждое из которых оценивается максимум на 10 баллов. При оценке ответа на вопрос оценивается полнота ответа, точность формулировок и доказательств, правильное решение предложенной задачи.

Аттестационные испытания проводятся преподавателем, ведущим лекционные занятия по данной дисциплине, или преподавателями, ведущими практические и лабораторные занятия (кроме устного экзамена). Присутствие посторонних лиц в ходе проведения аттестационных испытаний без разрешения ректора или проректора по учебной работе не допускается (за исключением работников университета, выполняющих контролирующие функции в соответствии со своими должностными обязанностями). В случае отсутствия ведущего преподавателя аттестационные испытания проводятся преподавателем, назначенным письменным распоряжением по кафедре (структурному подразделению).

Инвалиды и лица с ограниченными возможностями здоровья, имеющие нарушения опорно-двигательного аппарата, допускаются на аттестационные испытания в сопровождении ассистентов-сопровождающих.

Во время аттестационных испытаний обучающиеся могут пользоваться программой дисциплины, а также с разрешения преподавателя справочной и нормативной литературой, непрограммируемыми калькуляторами.

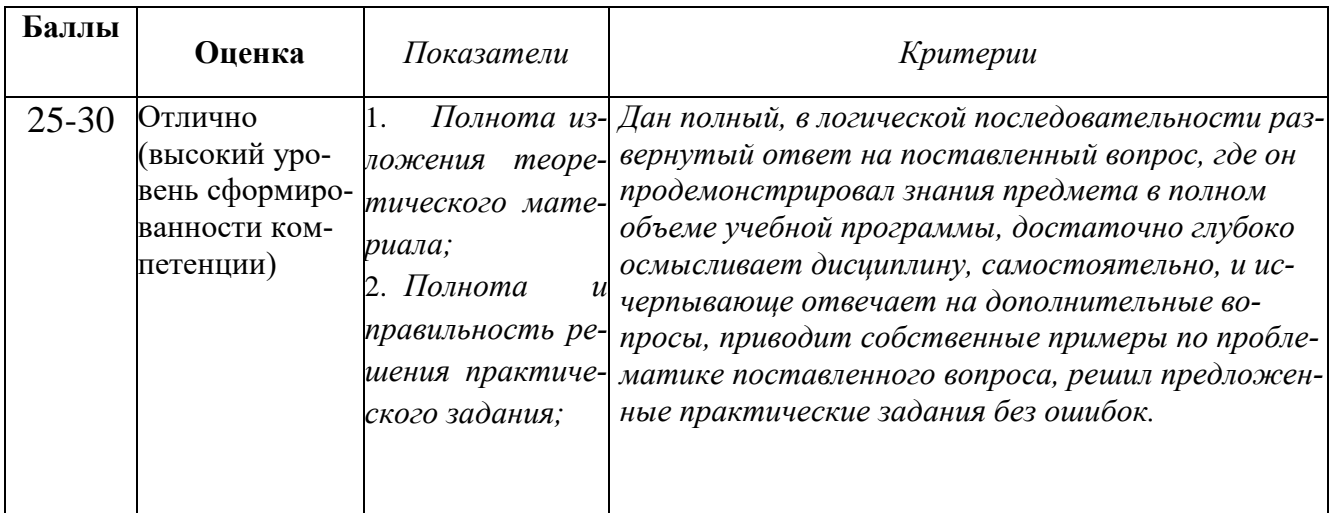

### **Методика оценивание ответа на экзамене**
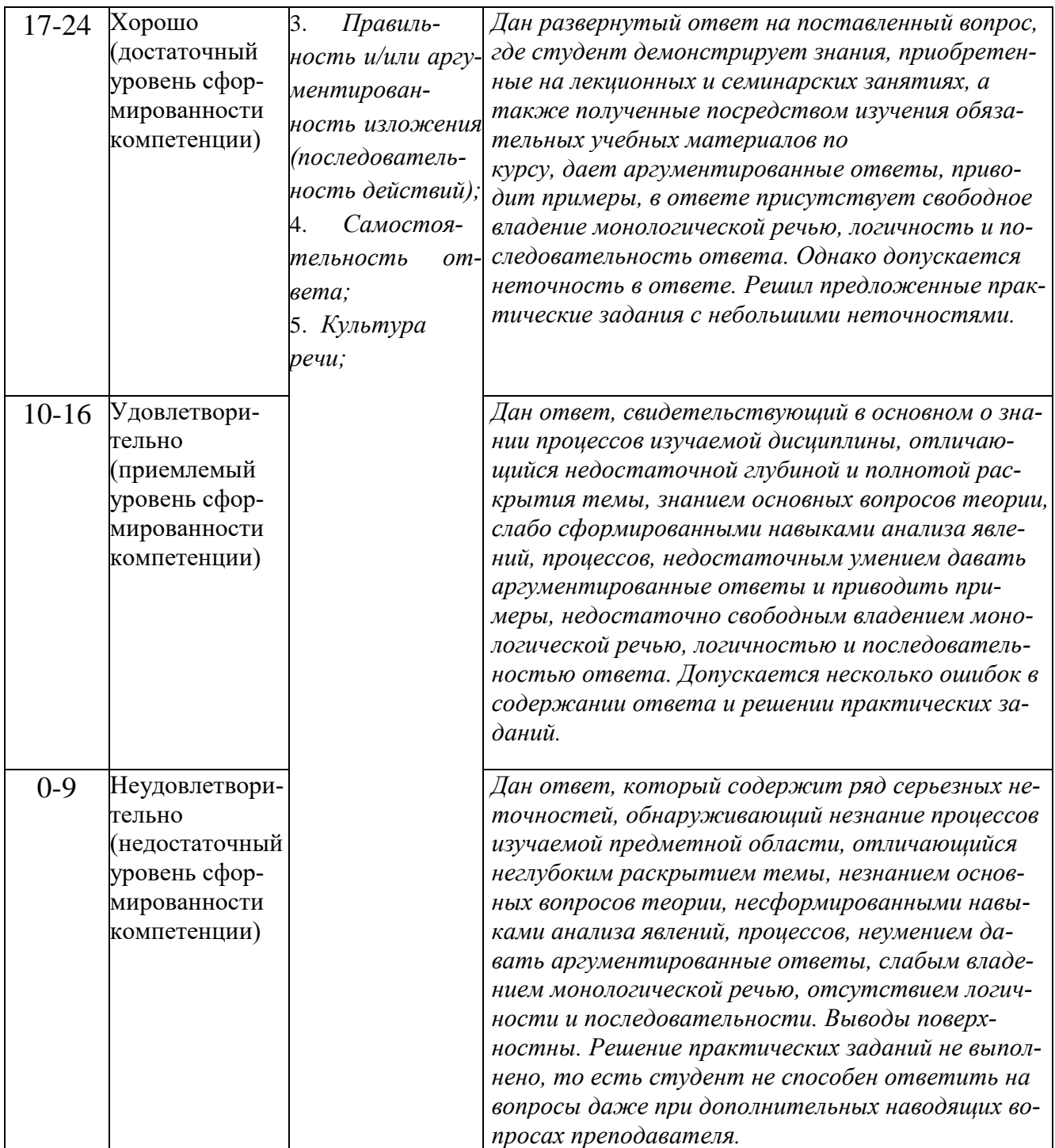

## Лист актуализации оценочных материалов по дисциплине «Моделирование экономических процессов и систем»

Оценочные материалы пересмотрены, обсуждены и одобрены на заседании кафедры

Протокол от « $25$ »  $\frac{\mu a \ell}{2}$  20<sup>18</sup> г. № 9

Оценочные материалы пересмотрены, обсуждены и одобрены на заседании кафедры

Протокол от « $\frac{25}{8}$  Leas 20/9 г. № 9

Оценочные материалы пересмотрены, обсуждены и одобрены на заседании кафедры

Протокол от « $\frac{30 \times \text{C}\cos(1)}{20}$  20<sup>26</sup> г. № 10 Зав. кафедрой – С Оценочные материалы пересмотрены, обсуждены и одобрены на заседании кафедры

Протокол от « $\frac{26}{9}$ » <u>Mas 20<sup>2</sup>/</u> г. №